### Accelerators (II)

#### Joel Emer

### Massachusetts Institute of Technology Electrical Engineering & Computer Science

### **Many problems use Sparse Tensors**

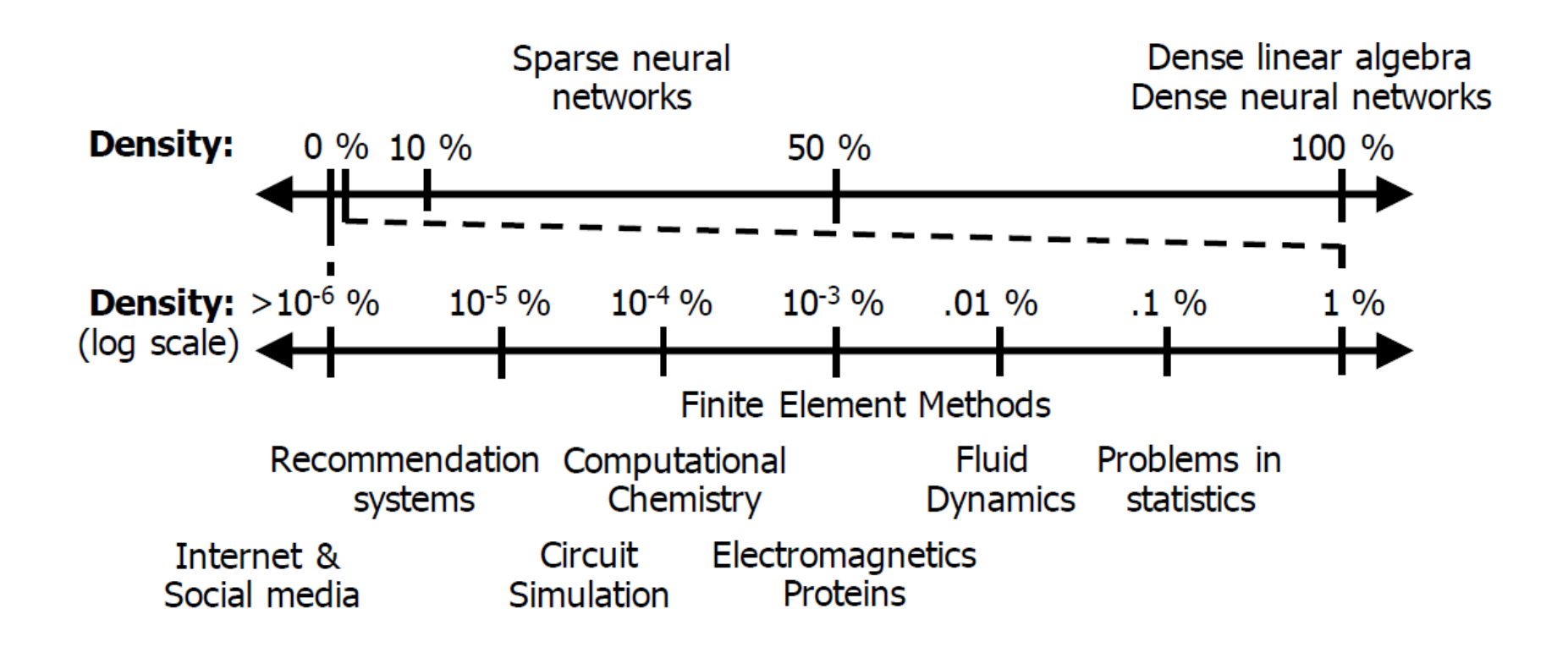

[Extensor, Hegde, et.al., MICRO 2019]

### Sparse data can be compressed

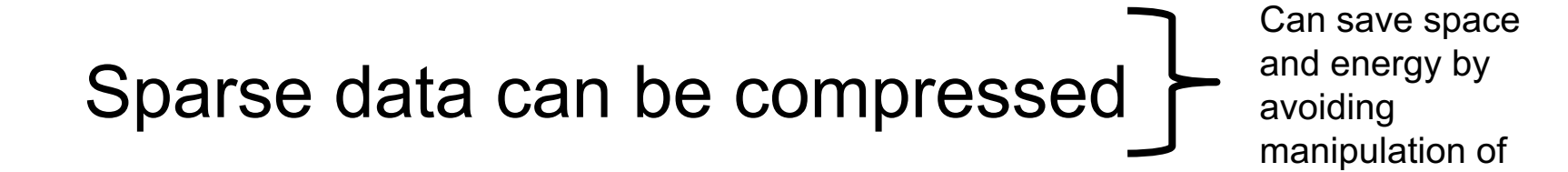

zero values

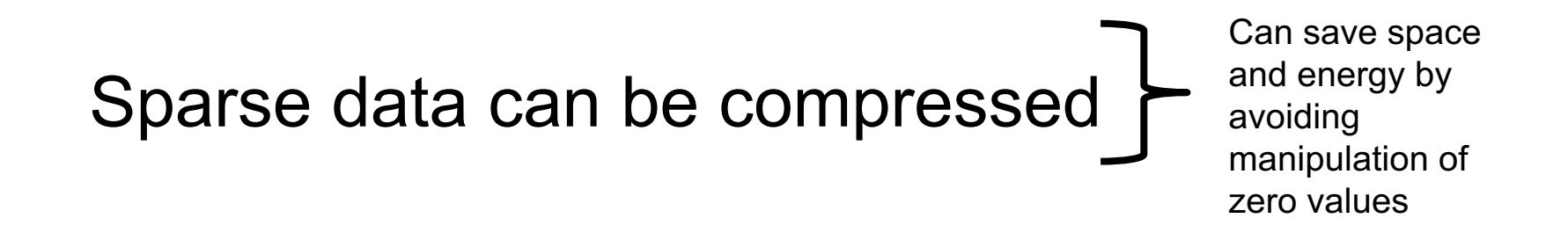

anything  $\times 0 = 0$ 

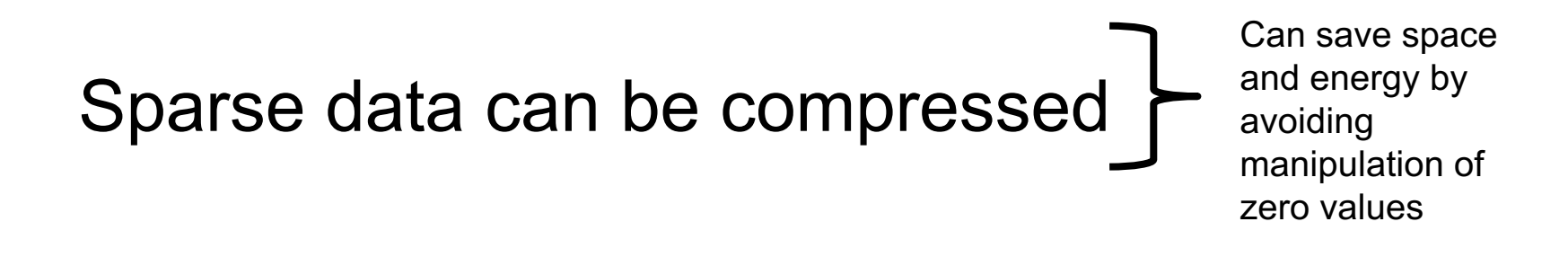

anything  $\times 0 = 0$ 

### $anything + 0 = anything$

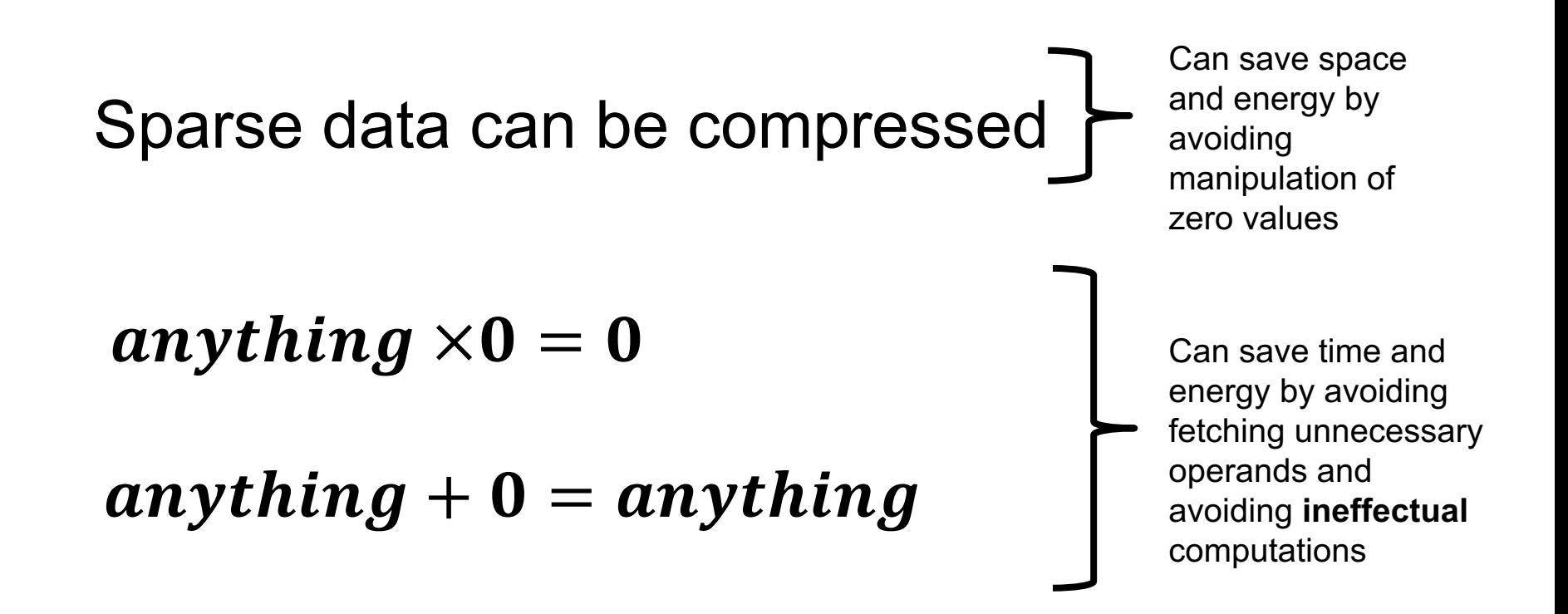

### **Motivation in DNNs**

Leverage CNN sparsity to improve energy-efficiency

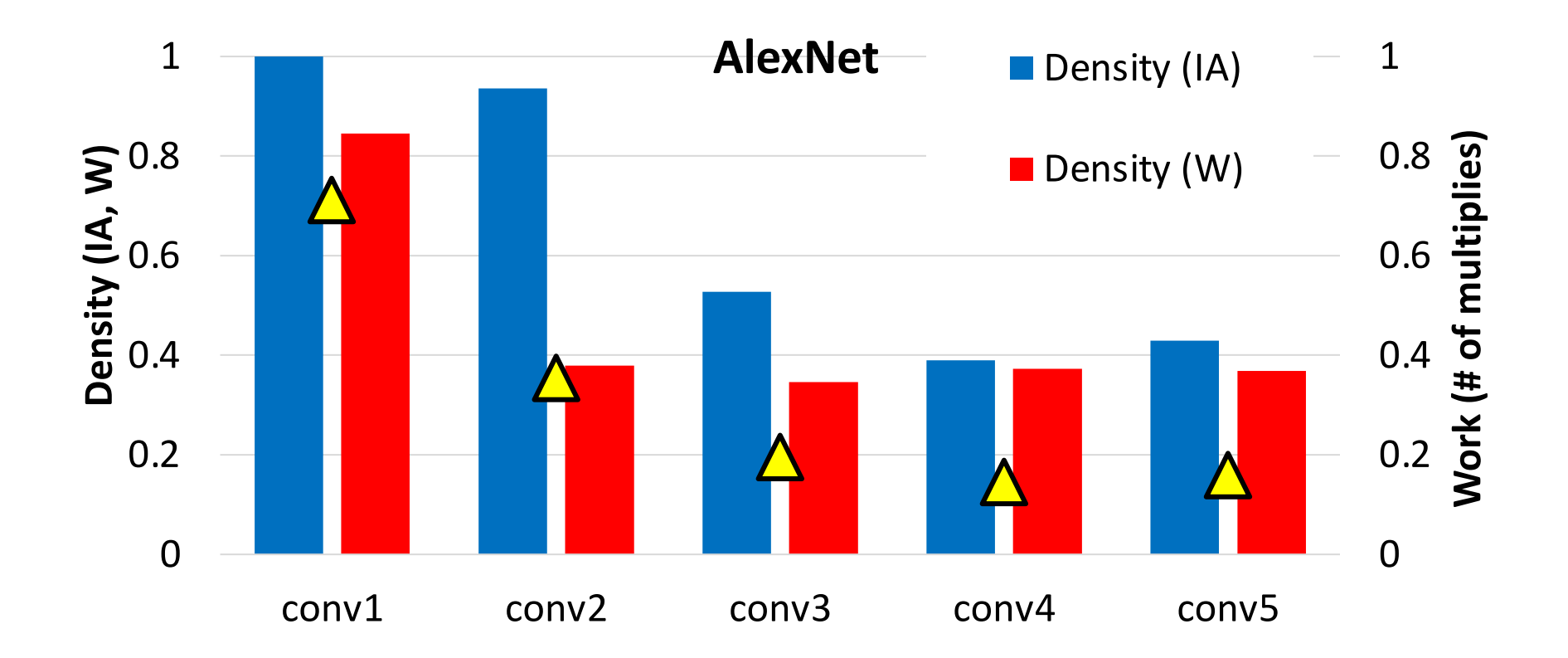

### **Exploitable Sparsity**

Acceptable sparsity depends on target task and error tolerance

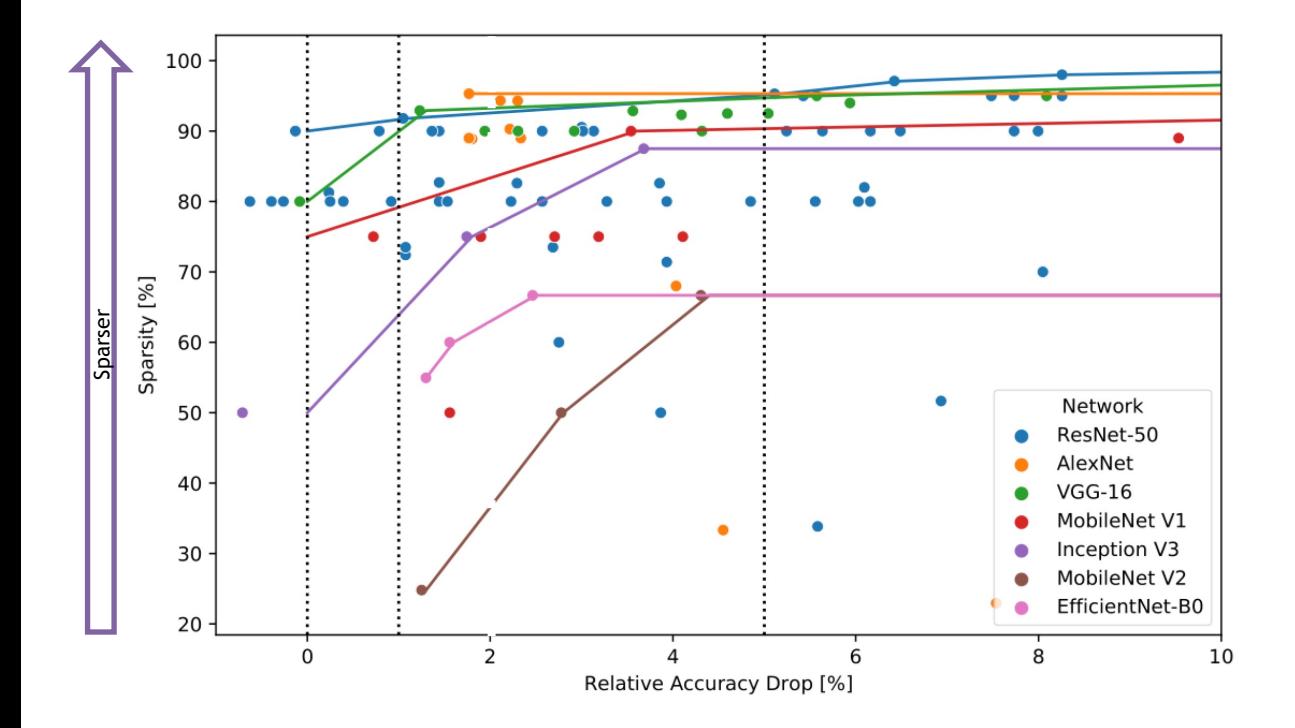

*Hoefler et al. arXiv, 2021*

*\*MLPerf error tolerance*

### **Exploitable Sparsity**

#### Acceptable sparsity depends on target task and error tolerance

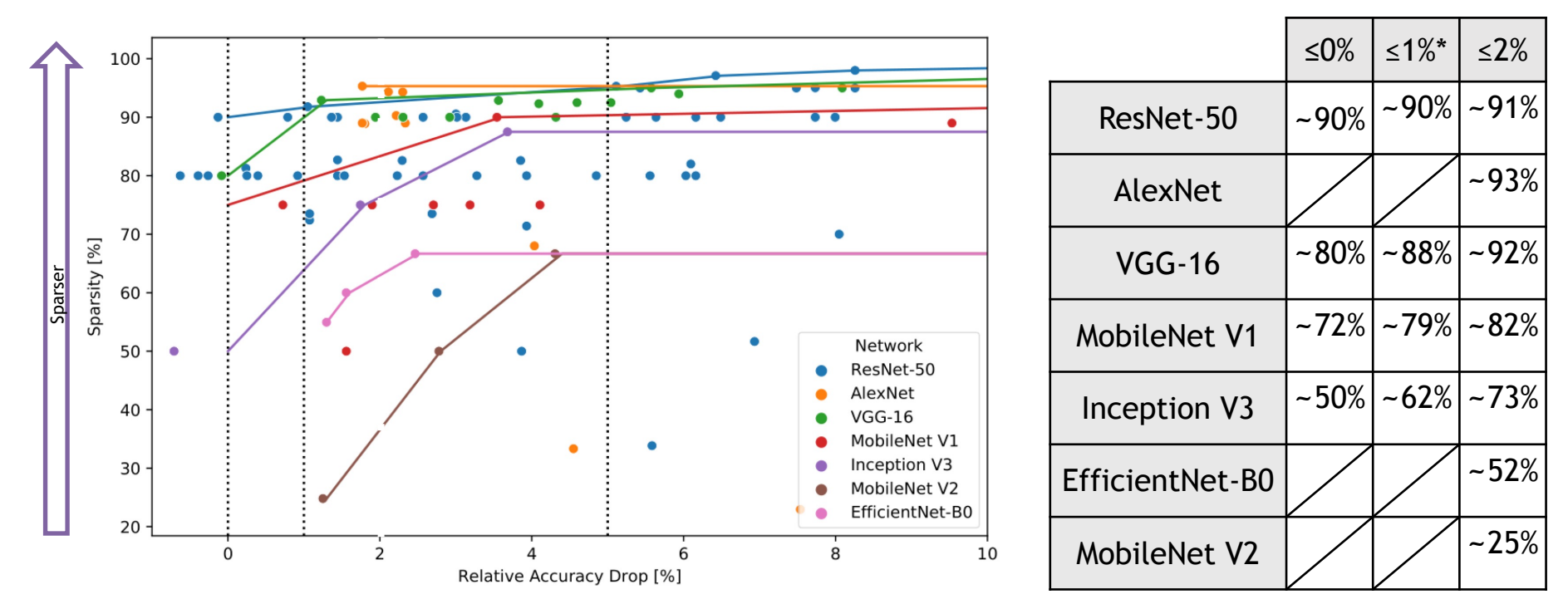

**Error Tolerance**

*Hoefler et al. arXiv, 2021*

*\*MLPerf error tolerance*

#### **Format:**

Choose tensor representations to  $\rightarrow \Delta \leftarrow$ save necessary storage spaces and energy associated zero accesses

#### **Format:**

Choose tensor representations to  $\rightarrow \Box \leftarrow$ save necessary storage spaces and energy associated zero accesses

#### **Gating:**

Explicitly eliminate ineffectual storage accesses and computes by letting the hardware unit staying idle for the cycle to save energy

#### **Format:**

Choose tensor representations to save necessary storage spaces and energy associated zero accesses

#### **Gating:**

Explicitly eliminate ineffectual storage accesses and computes by letting the hardware unit staying idle for the cycle to save energy

#### **Skipping:**

Explicitly eliminate ineffectual storage accesses and computes by skipping the cycle to save energy and time

#### **Format:**

Choose tensor representations to save necessary storage spaces and energy associated zero accesses

#### **Gating:**

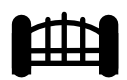

Explicitly eliminate ineffectual storage accesses and computes by letting the hardware unit staying idle for the cycle to save energy

#### **Skipping:**

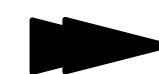

Explicitly eliminate ineffectual storage accesses and computes by skipping the cycle to save energy and time

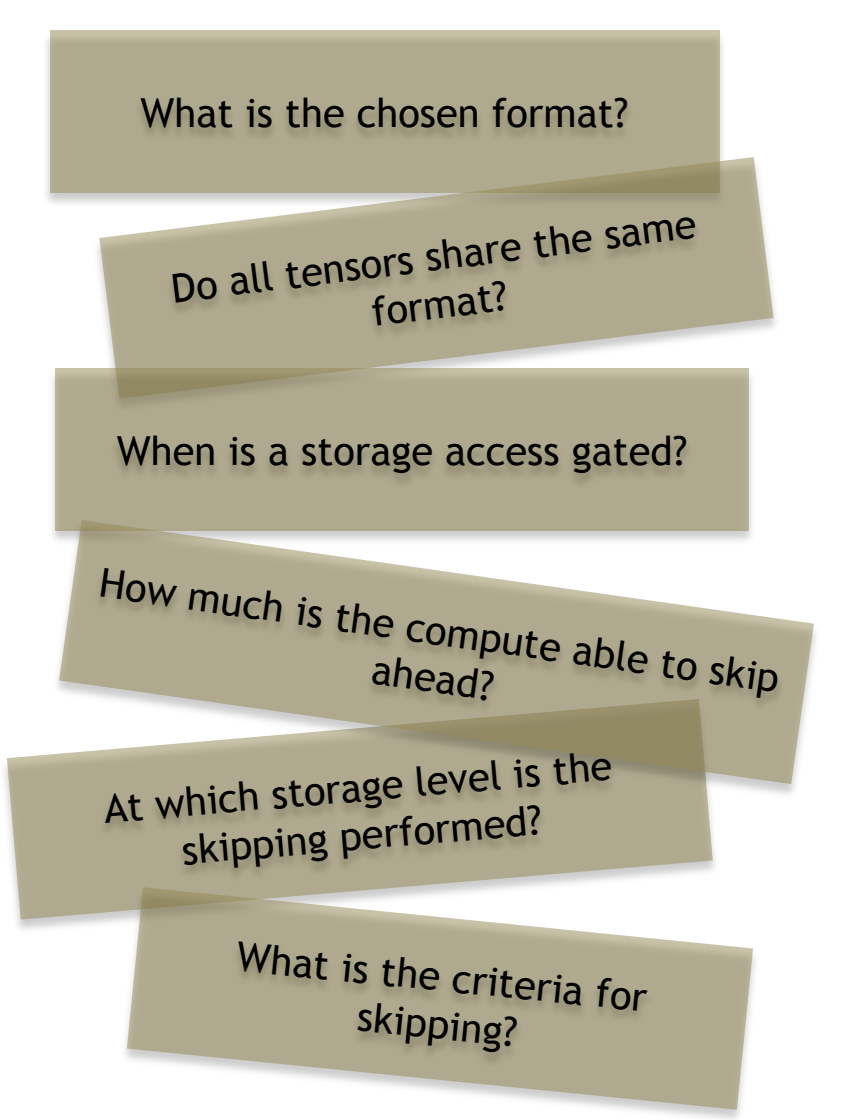

#### **Format:**

Choose tensor representations to save necessary storage spaces and energy associated zero accesses

#### **Gating:**

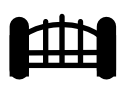

Explicitly eliminate ineffectual storage accesses and computes by letting the hardware unit staying idle for the cycle to save energy

#### **Skipping:**

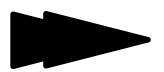

Explicitly eliminate ineffectual storage accesses and computes by skipping the cycle to save energy and time

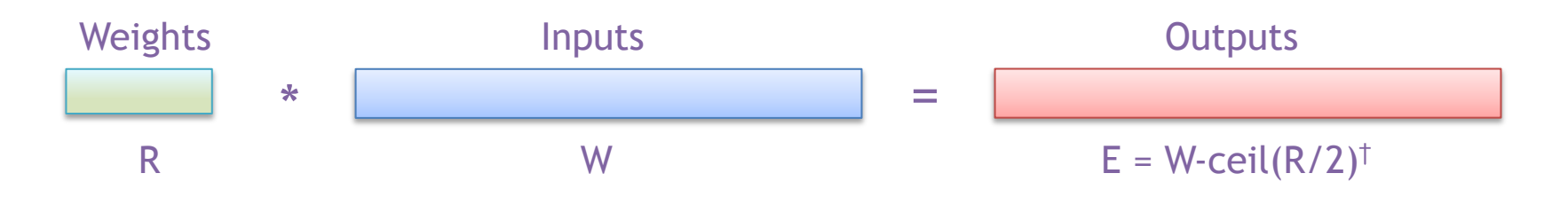

#### † Assuming: 'valid' style convolution

November 22, 2021

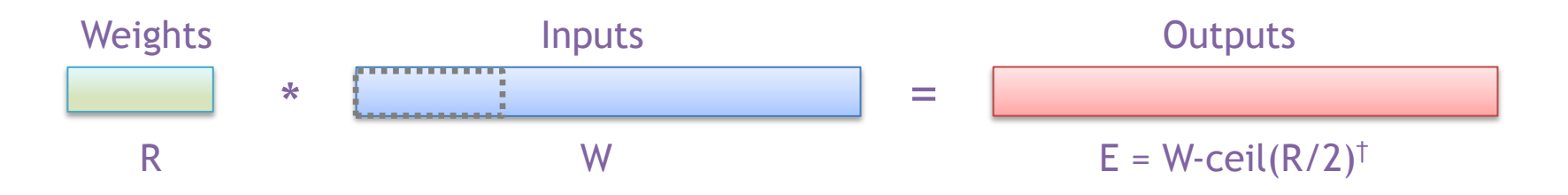

#### † Assuming: 'valid' style convolution

November 22, 2021

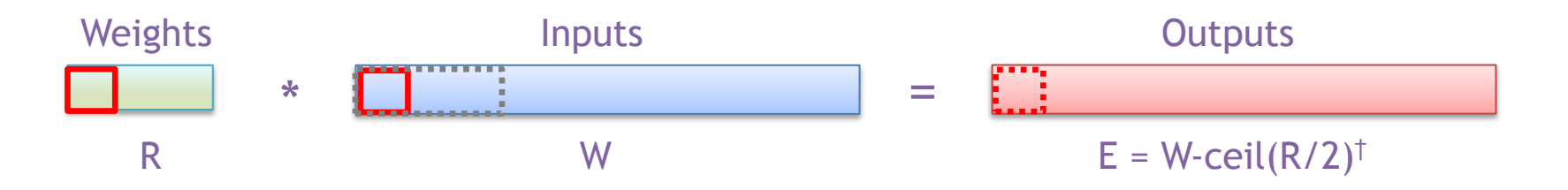

#### † Assuming: 'valid' style convolution

November 22, 2021

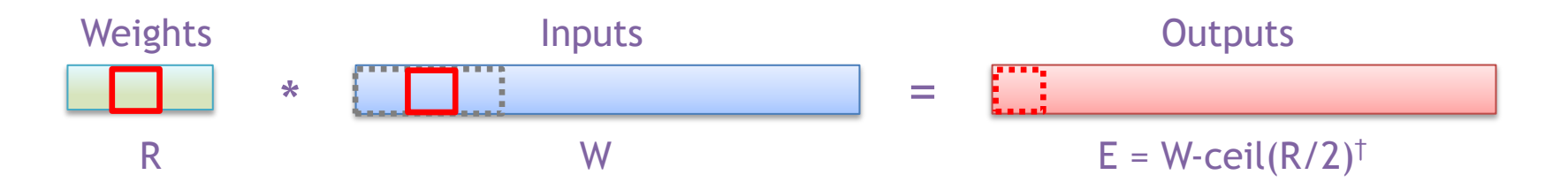

#### † Assuming: 'valid' style convolution

November 22, 2021

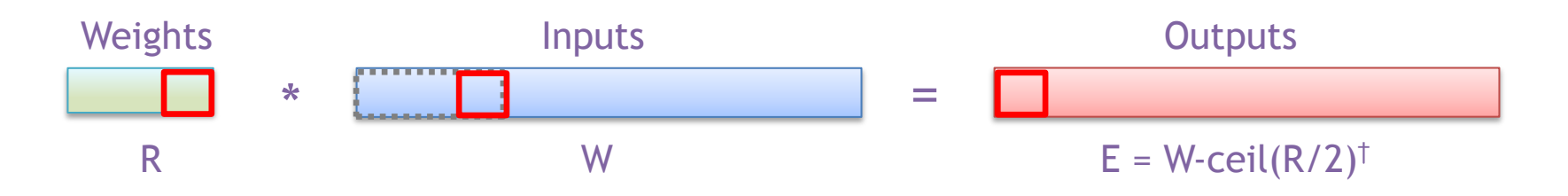

#### † Assuming: 'valid' style convolution

November 22, 2021

MIT 6.823 Fall 2021 2021

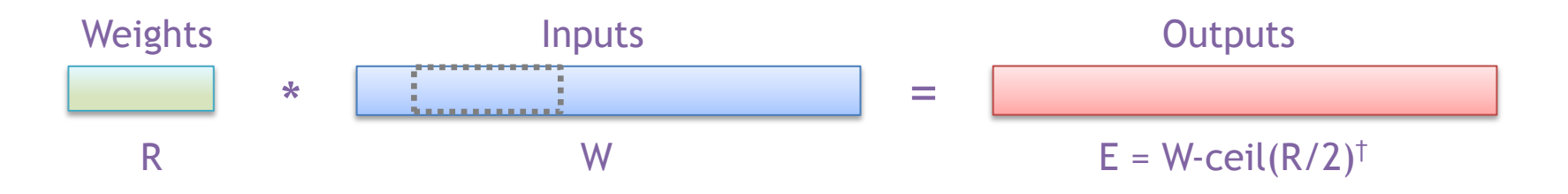

#### † Assuming: 'valid' style convolution

November 22, 2021

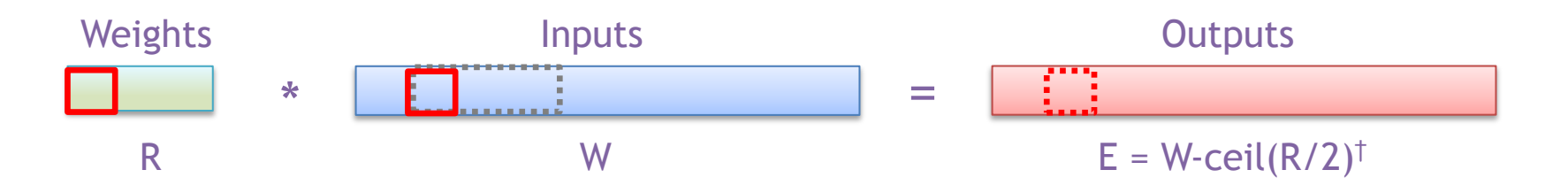

#### † Assuming: 'valid' style convolution

November 22, 2021

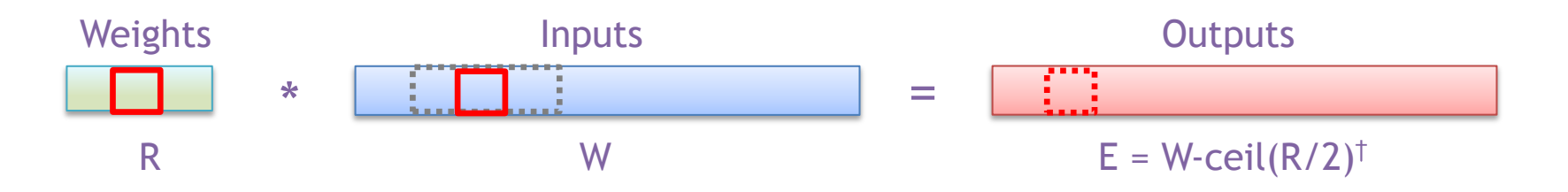

#### † Assuming: 'valid' style convolution

November 22, 2021

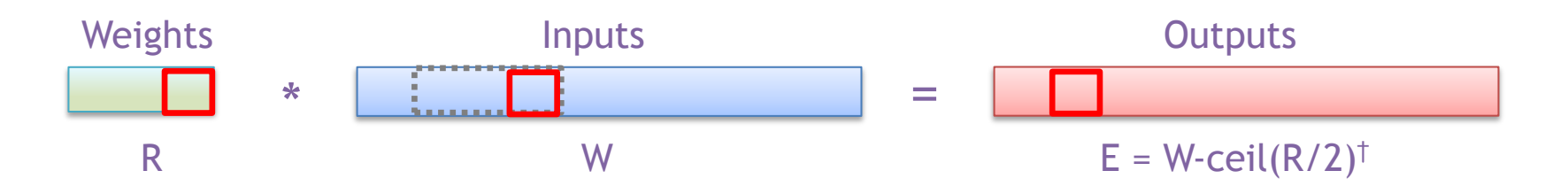

#### † Assuming: 'valid' style convolution

November 22, 2021

MIT 6.823 Fall 2021 2021

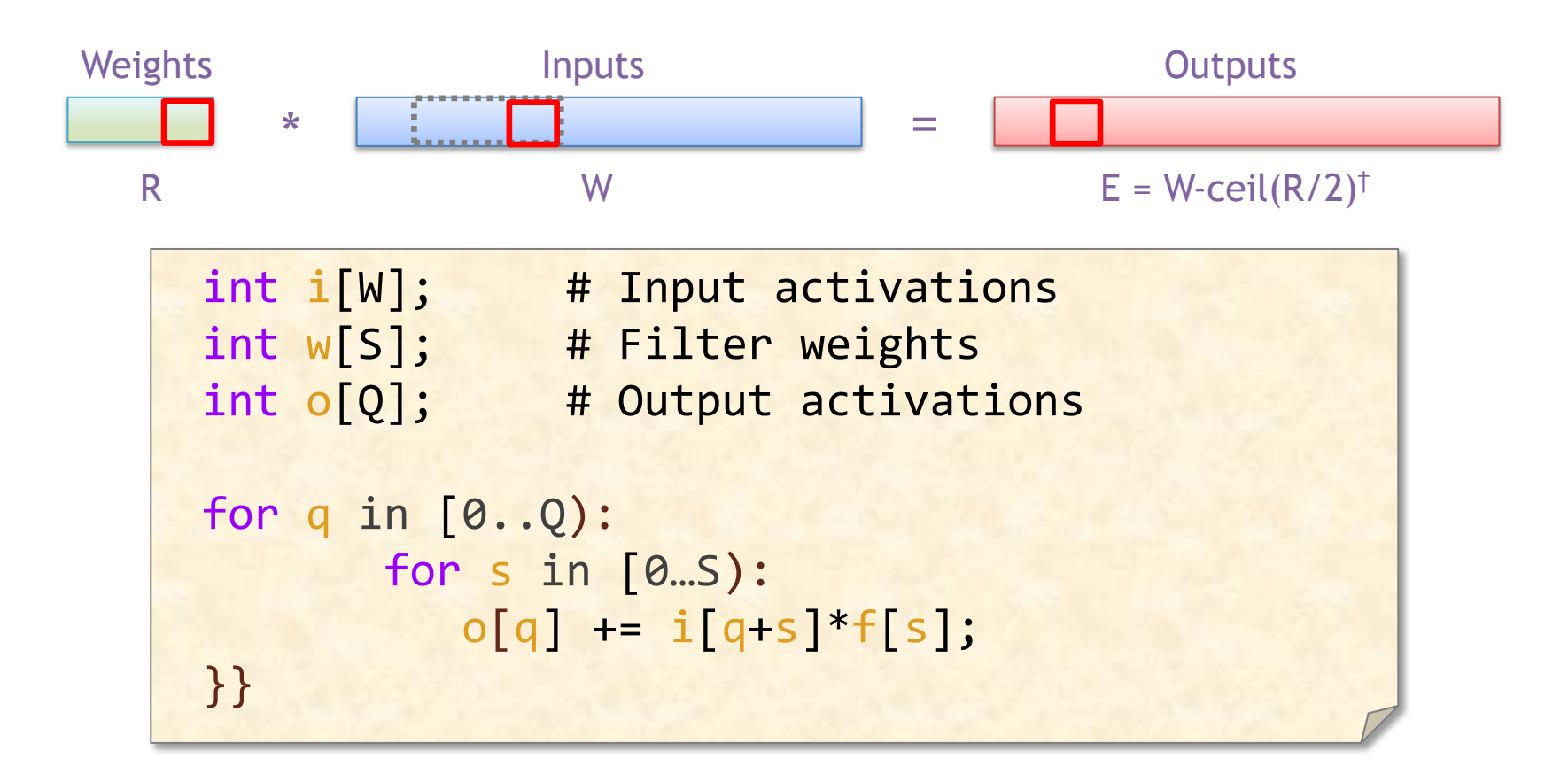

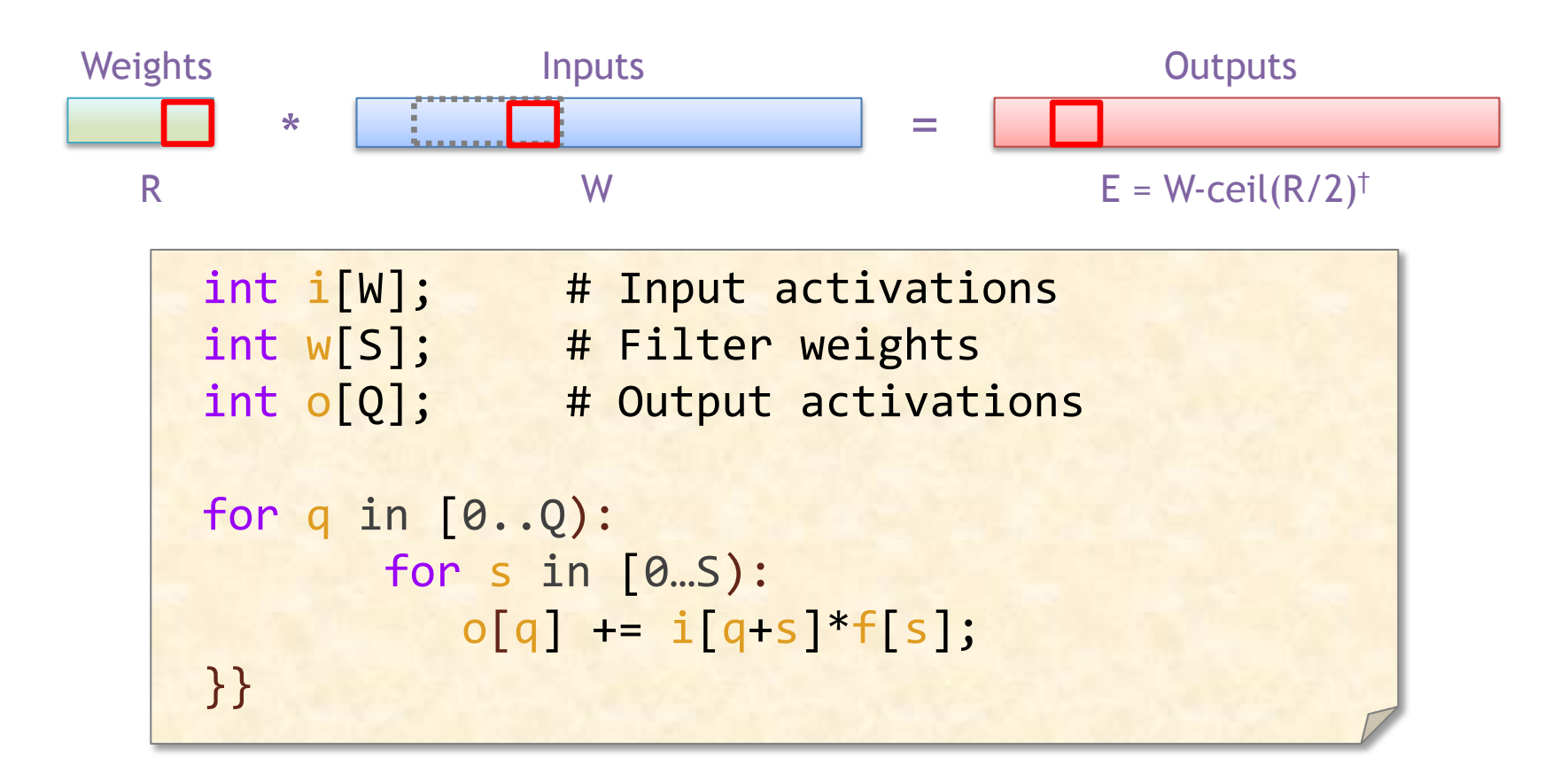

What opportunity(ies) exist if some of the filter weights are zero?

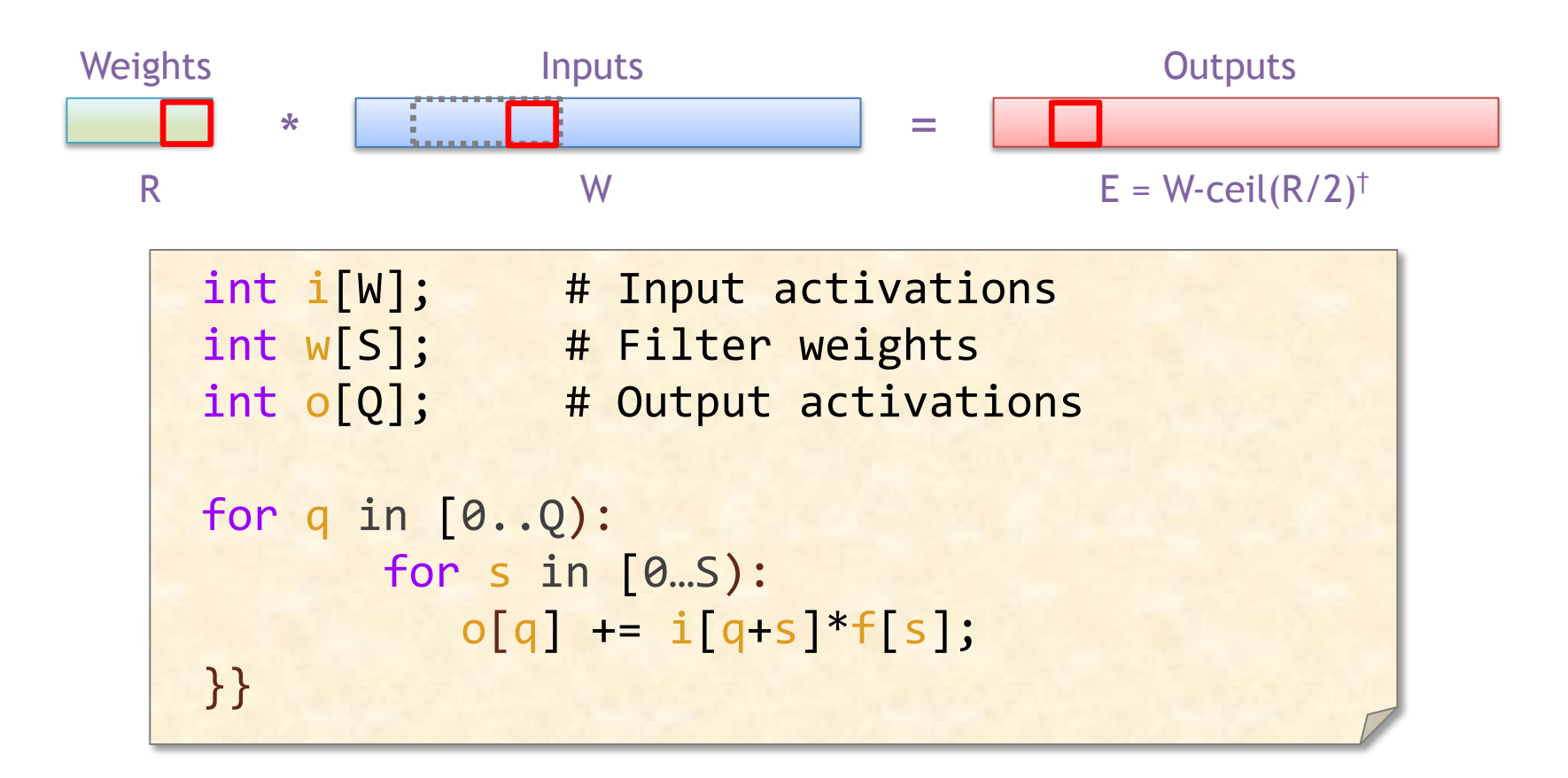

What opportunity(ies) exist if some of the filter weights are zero?

Can avoid reading operands, doing multiply and updating output

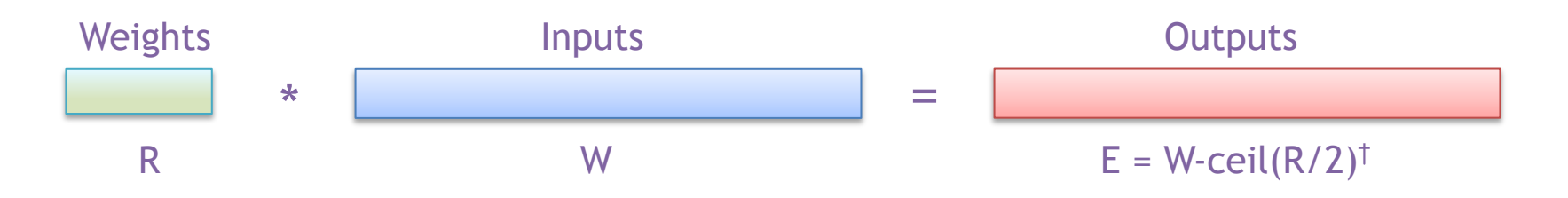

#### † Assuming: 'valid' style convolution

November 22, 2021

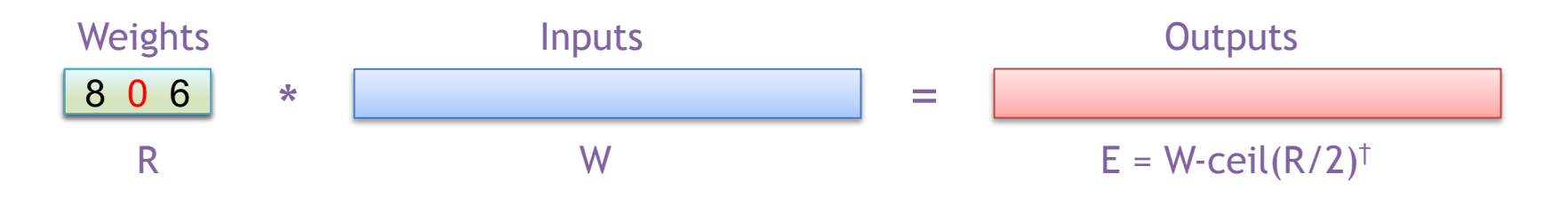

#### † Assuming: 'valid' style convolution

November 22, 2021

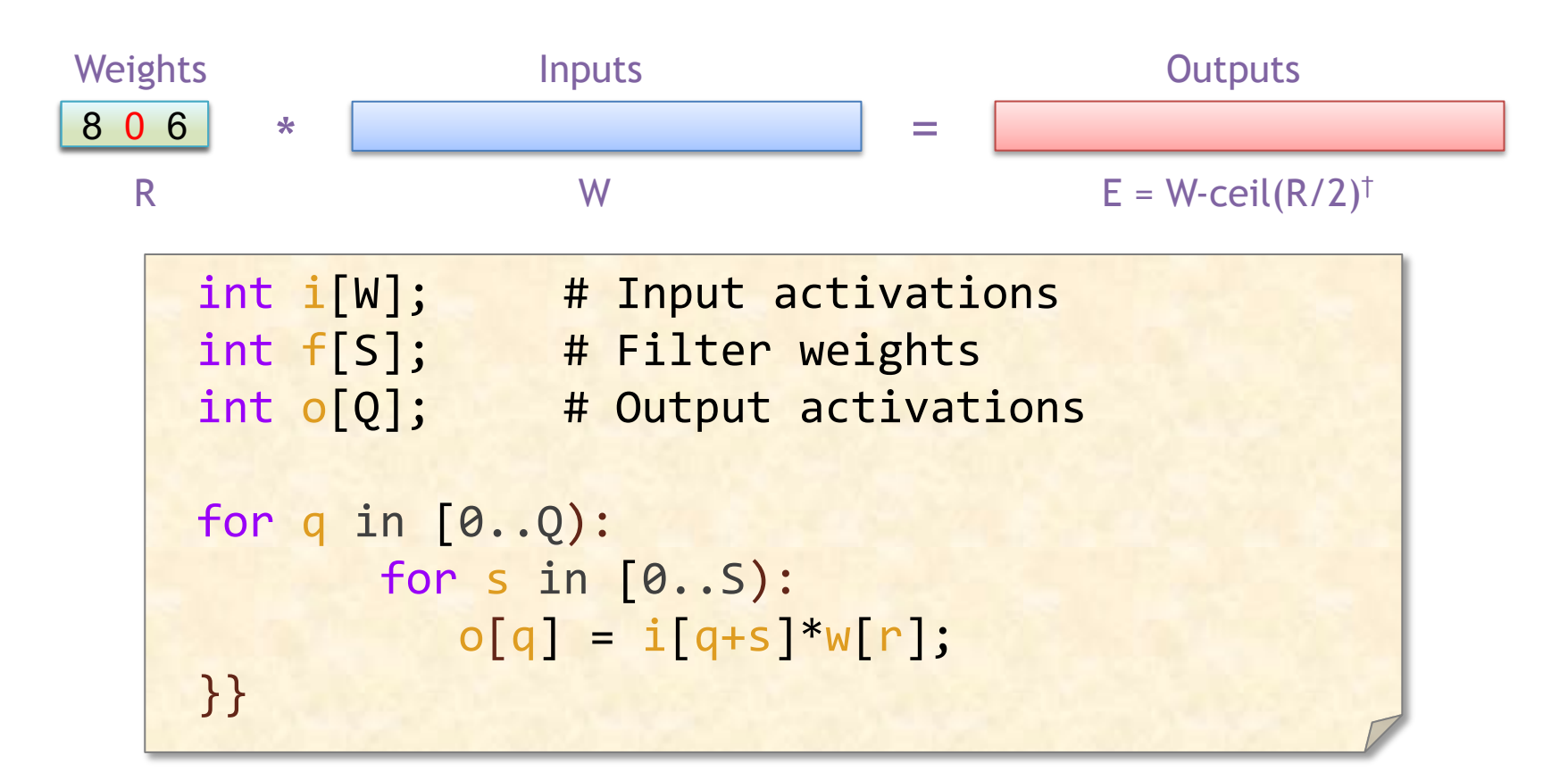

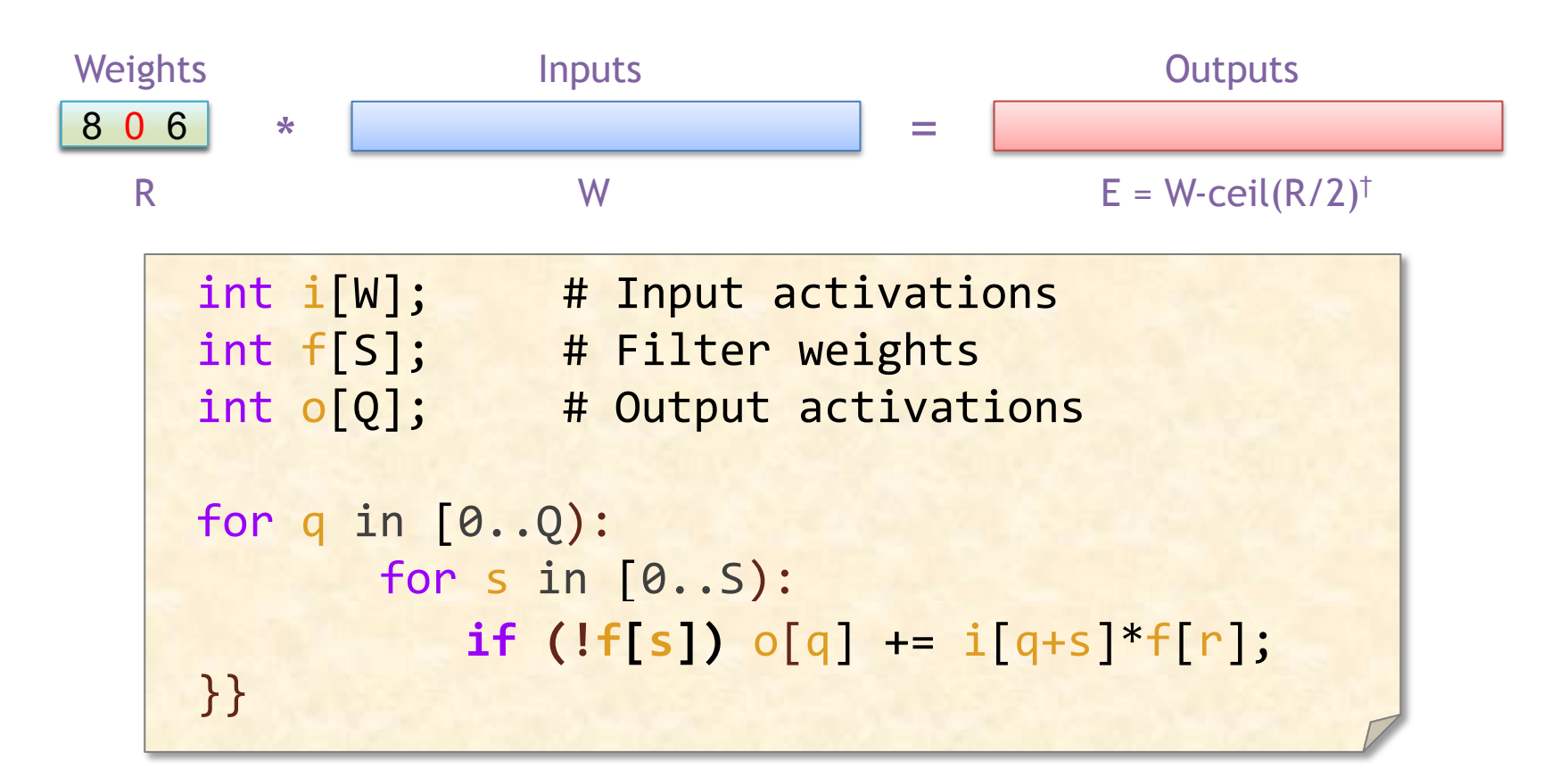

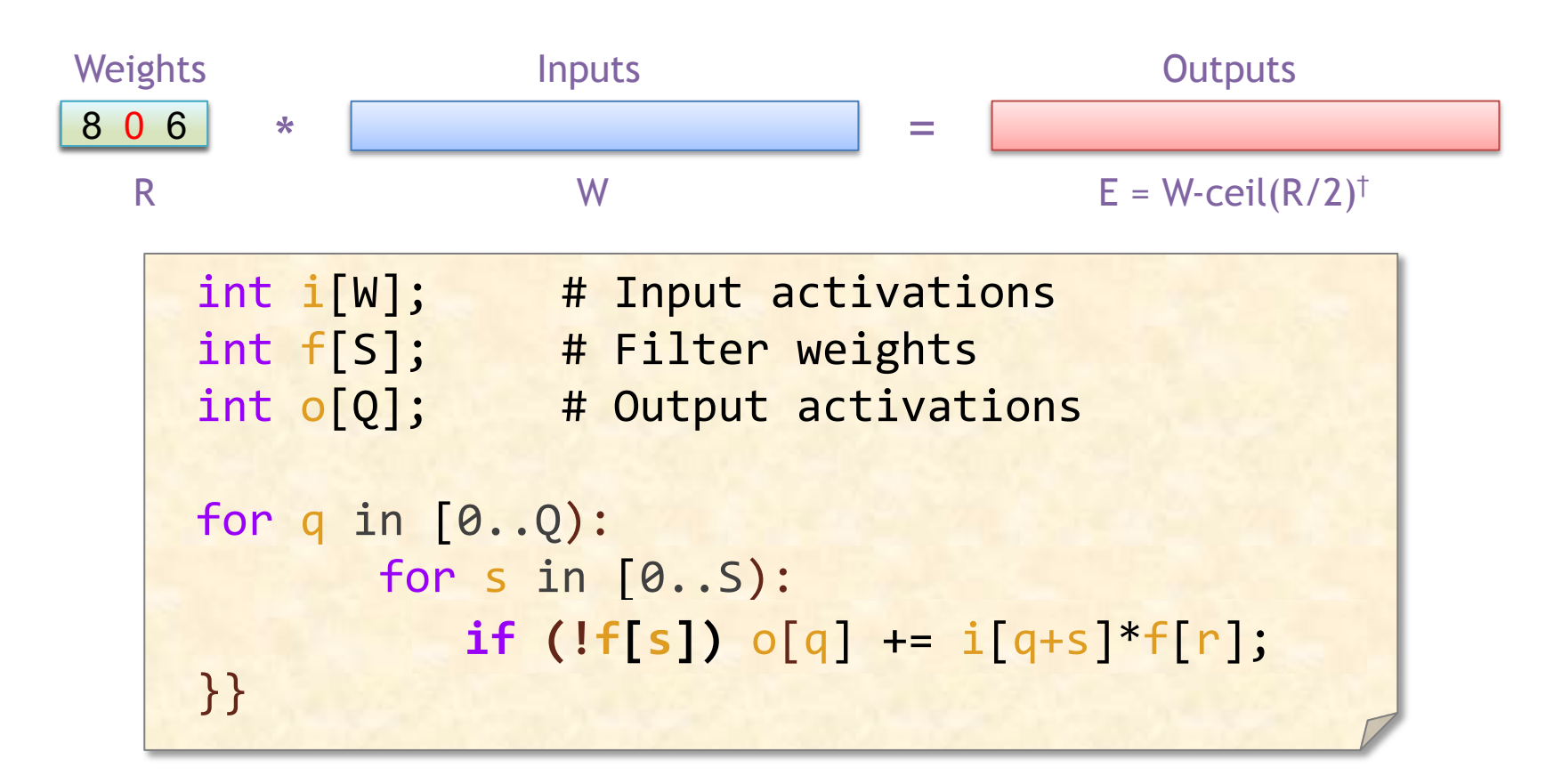

What did we save using the conditional execution?

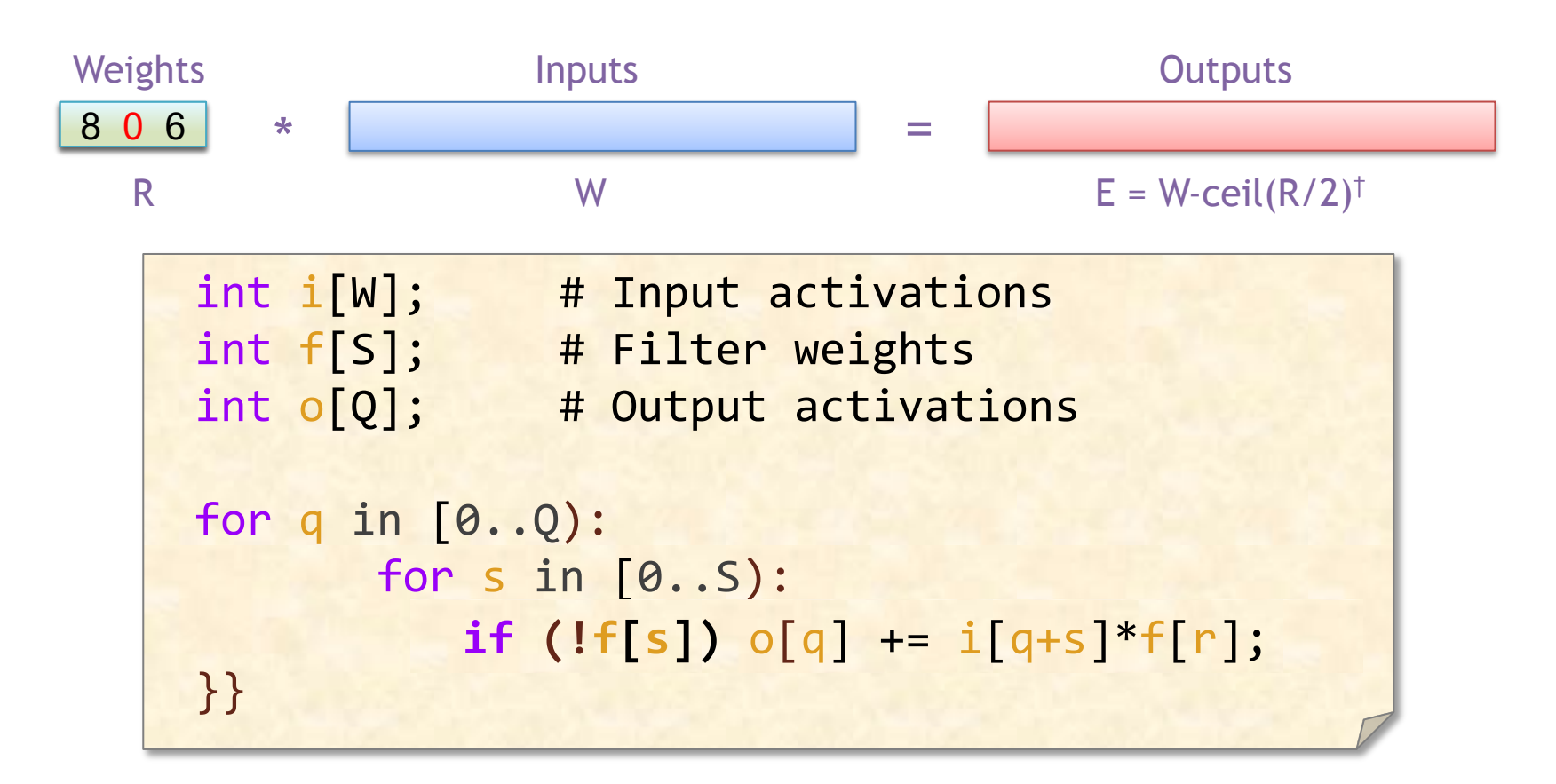

What did we save using the conditional execution? Energy

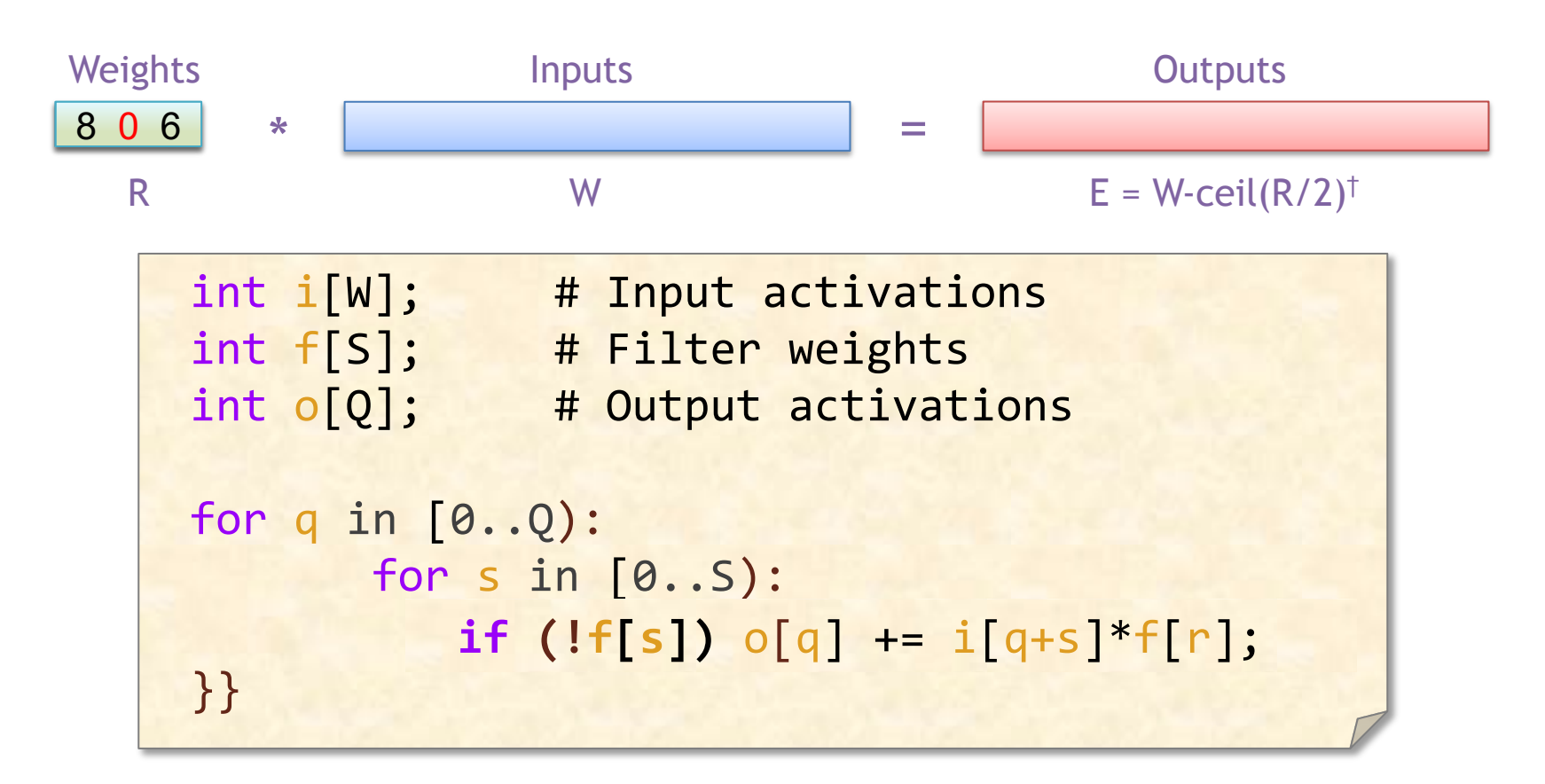

What did we save using the conditional execution? Energy What didn't we save using the conditional execution?
# **1-D Output-Stationary Convolution**

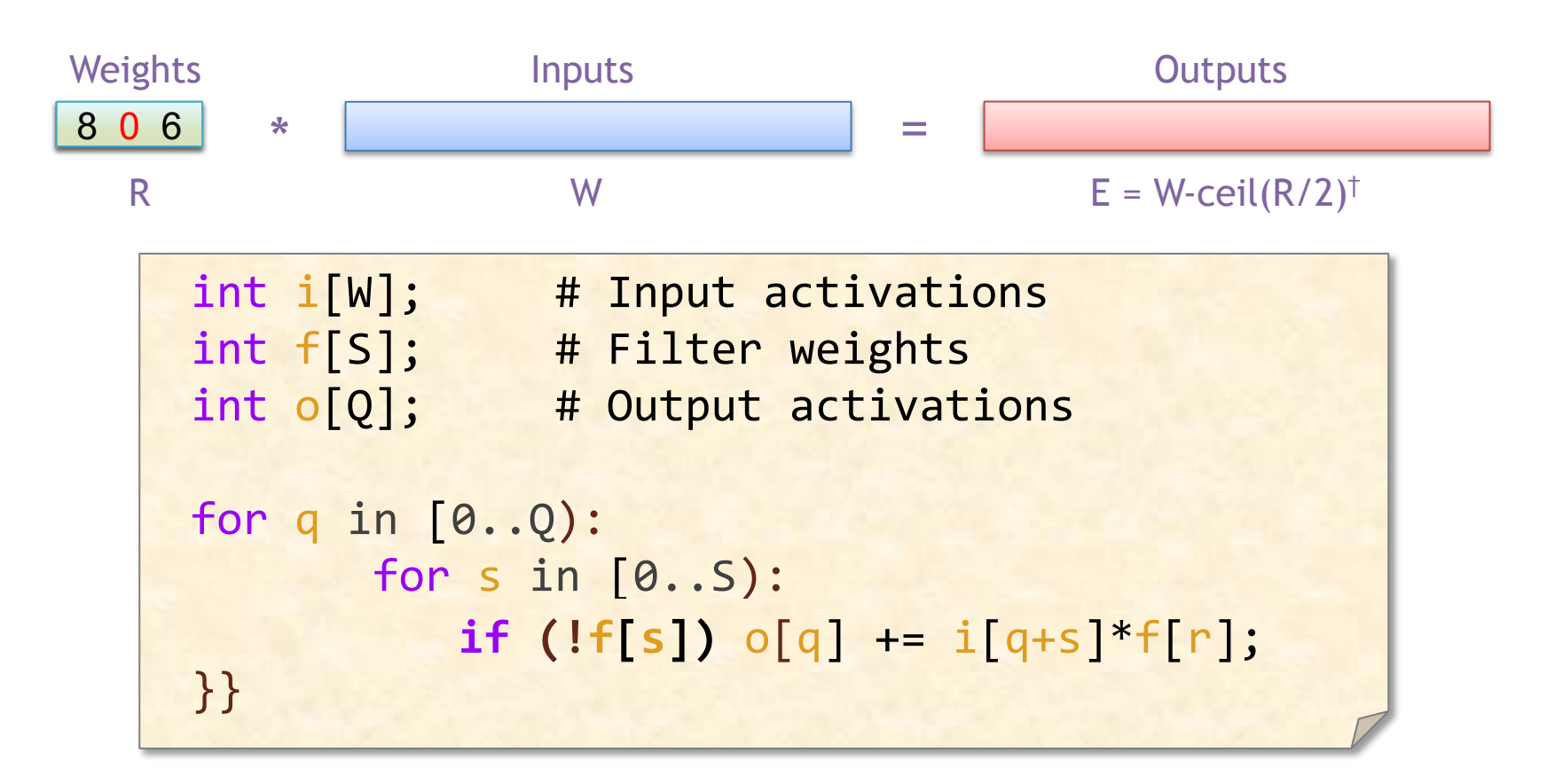

What did we save using the conditional execution? Energy What didn't we save using the conditional execution? Time

† Assuming: 'valid' style convolution

# **Eyeriss – Clock Gating**

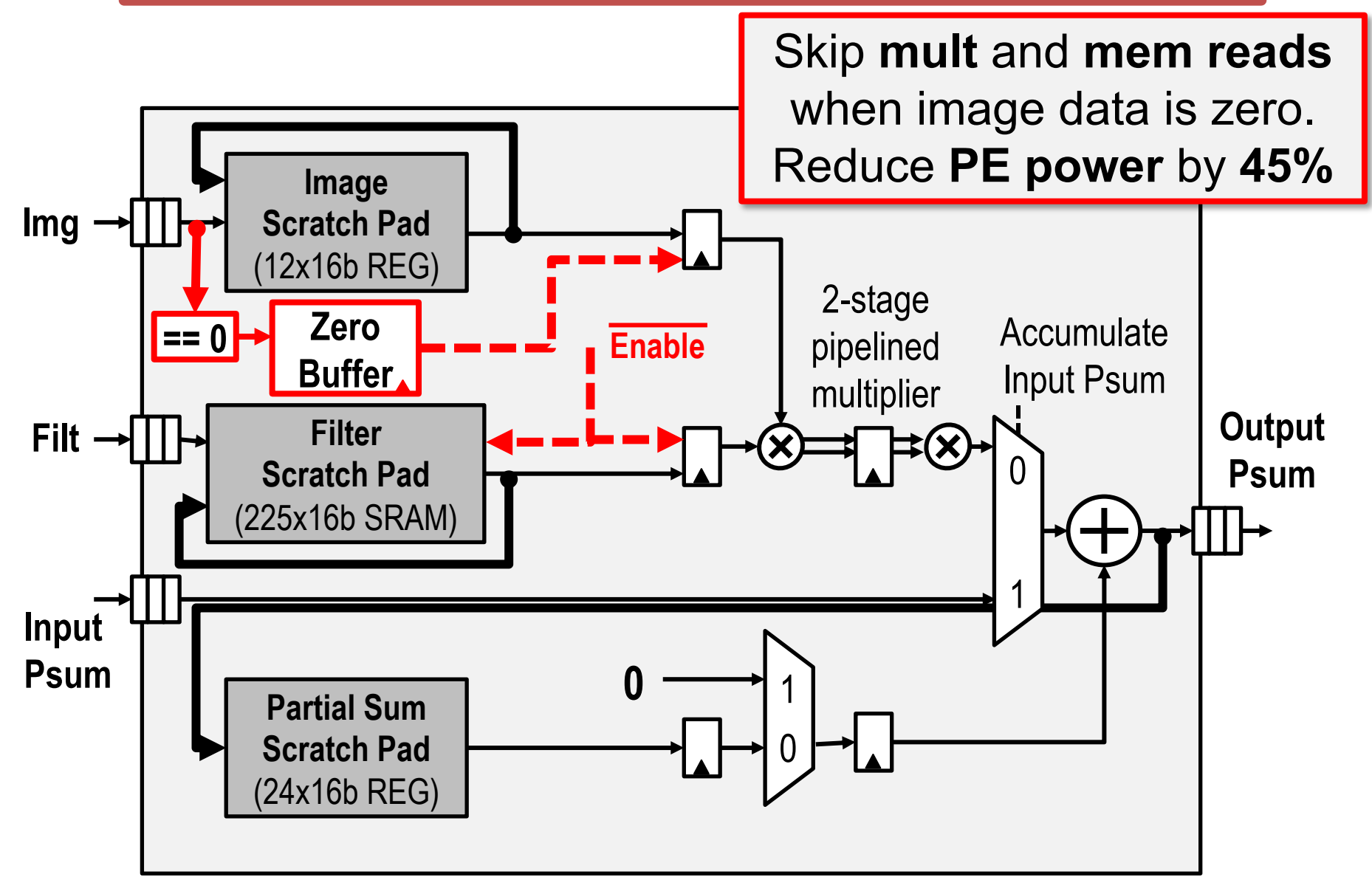

#### Sparse Tensor Representation

#### **Hardware Sparse Acceleration Features**

#### **Format:**

Choose tensor representations to save necessary storage spaces and energy associated zero accesses

#### **Gating:**

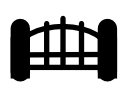

Explicitly eliminate ineffectual storage accesses and computes by letting the hardware unit staying idle for the cycle to save energy

#### **Skipping:**

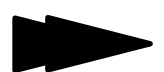

Explicitly eliminate ineffectual storage accesses and computes by skipping the cycle to save energy and time

## **Tensor Data Terminology**

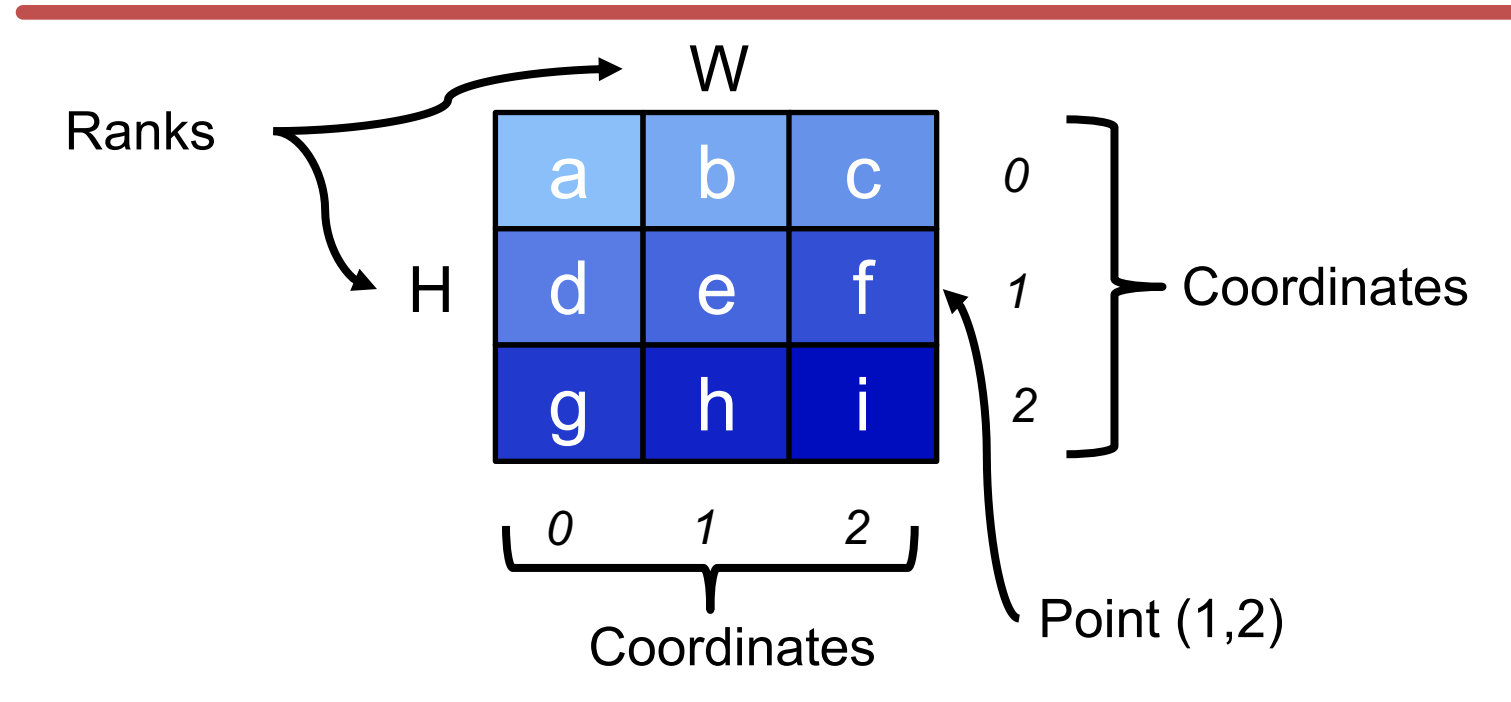

- The elements of each "rank" (dimension) are identified by their "coordinates", e.g., rank H has coordinates 0, 1, 2
- Each element of the tensor is identified by the tuple of coordinates from each of its ranks, i.e., a "point". So  $(1,2)$  -> "f"

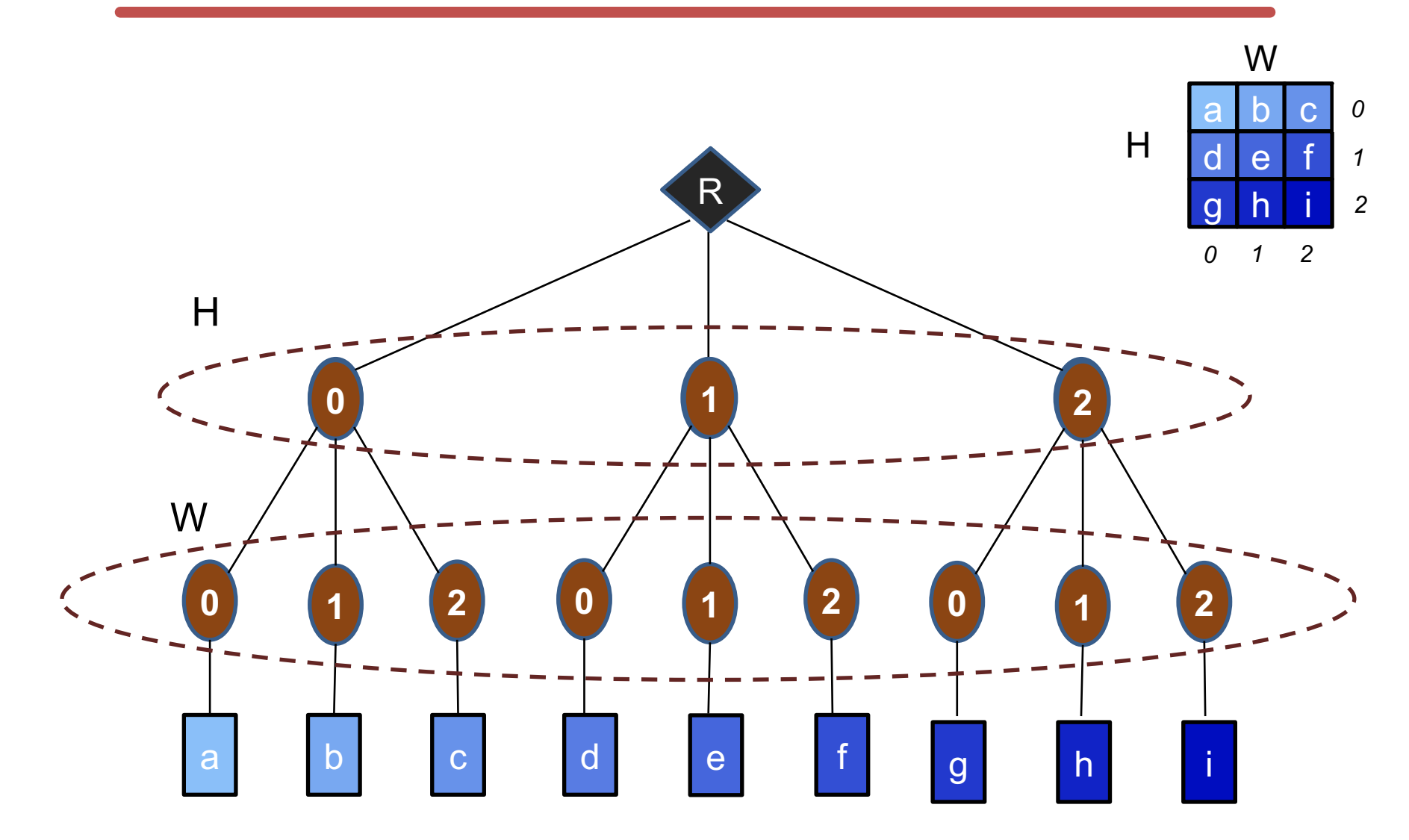

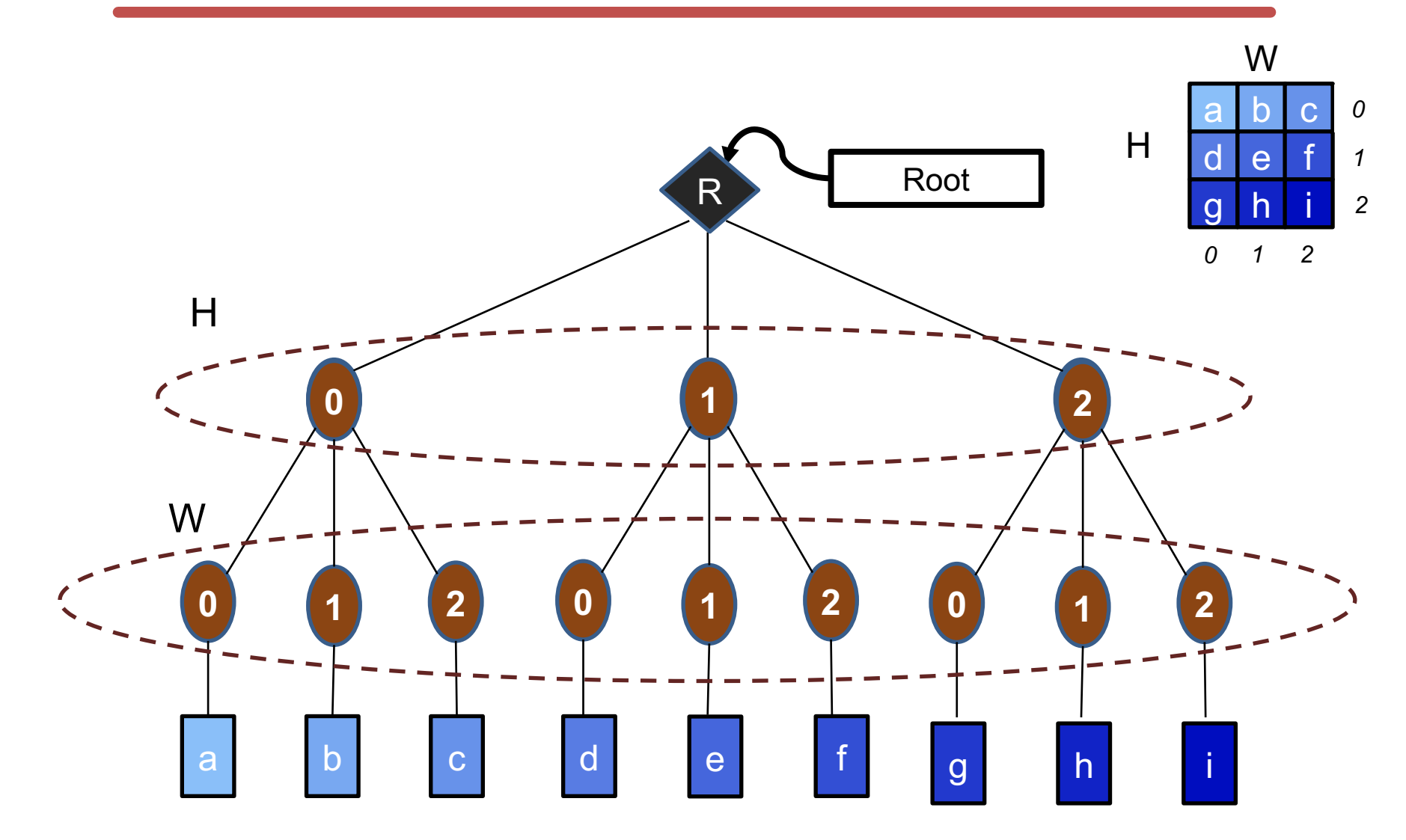

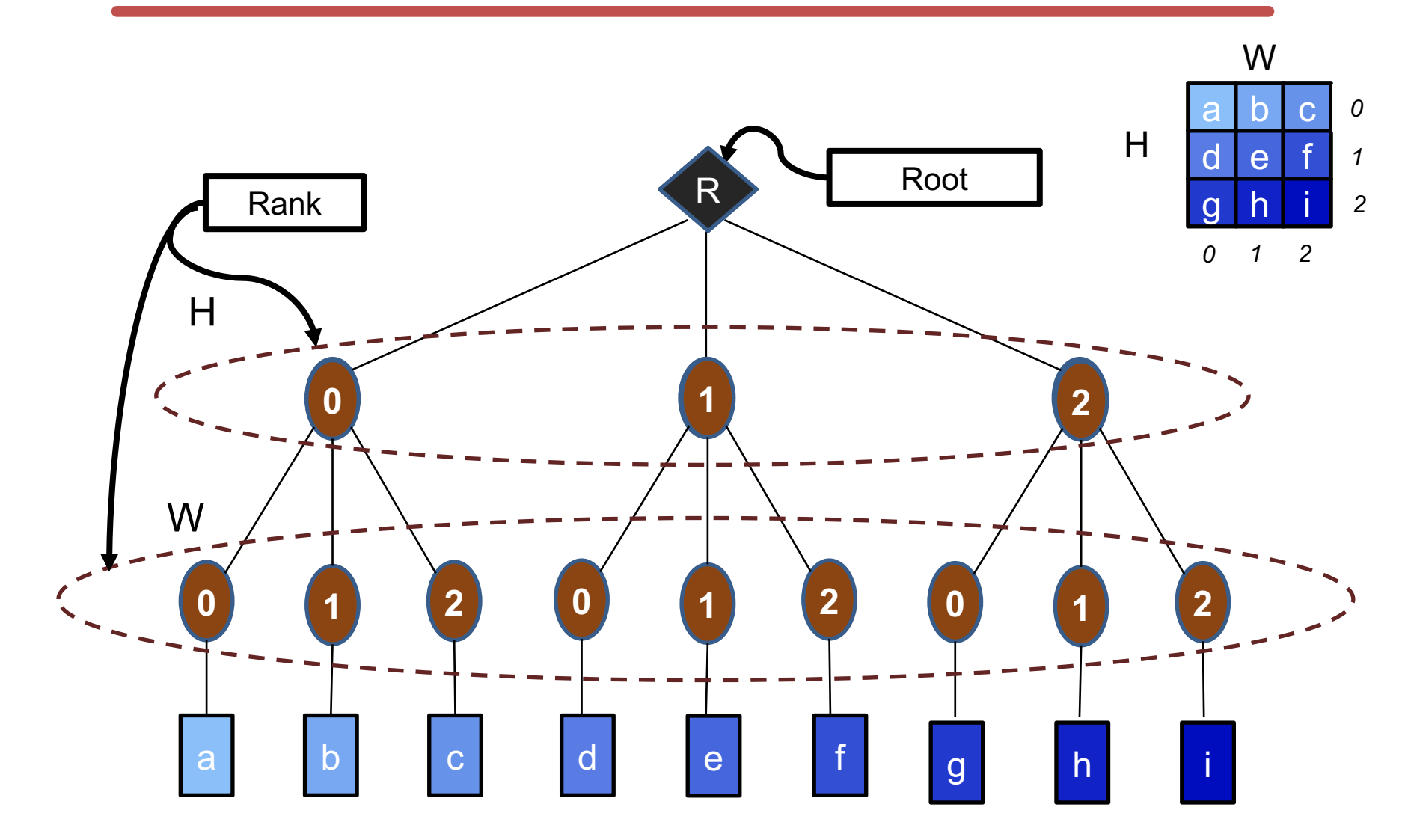

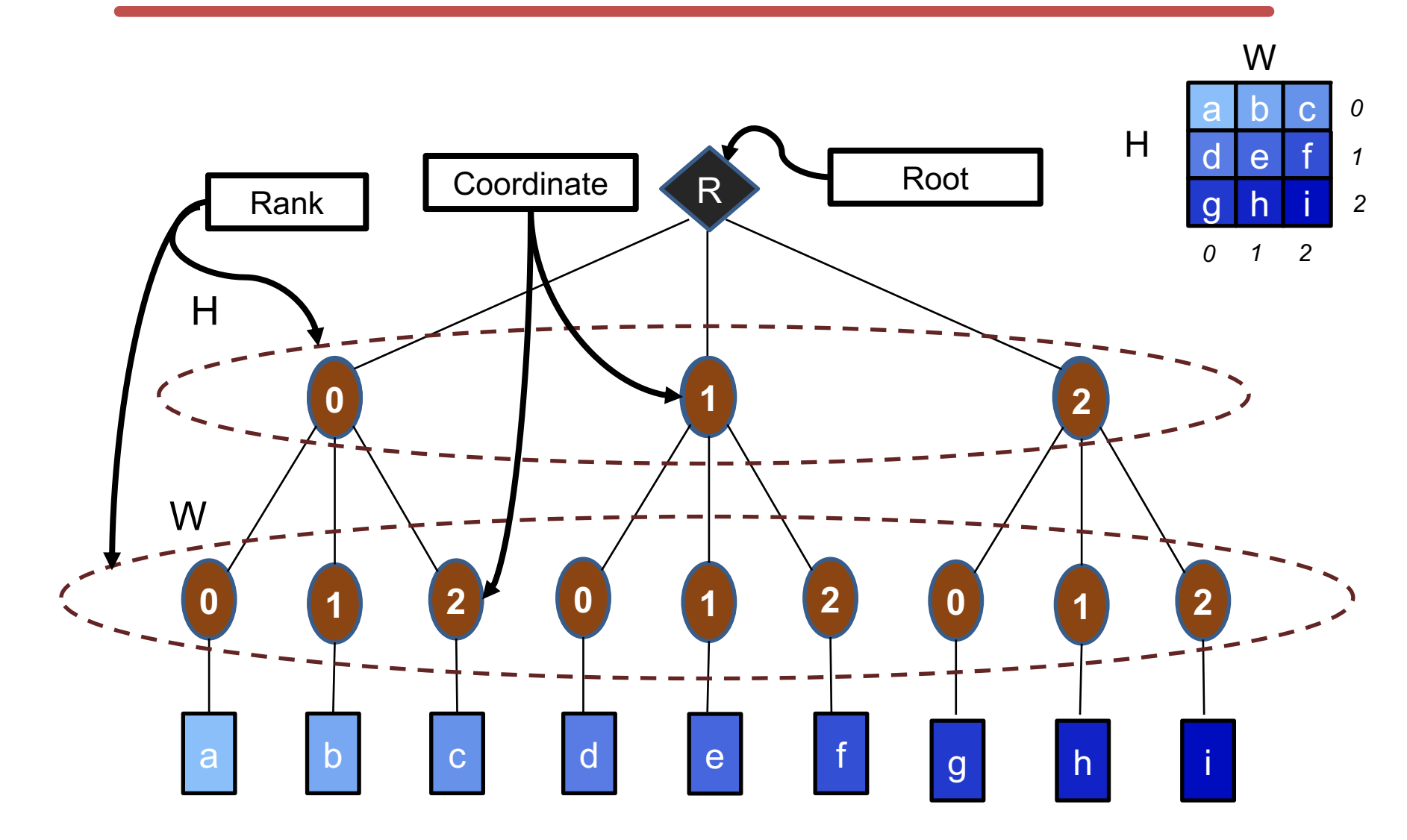

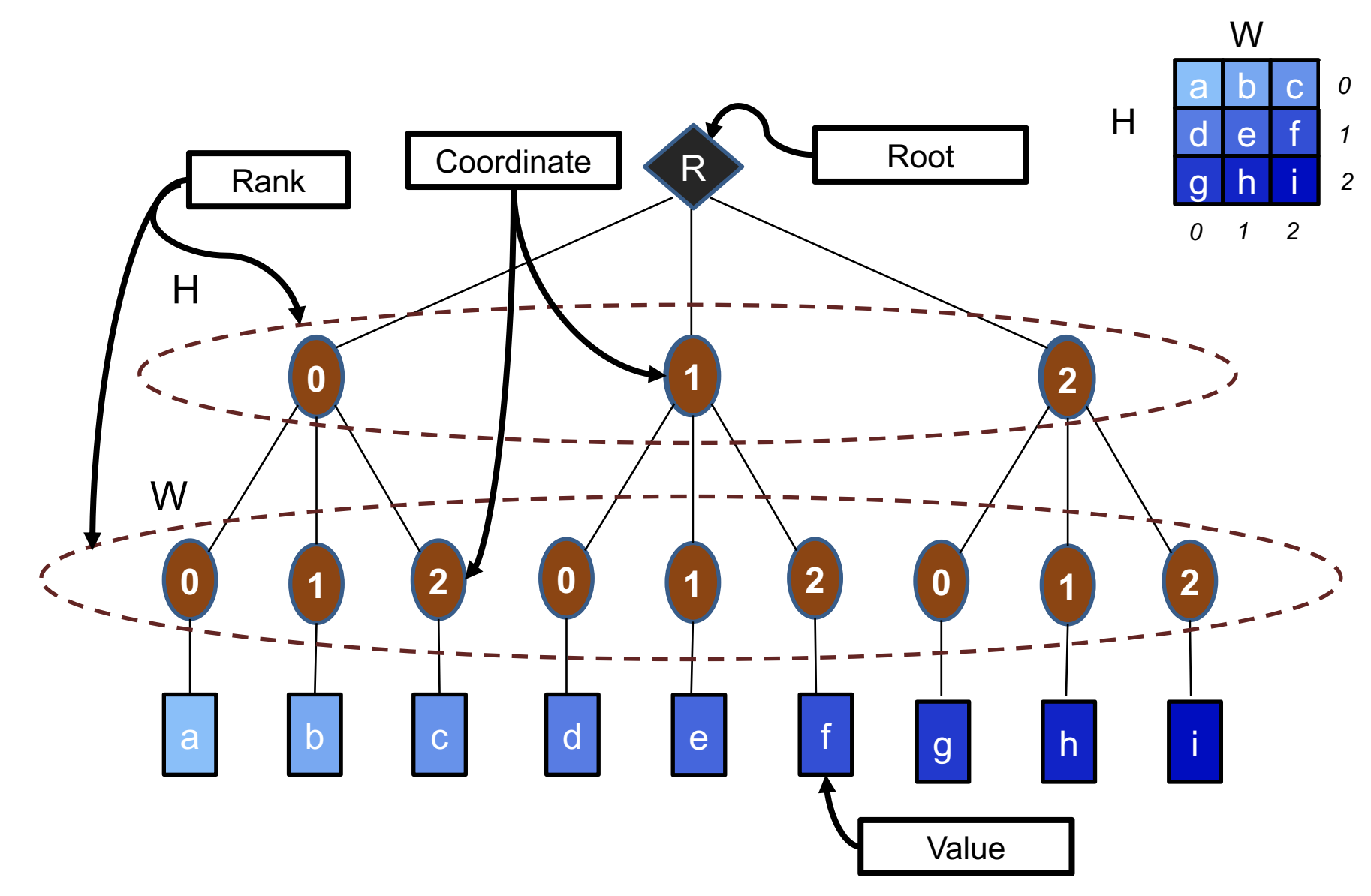

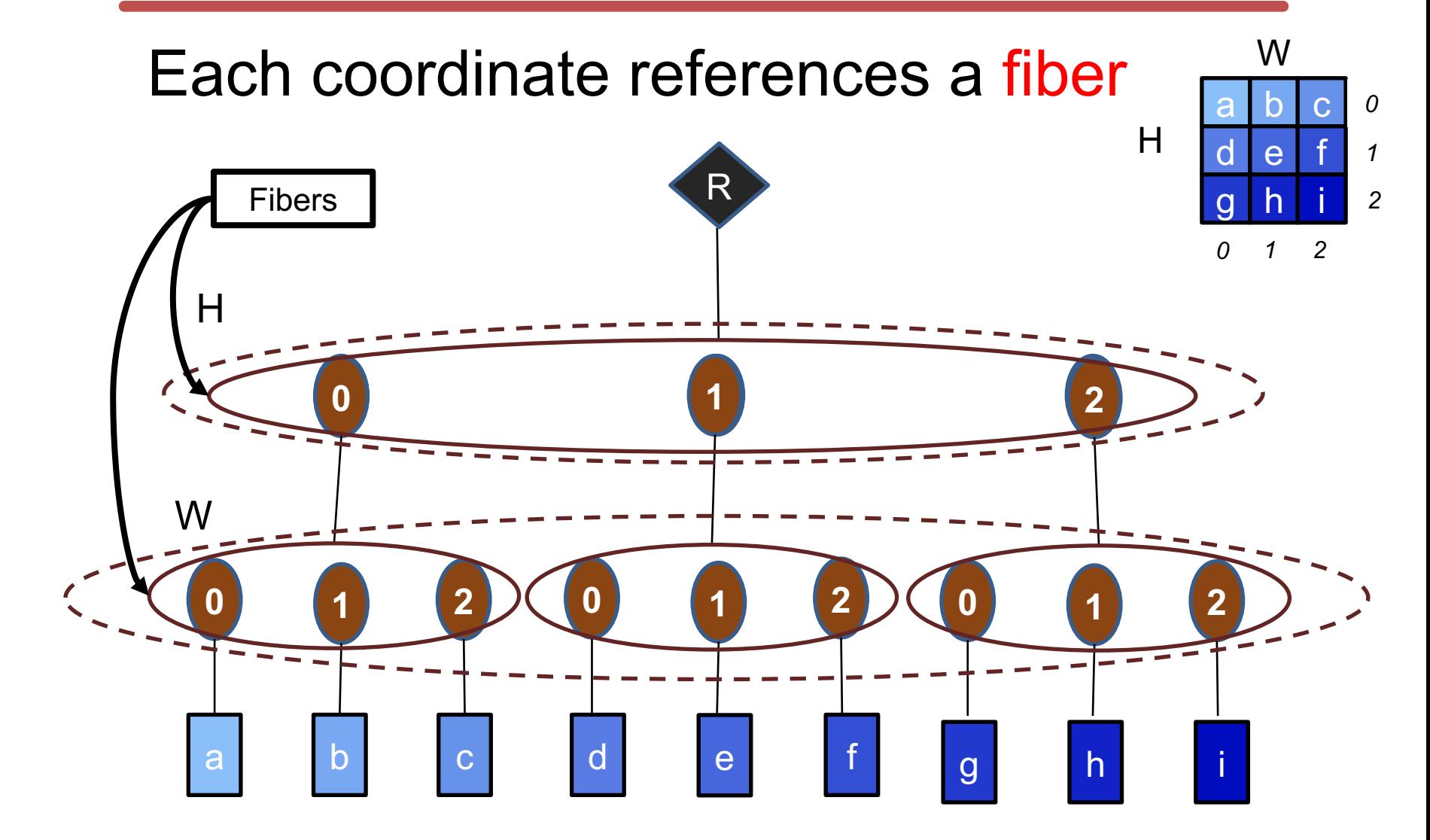

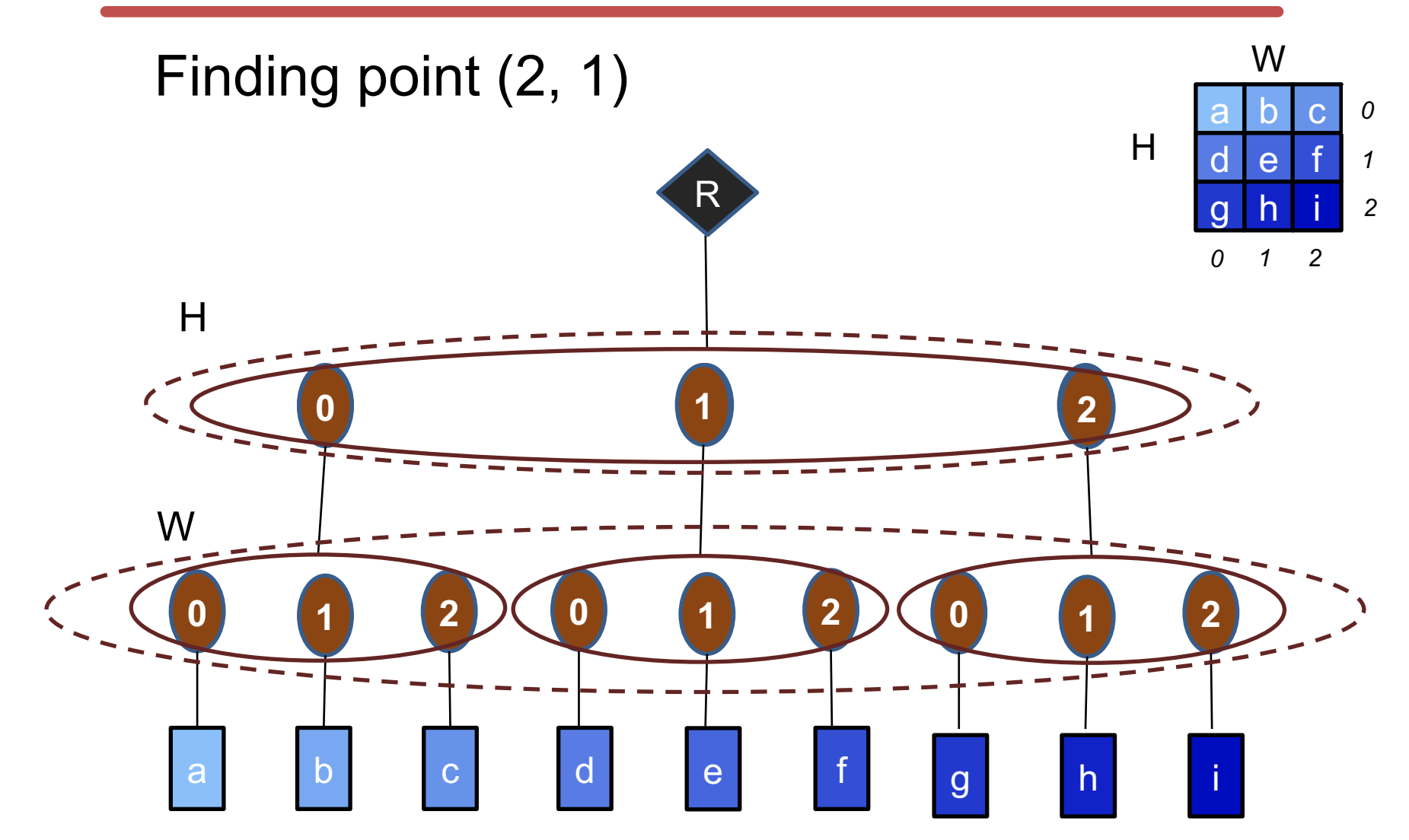

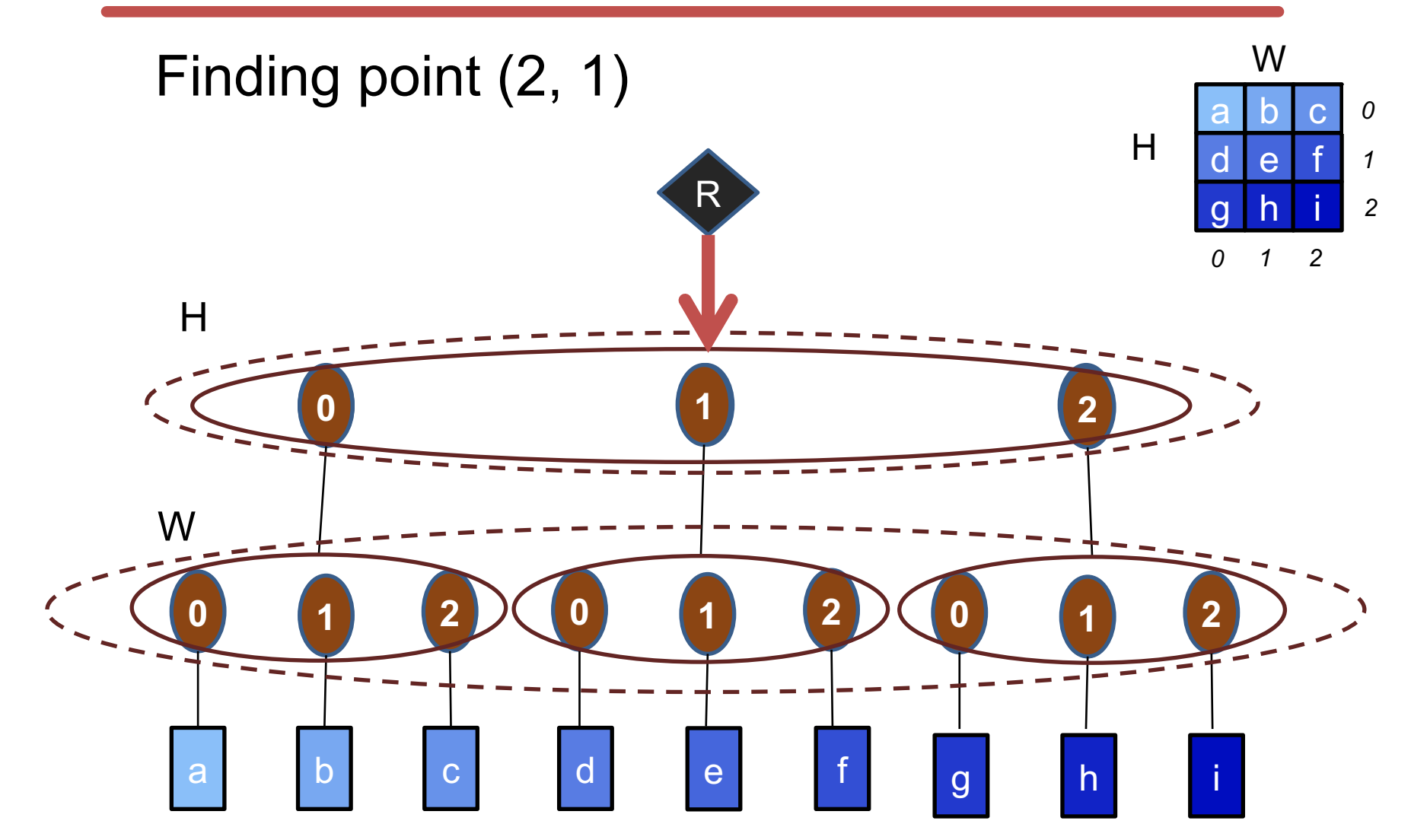

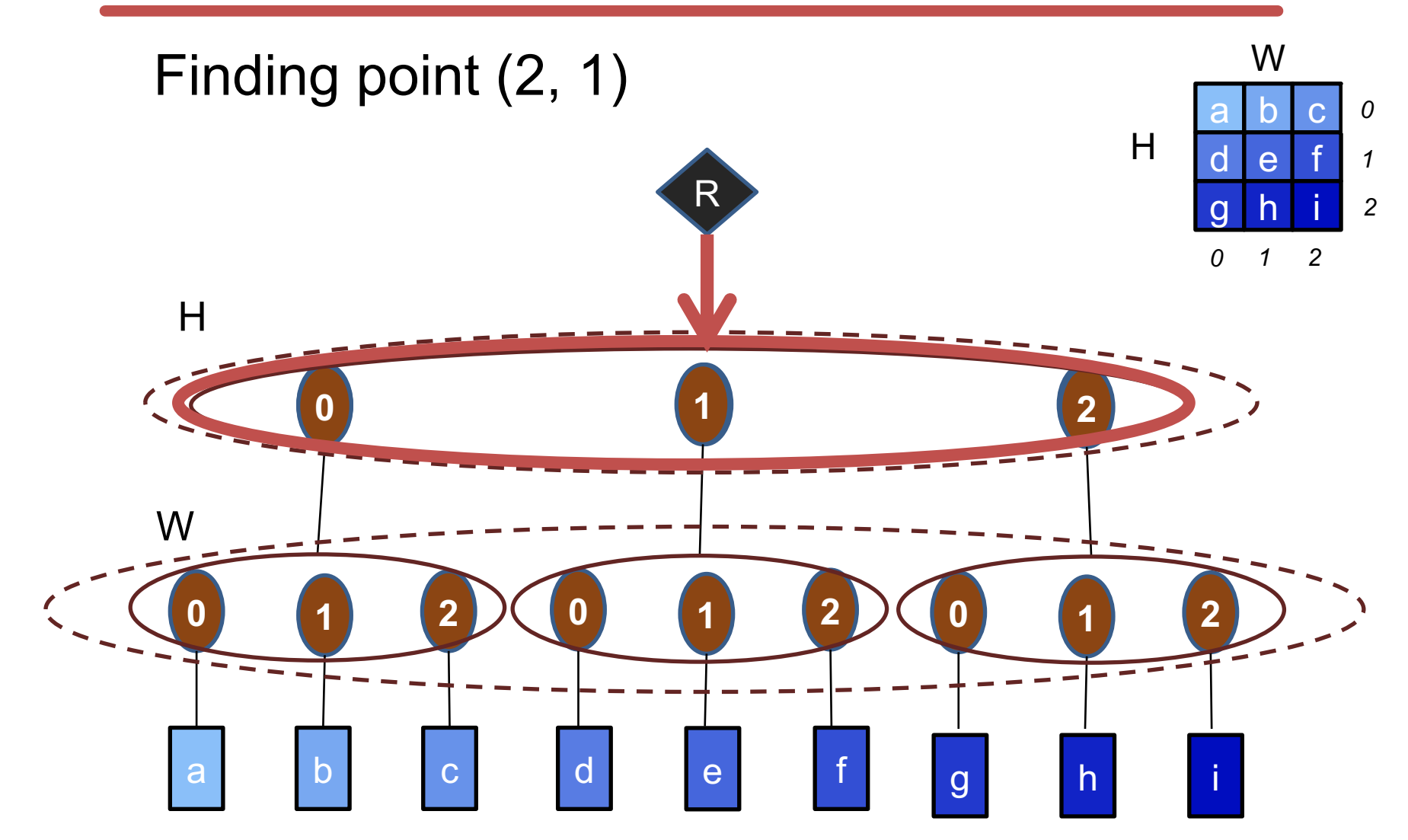

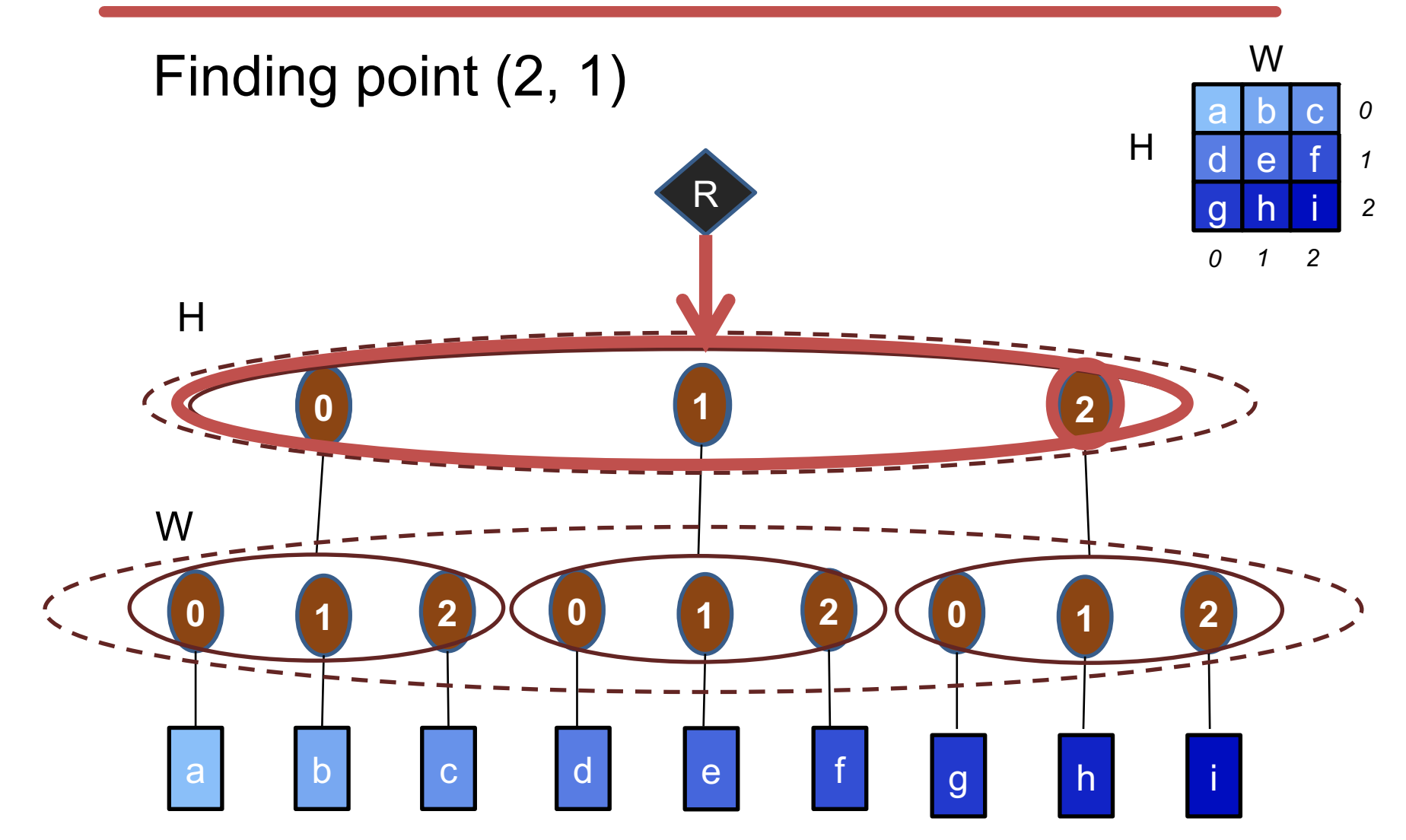

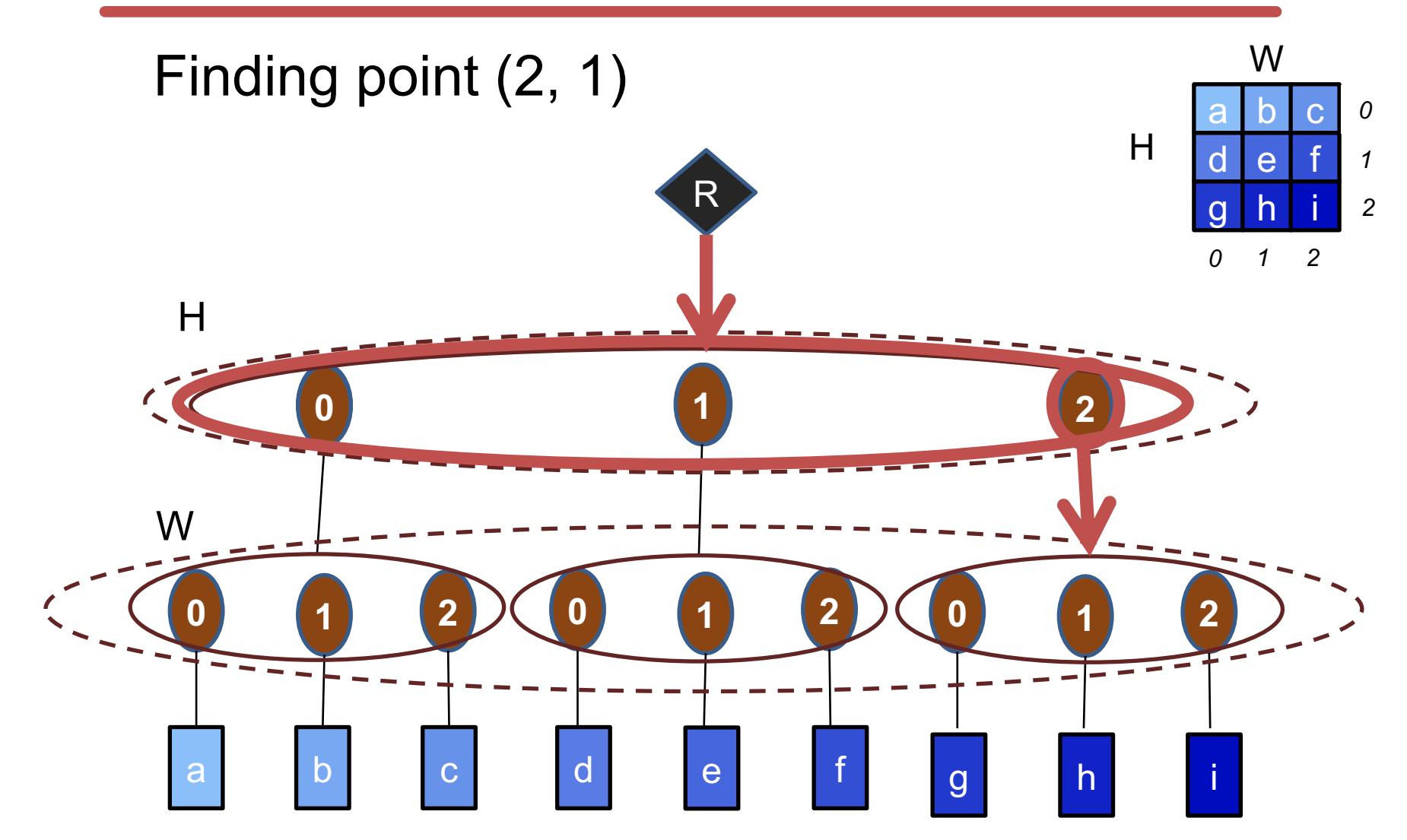

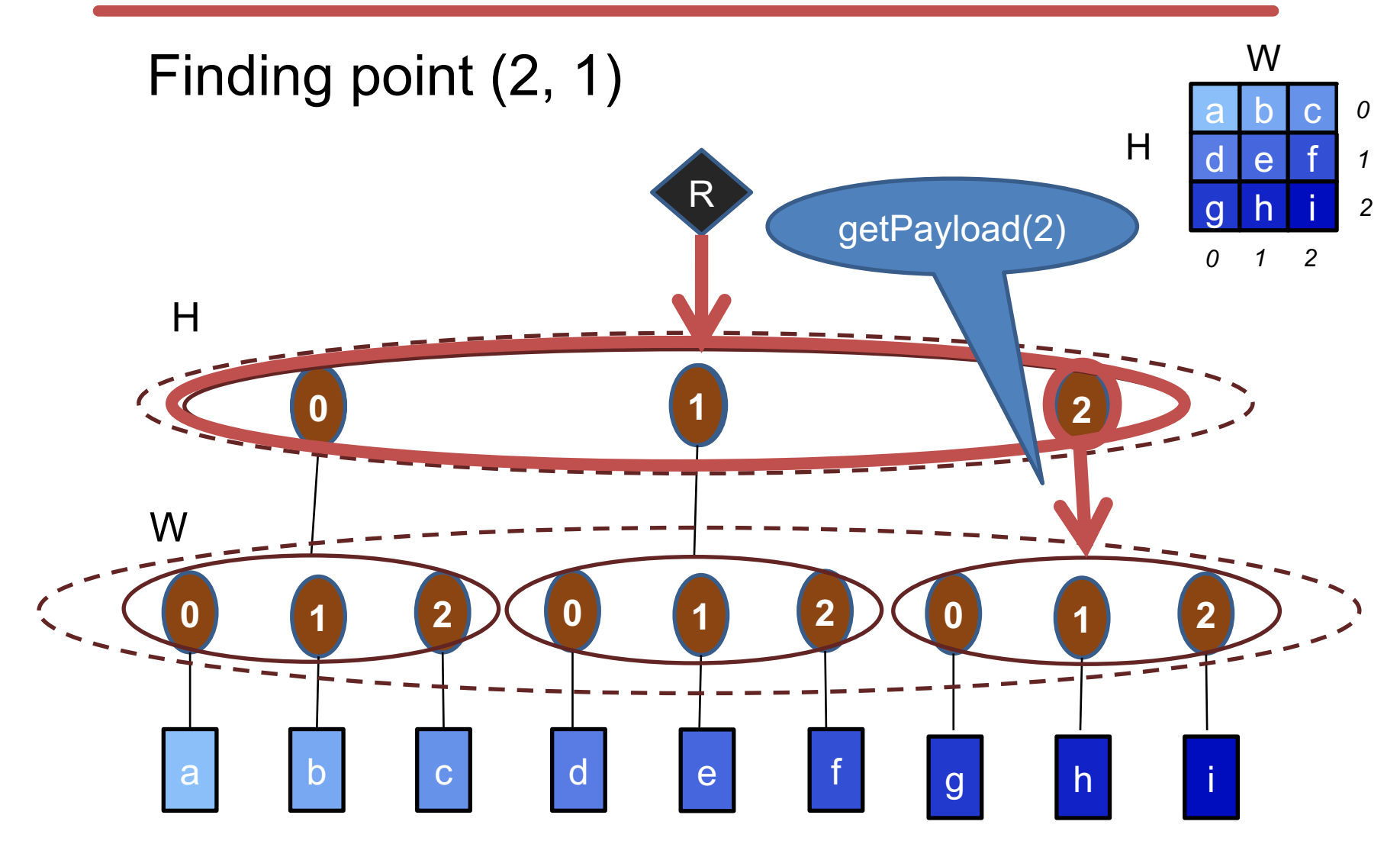

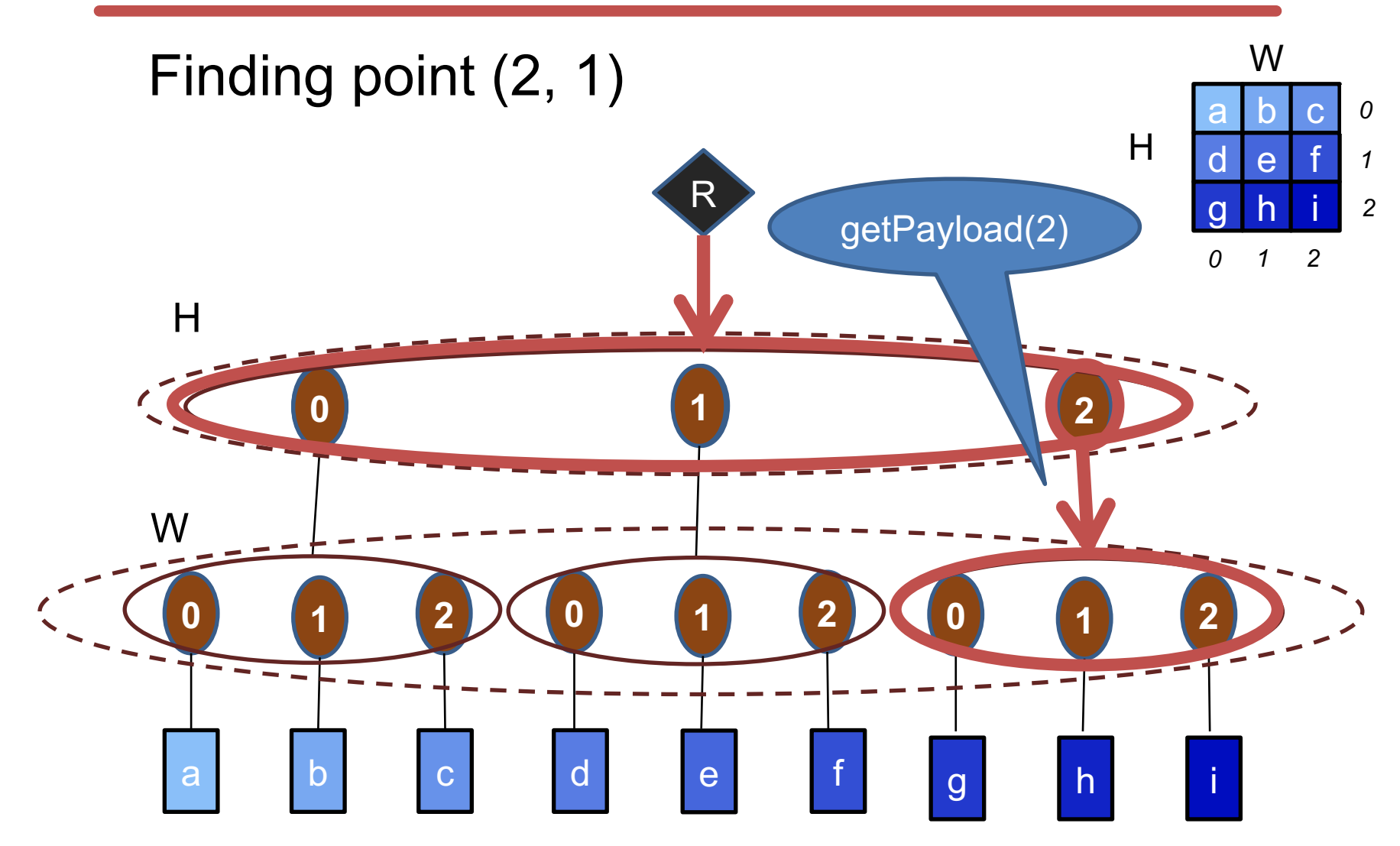

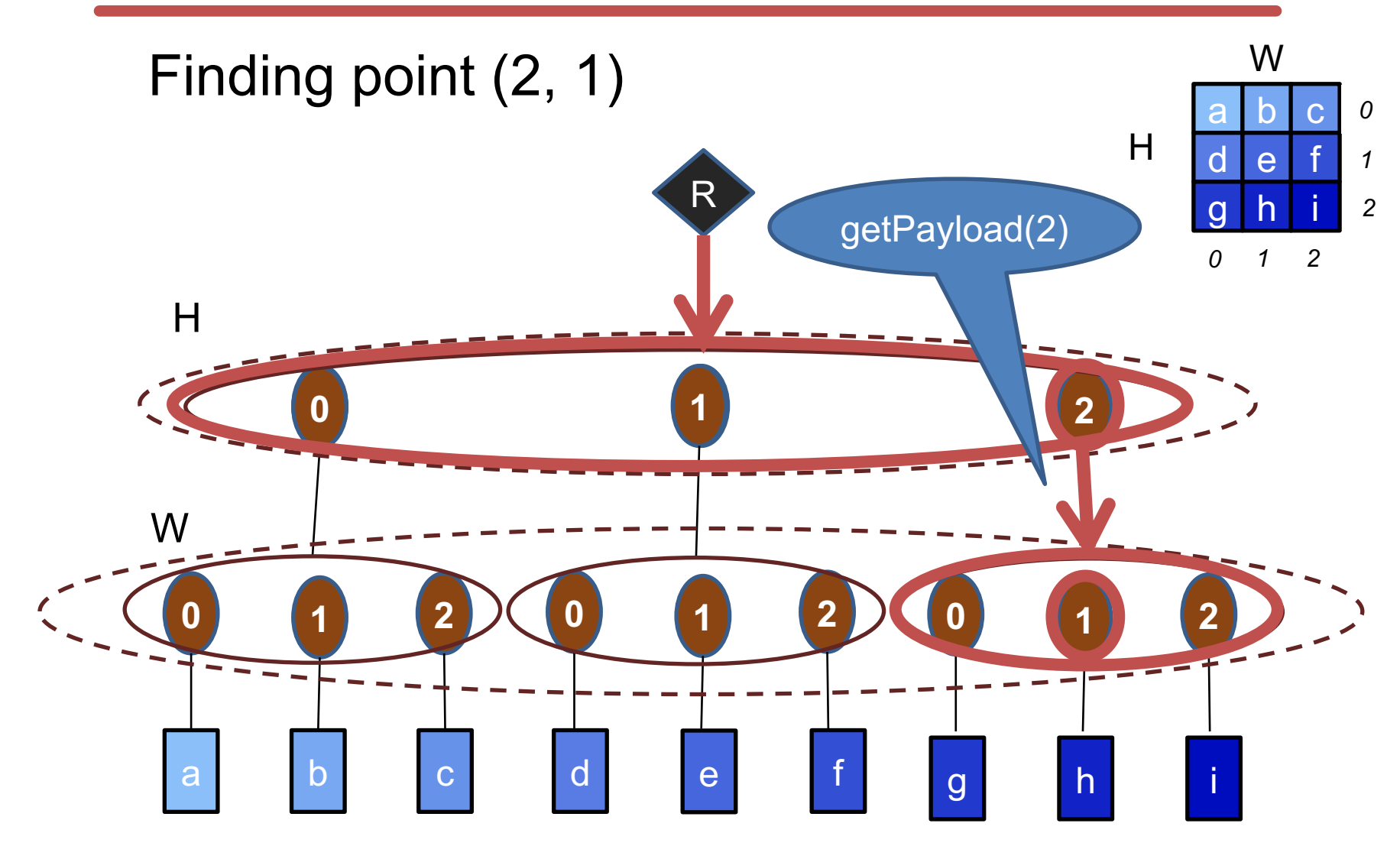

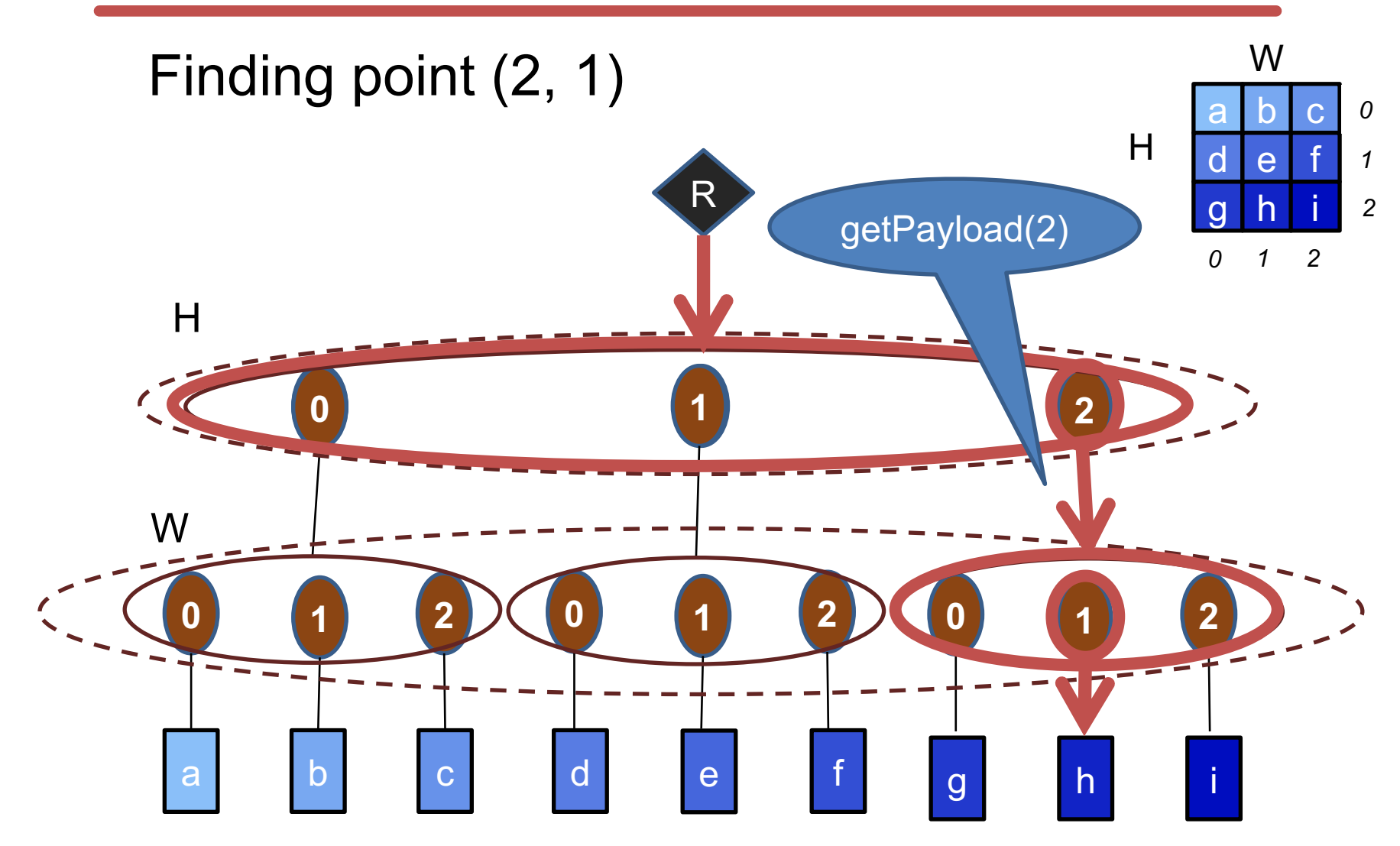

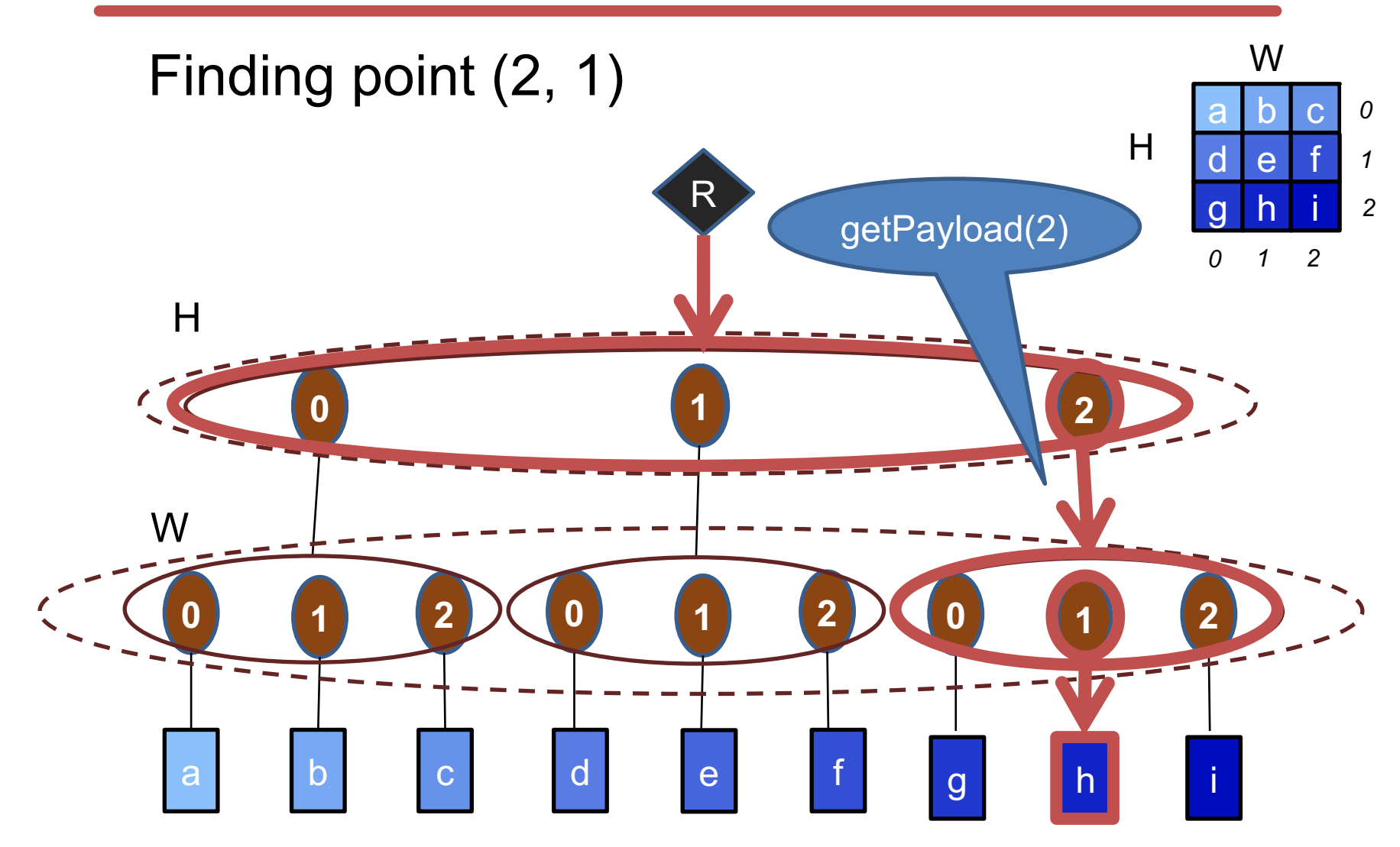

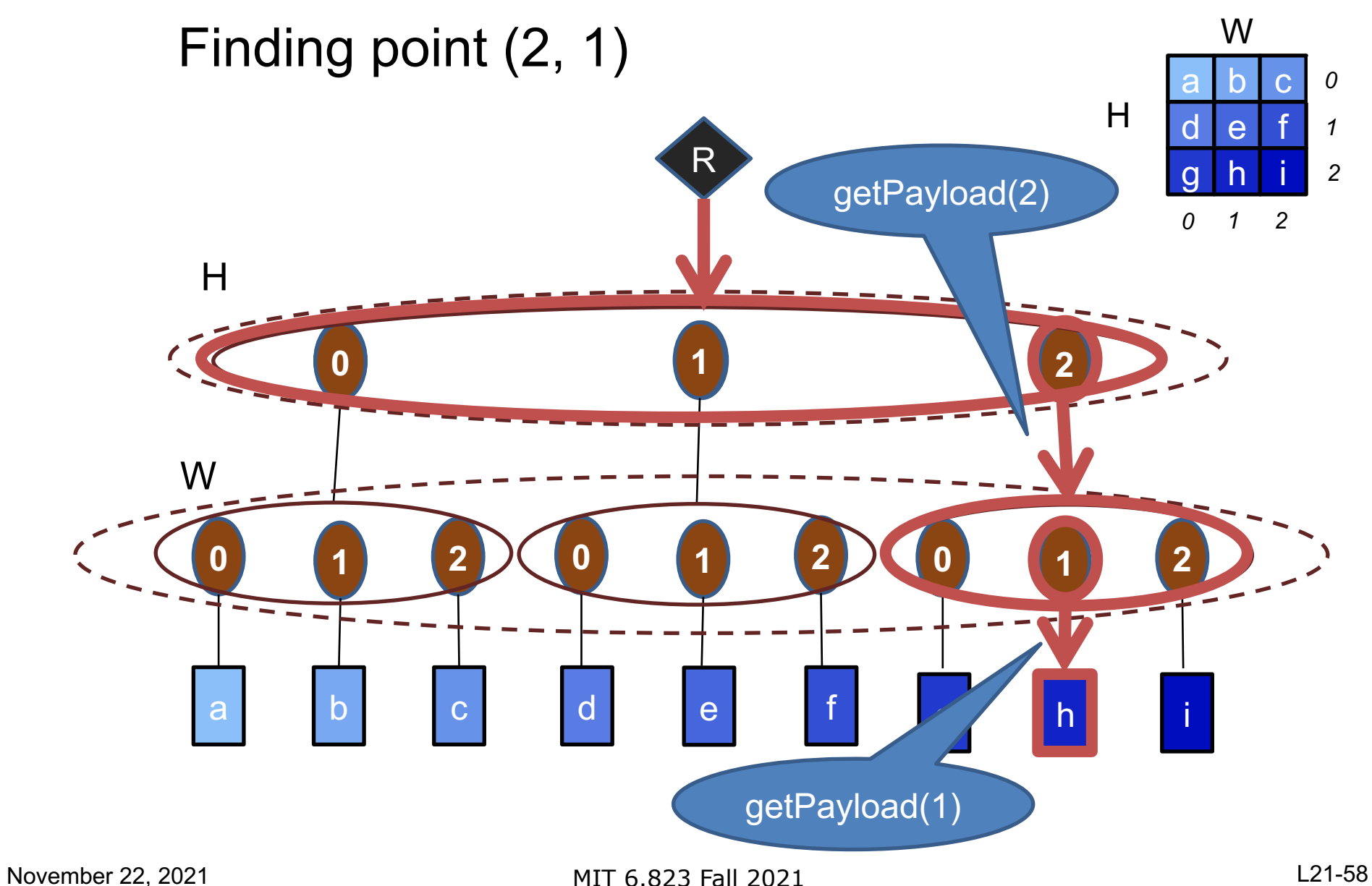

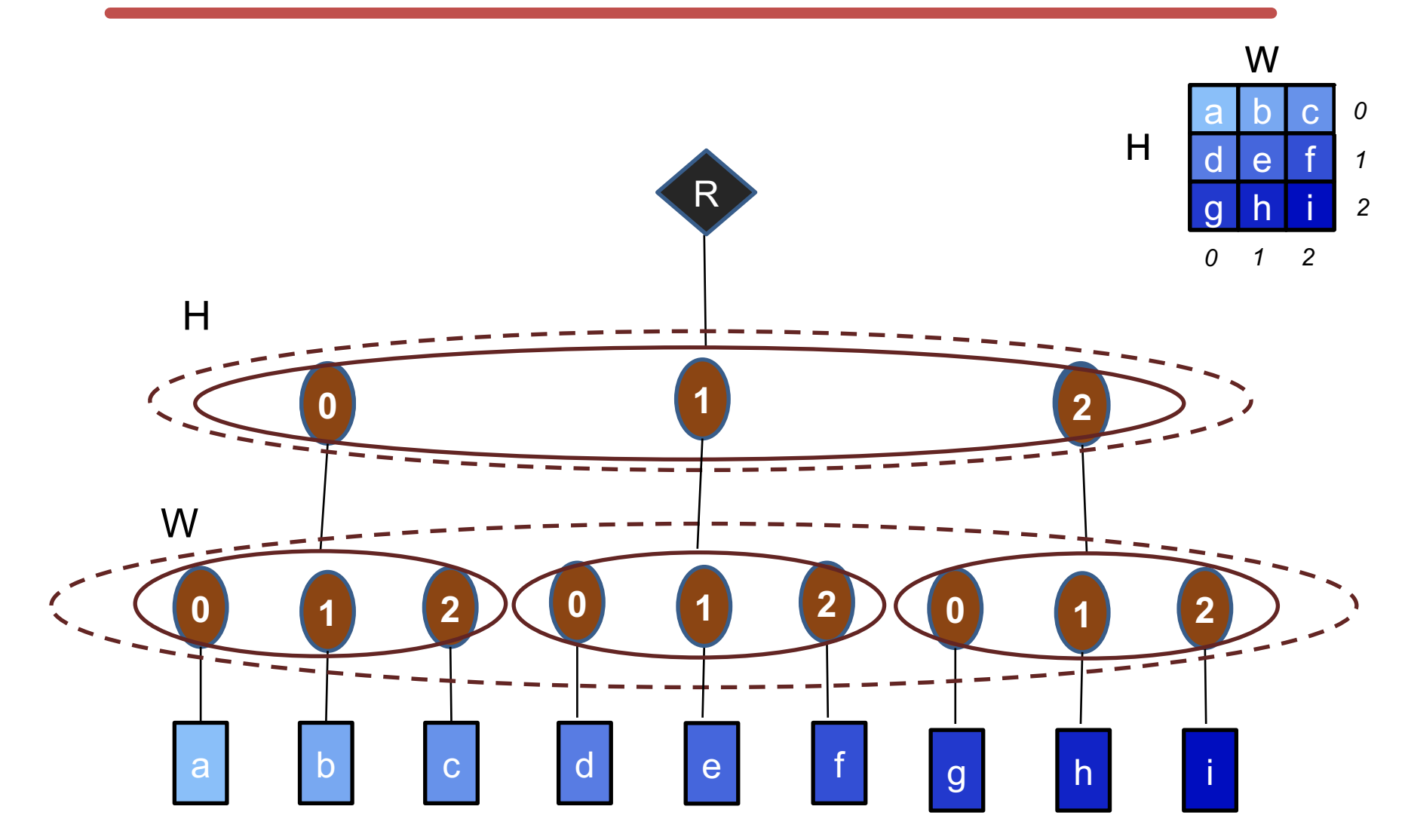

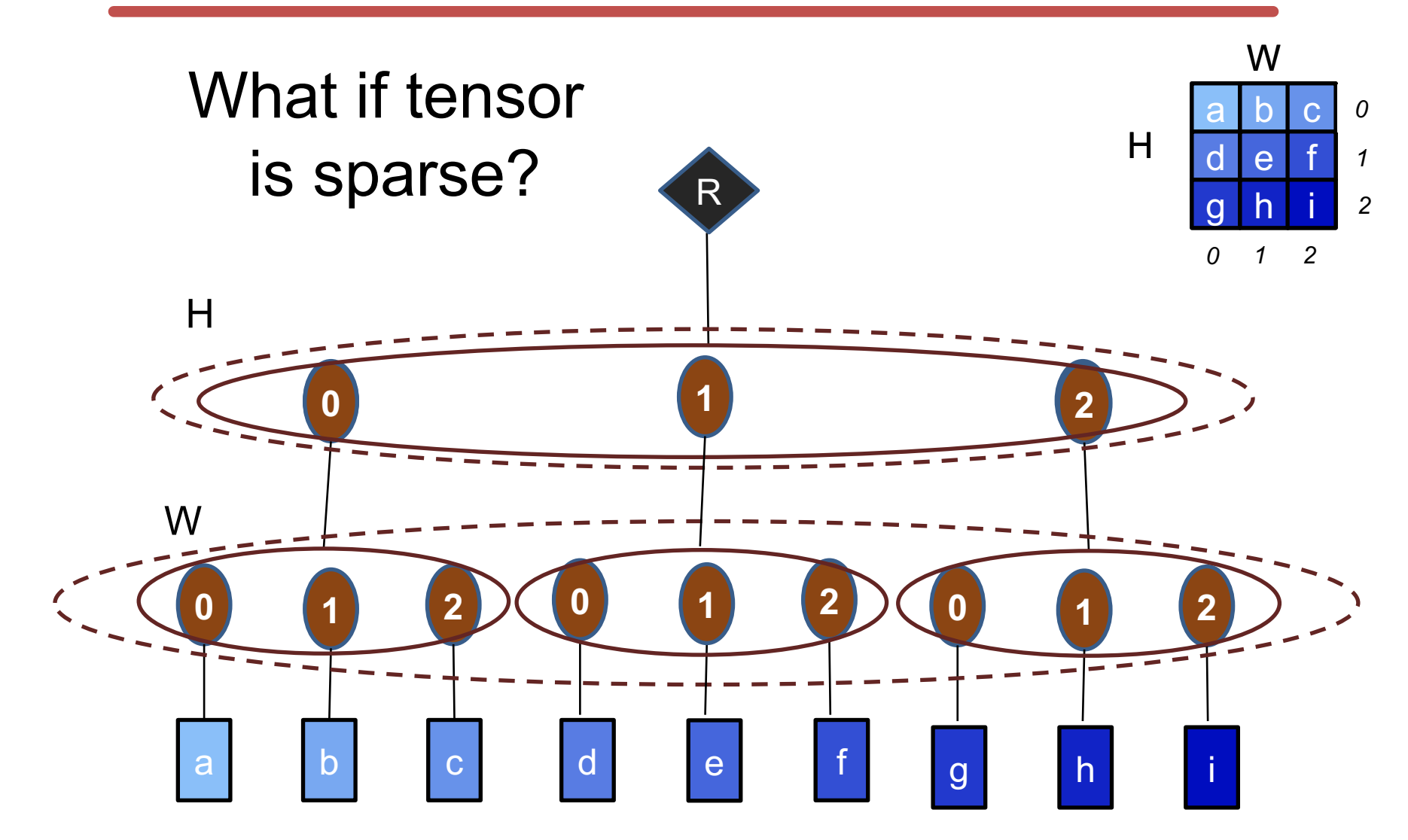

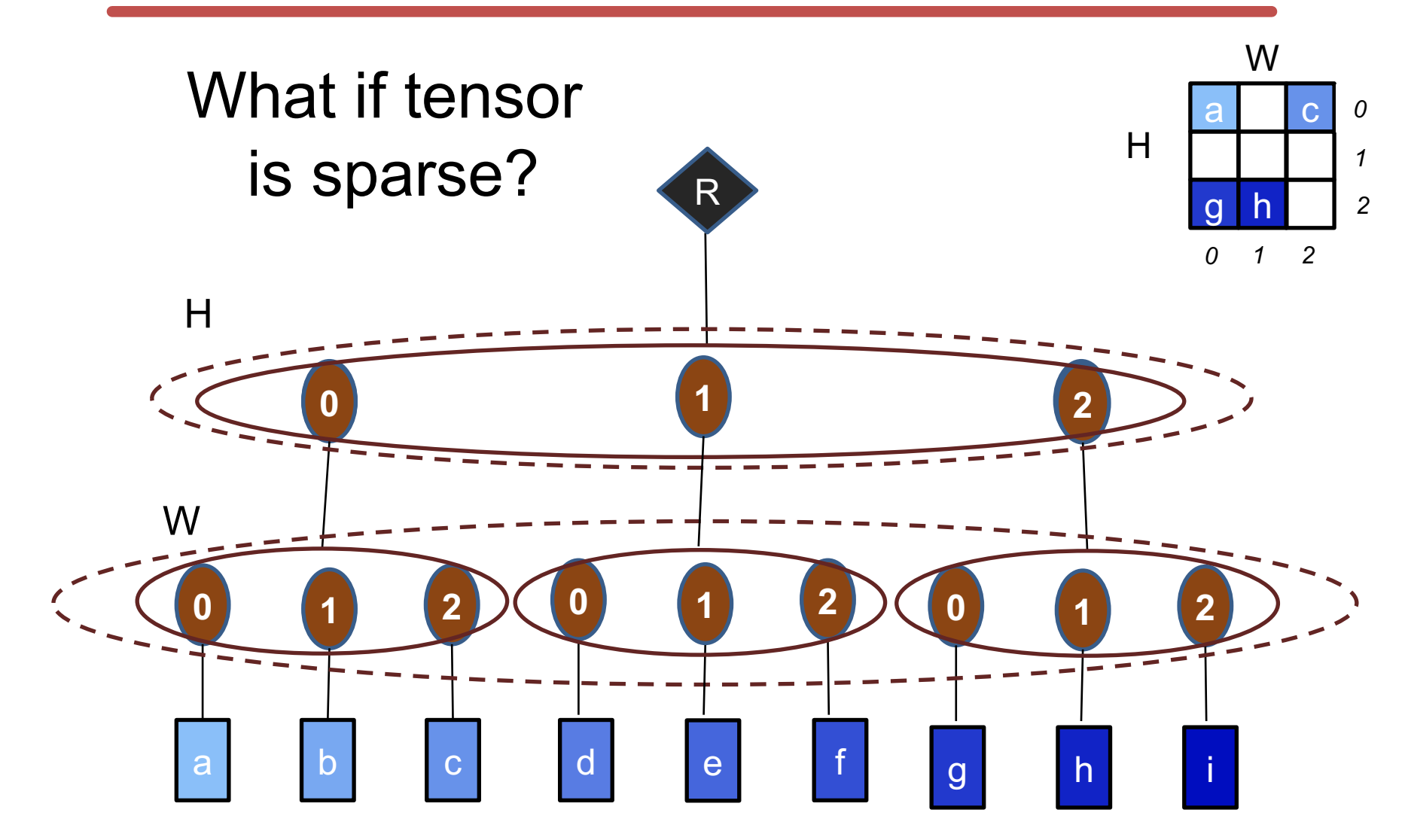

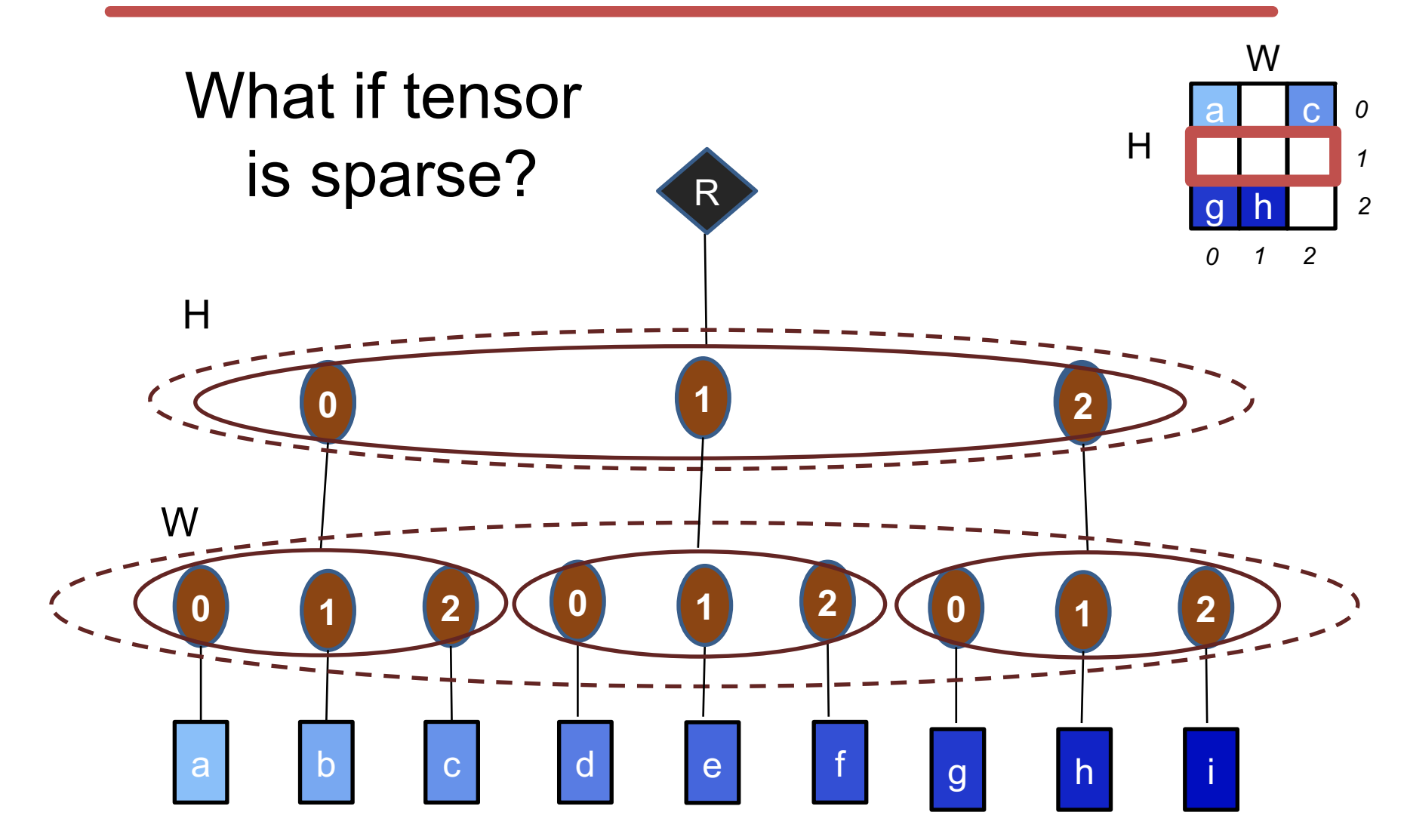

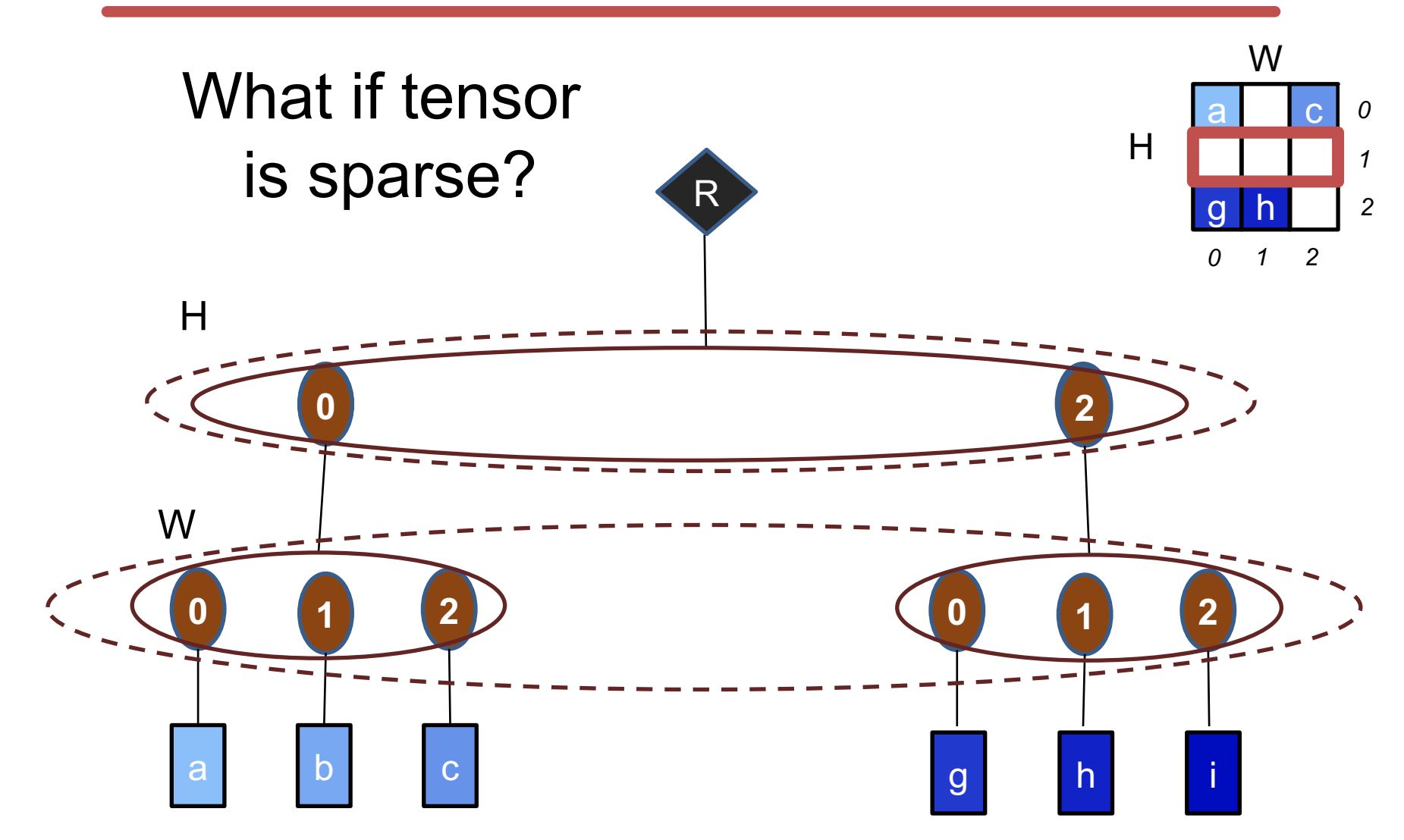

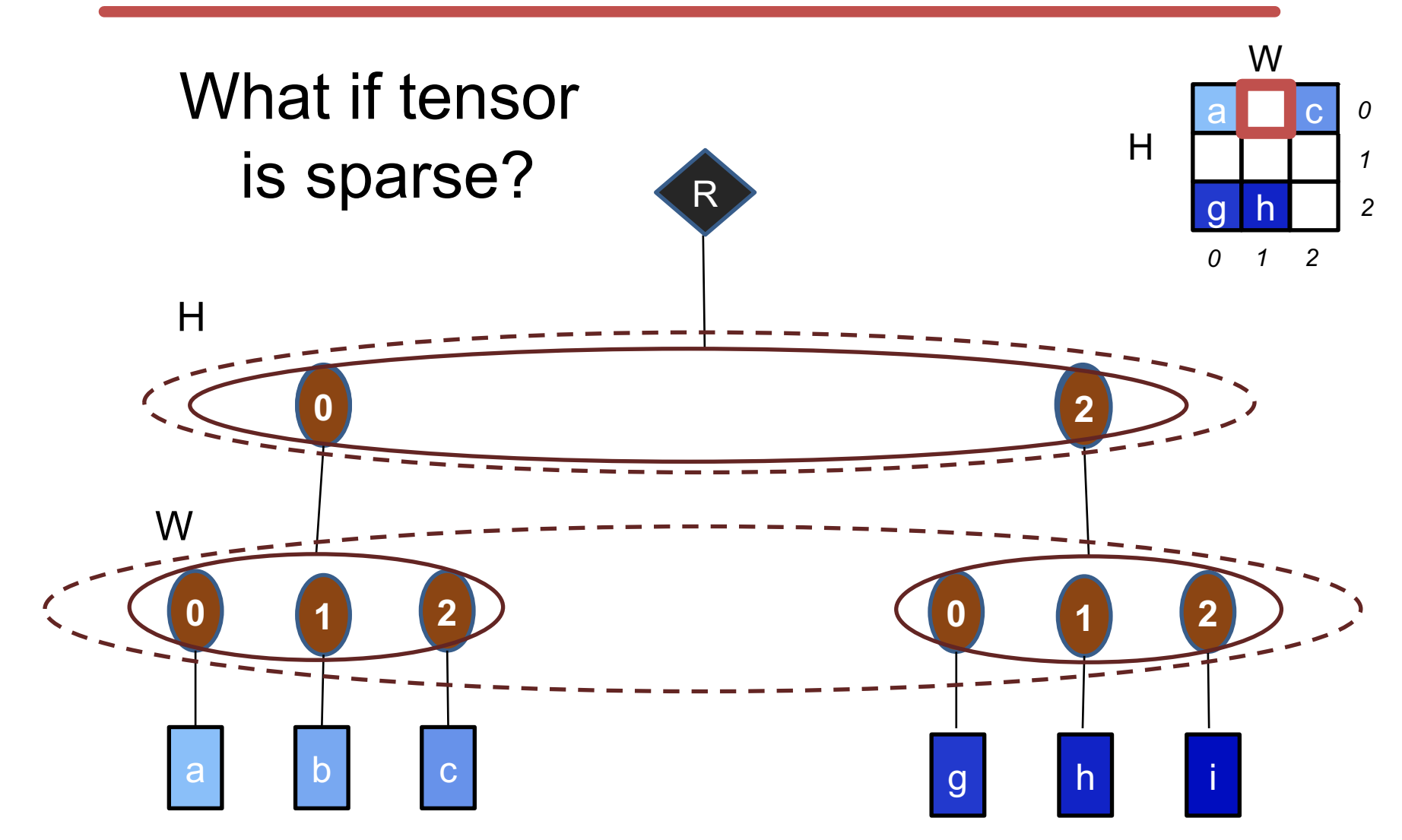

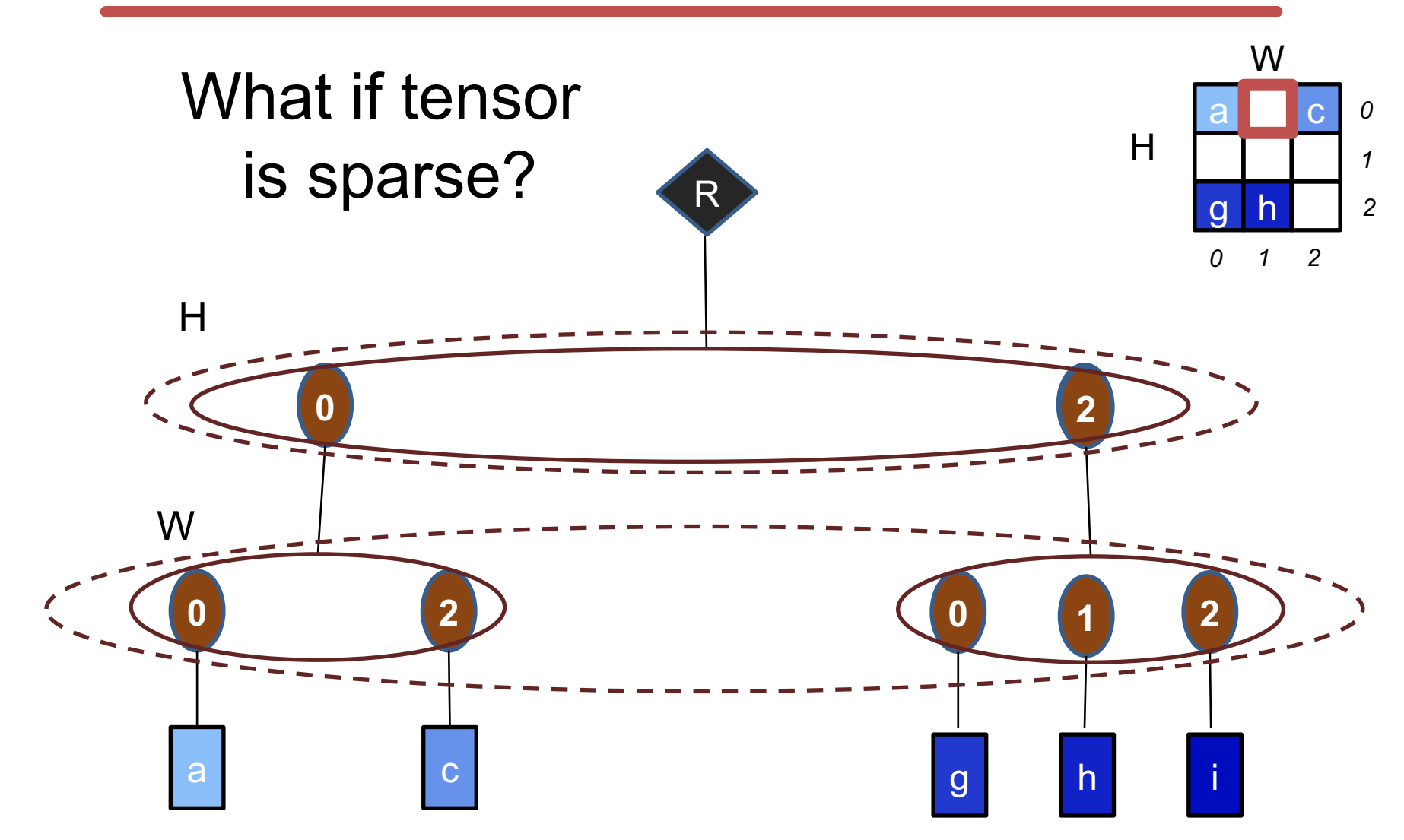

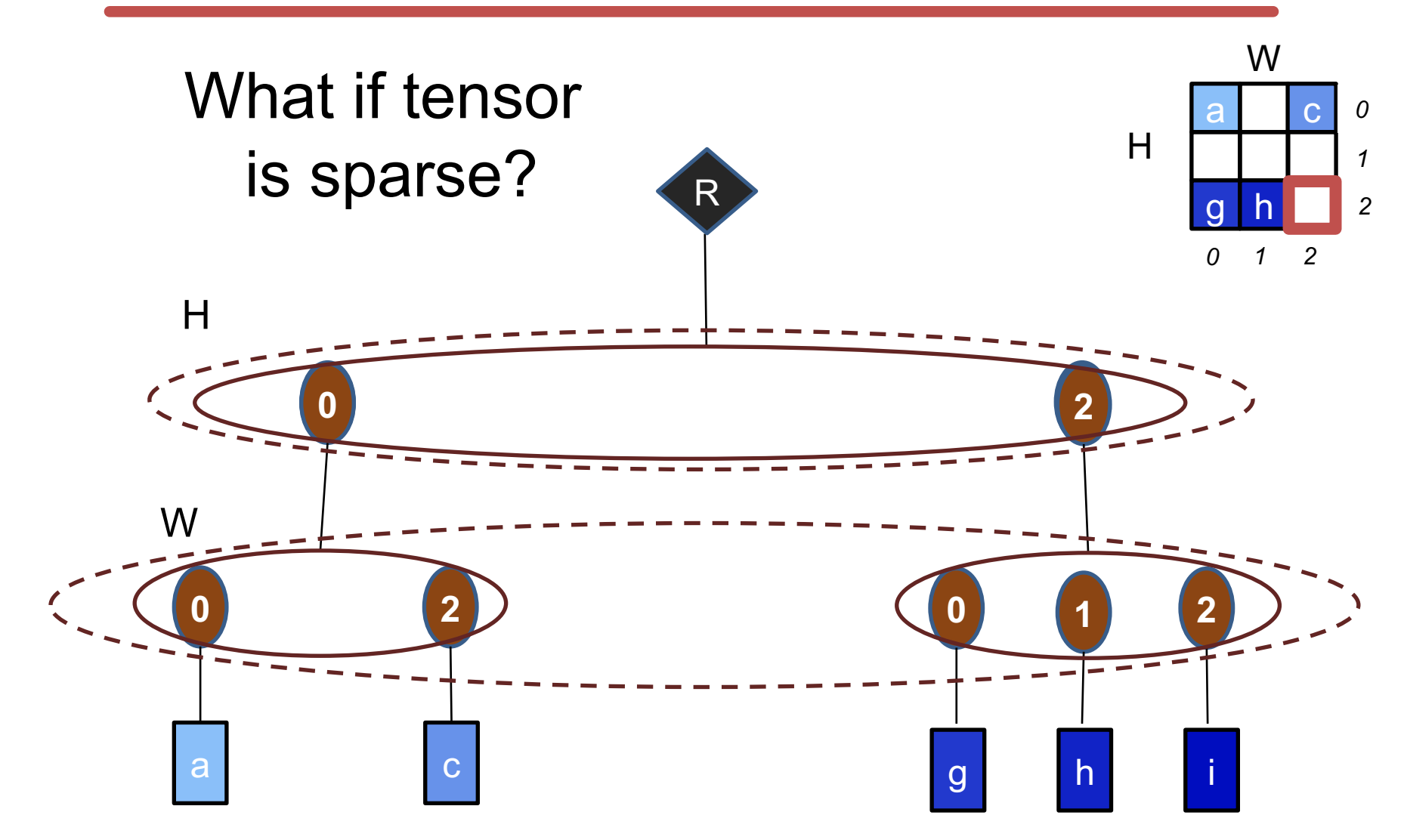

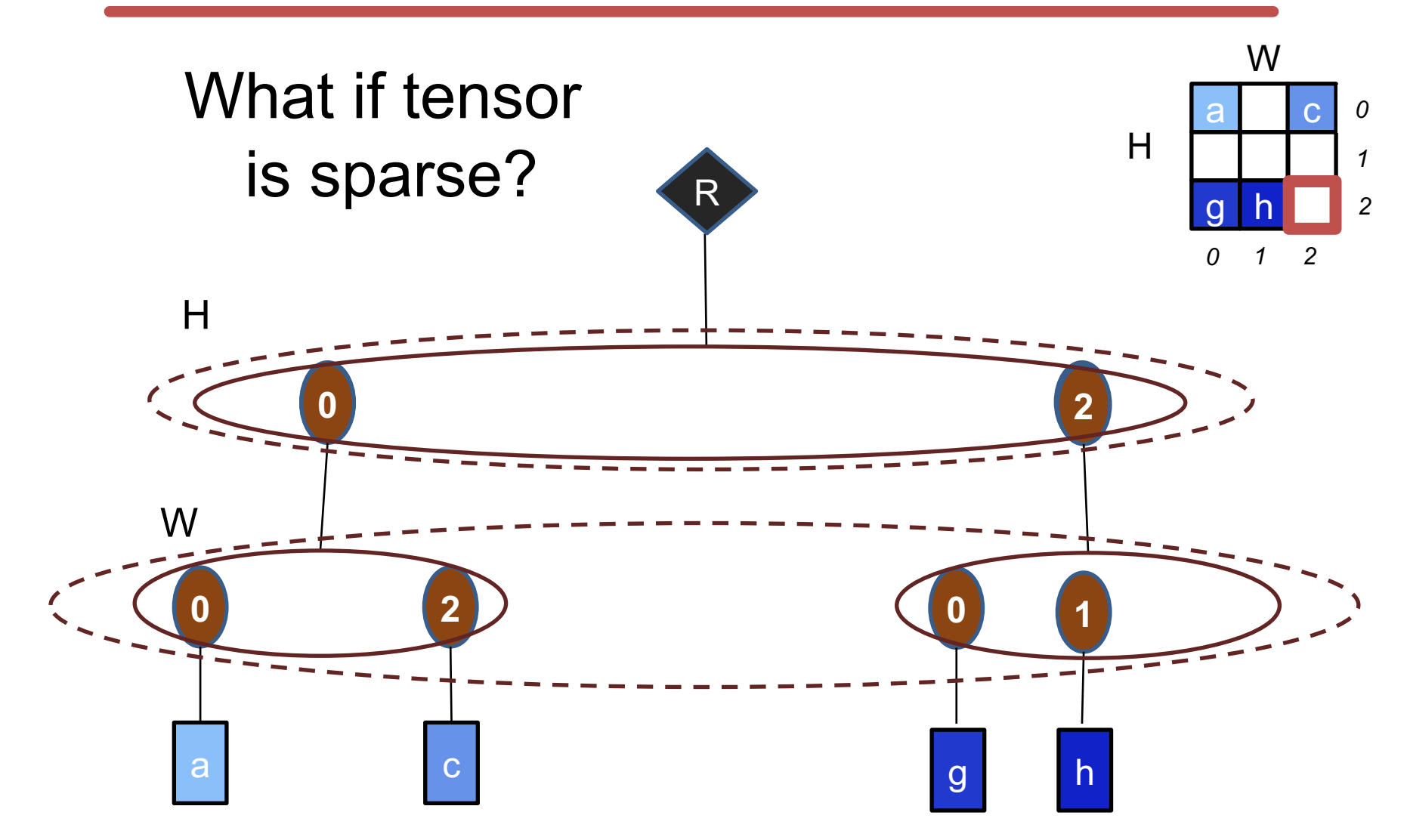

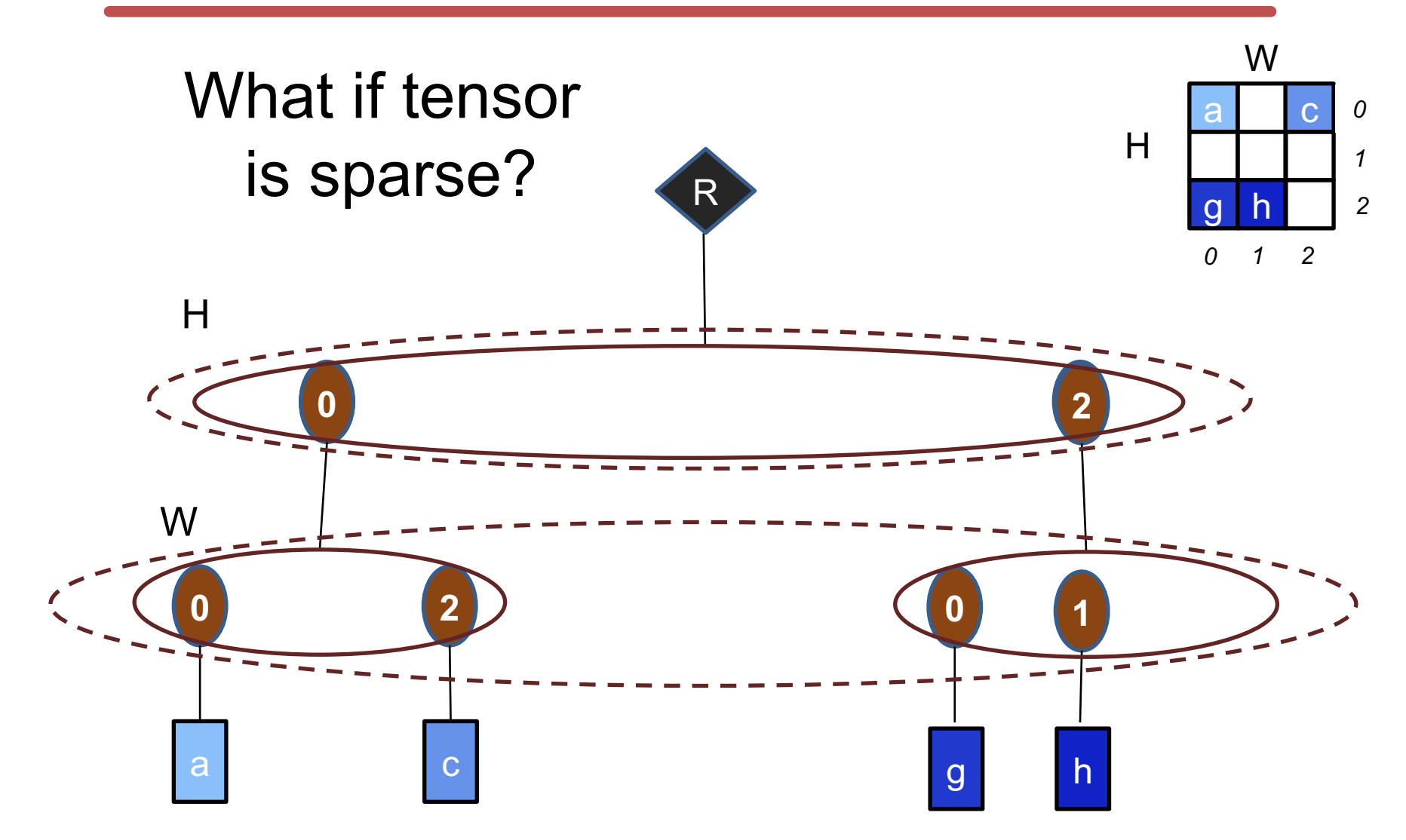

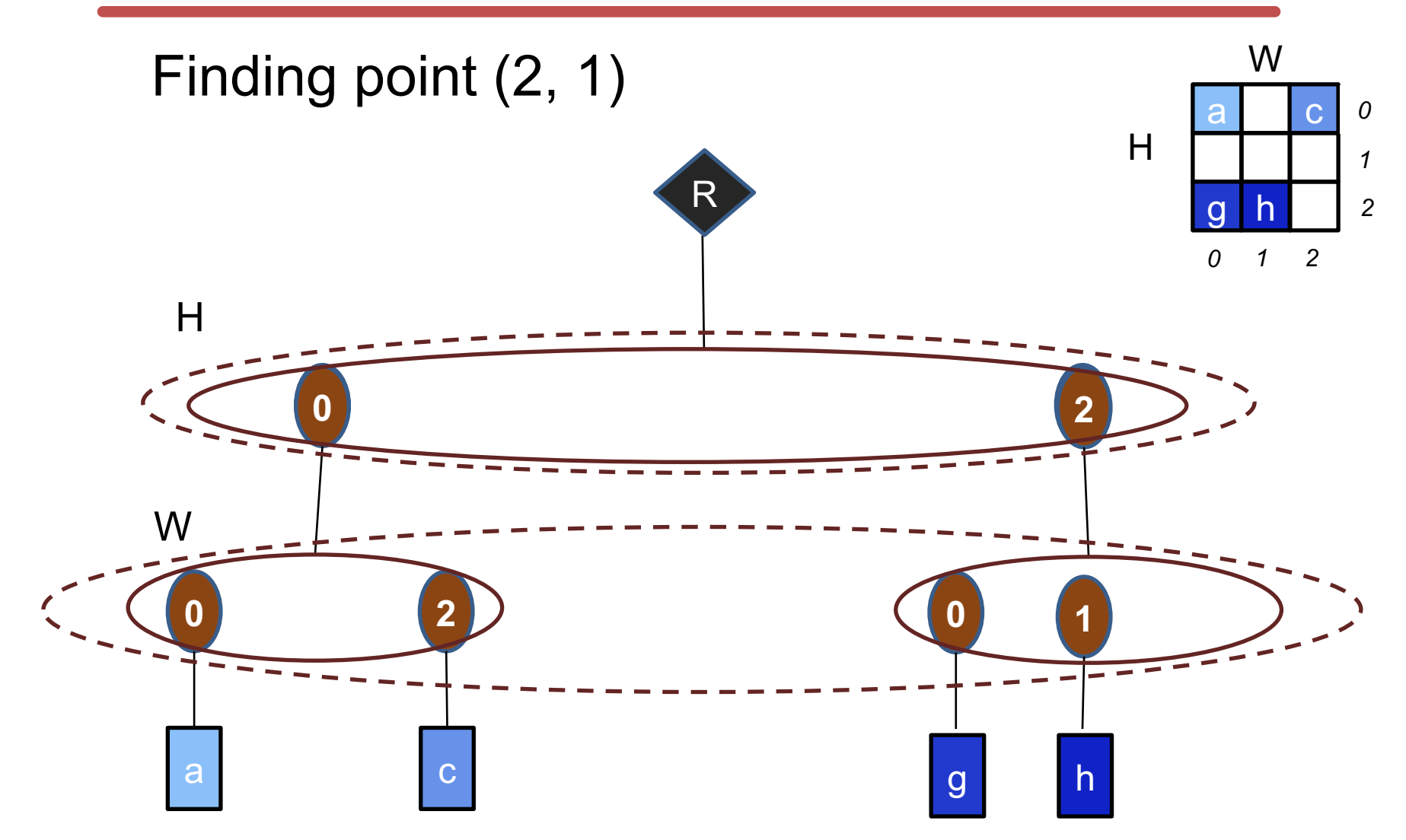

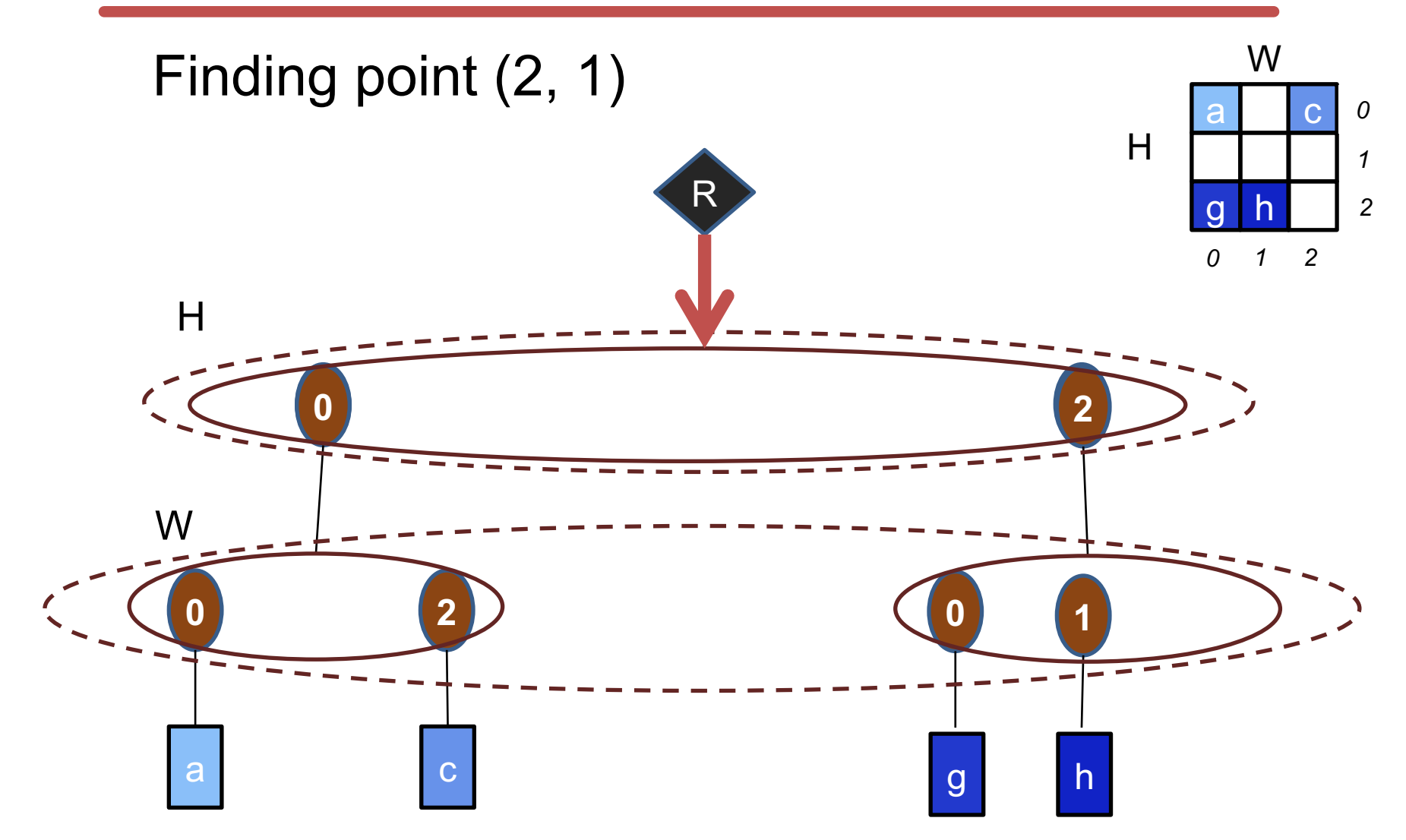

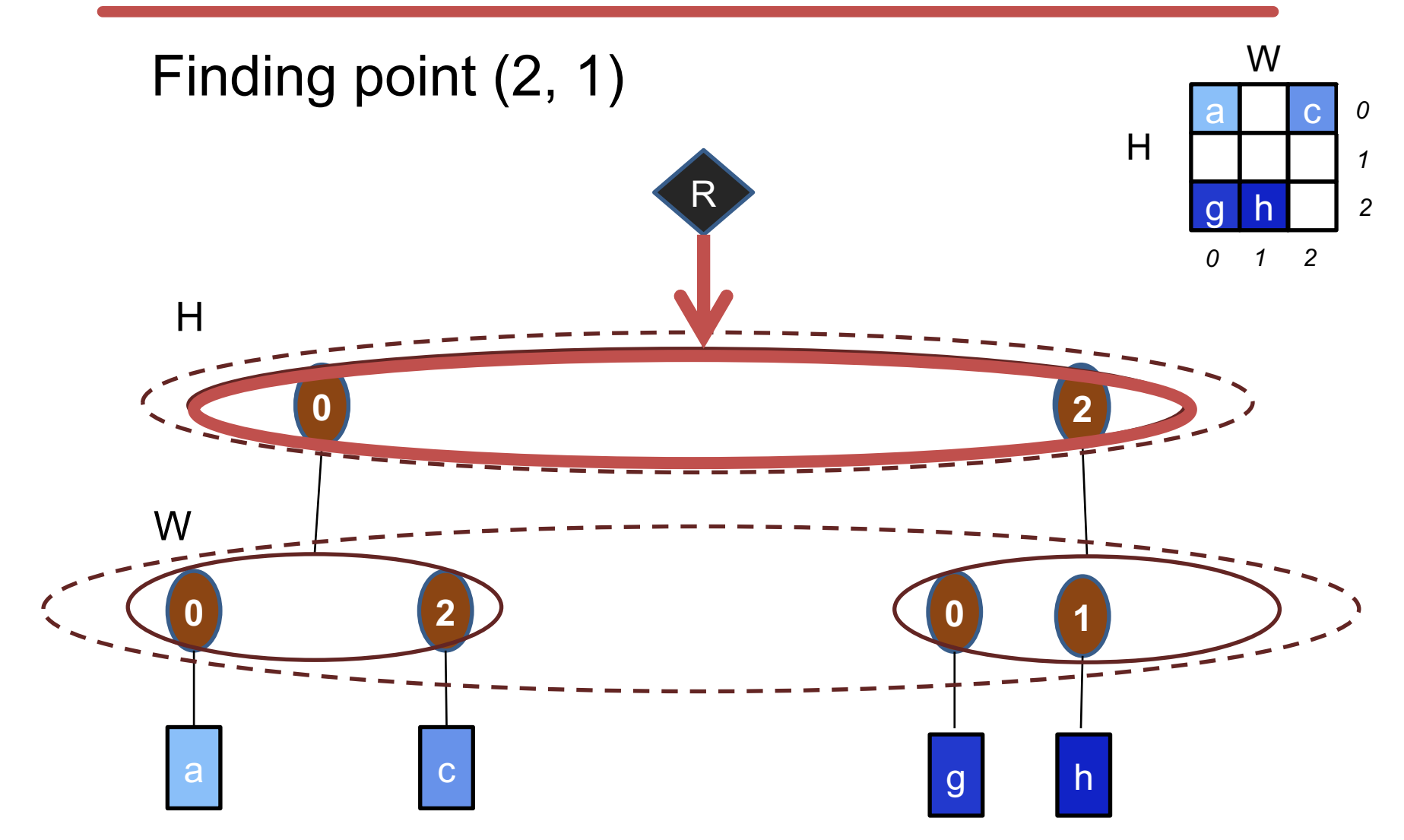

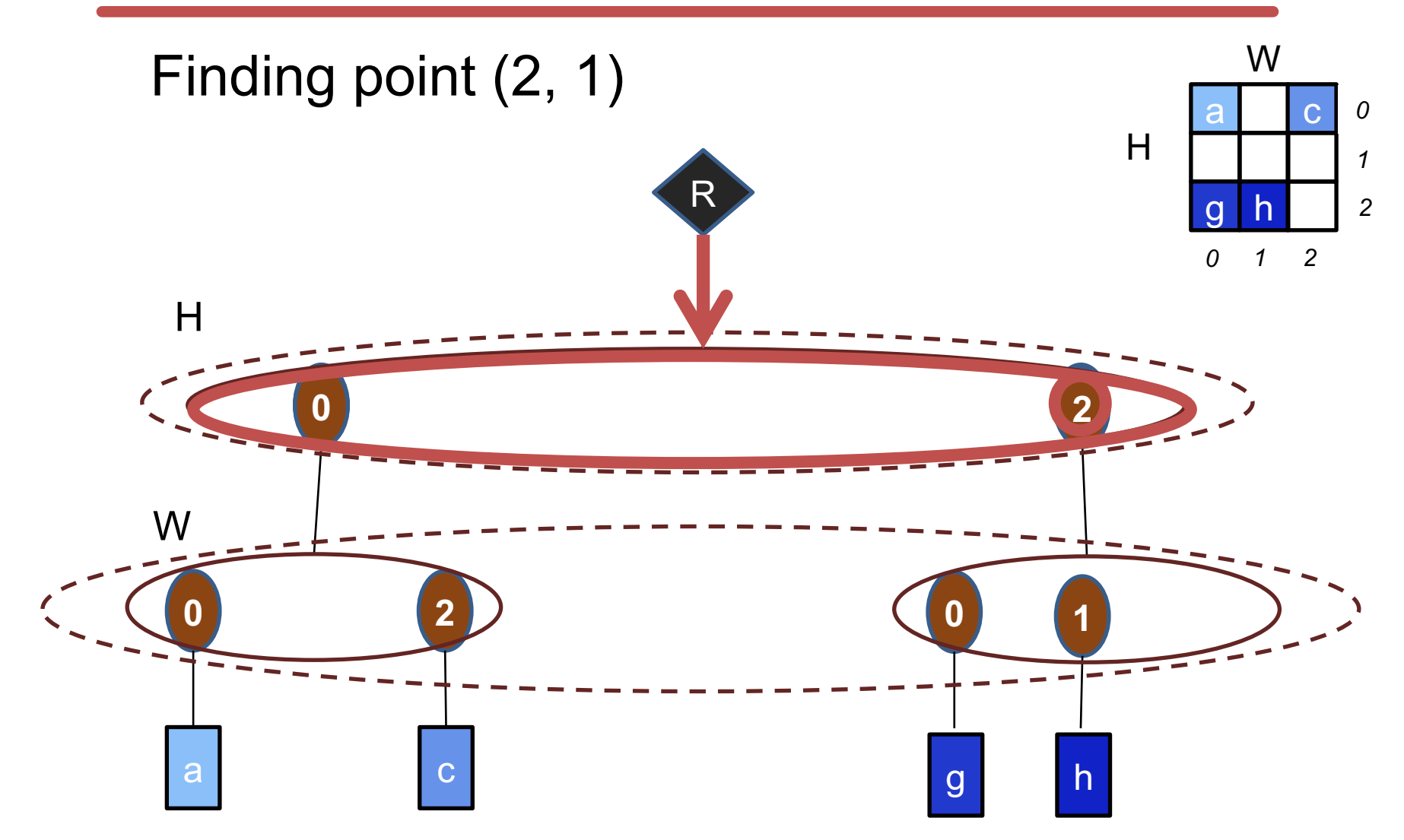
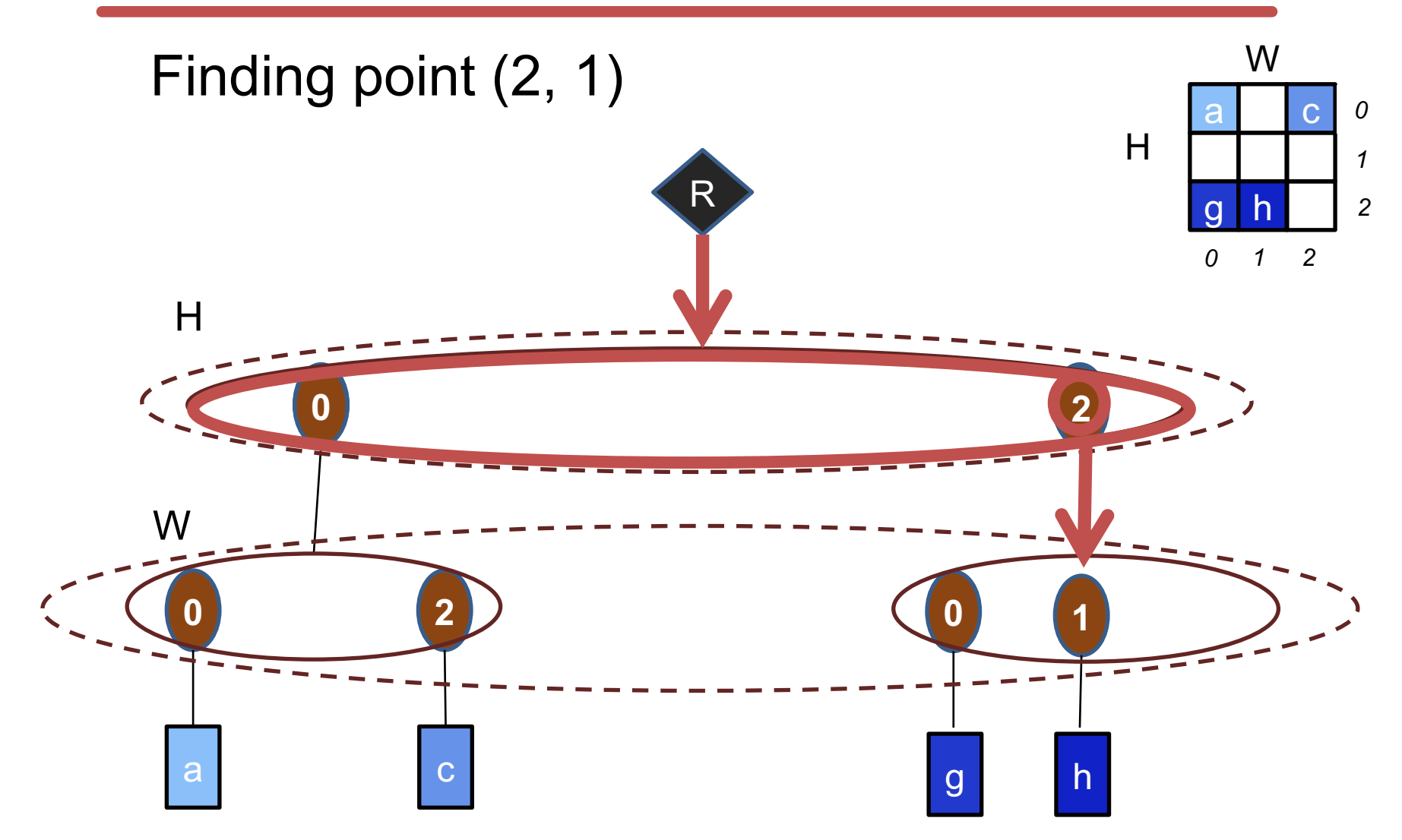

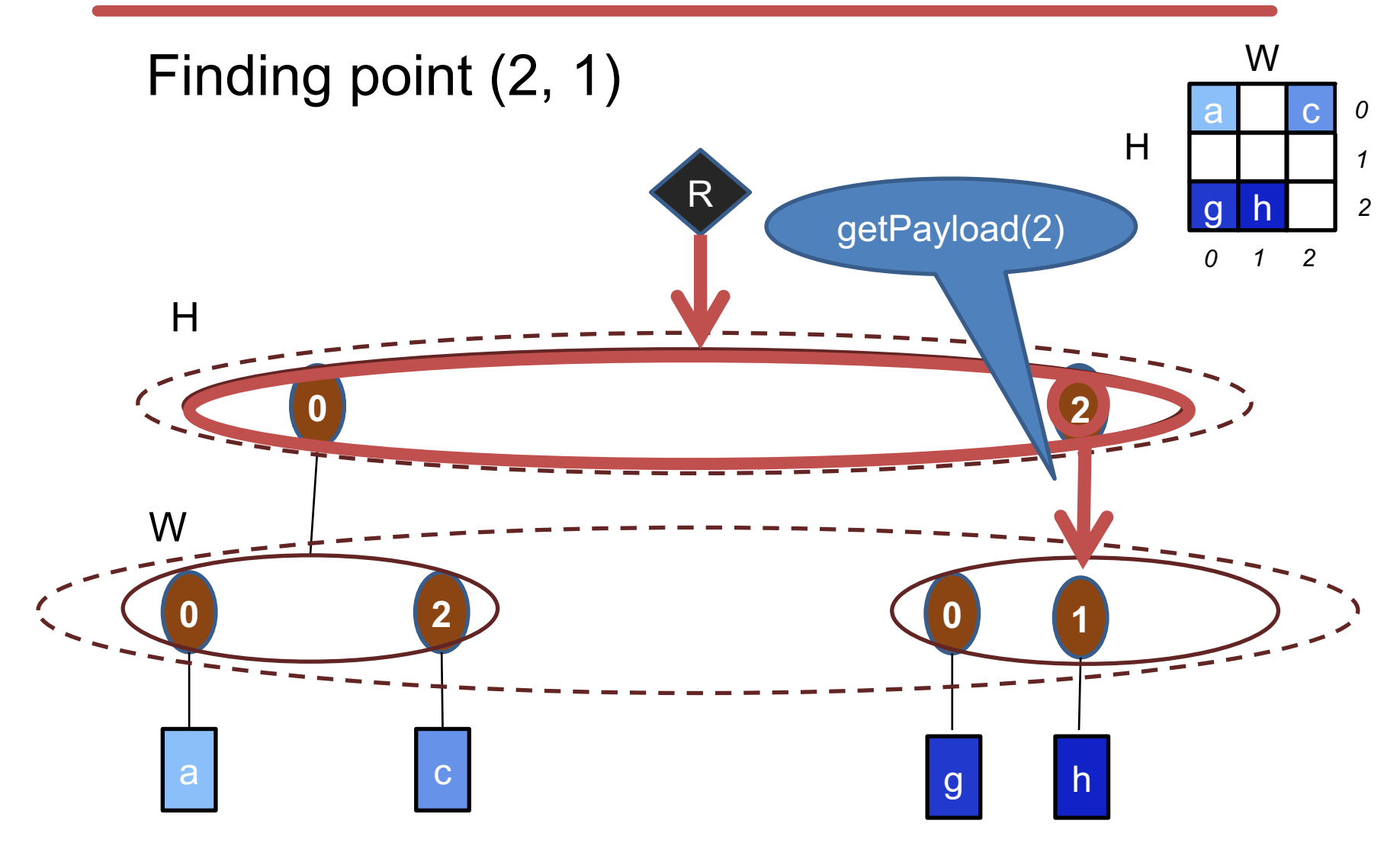

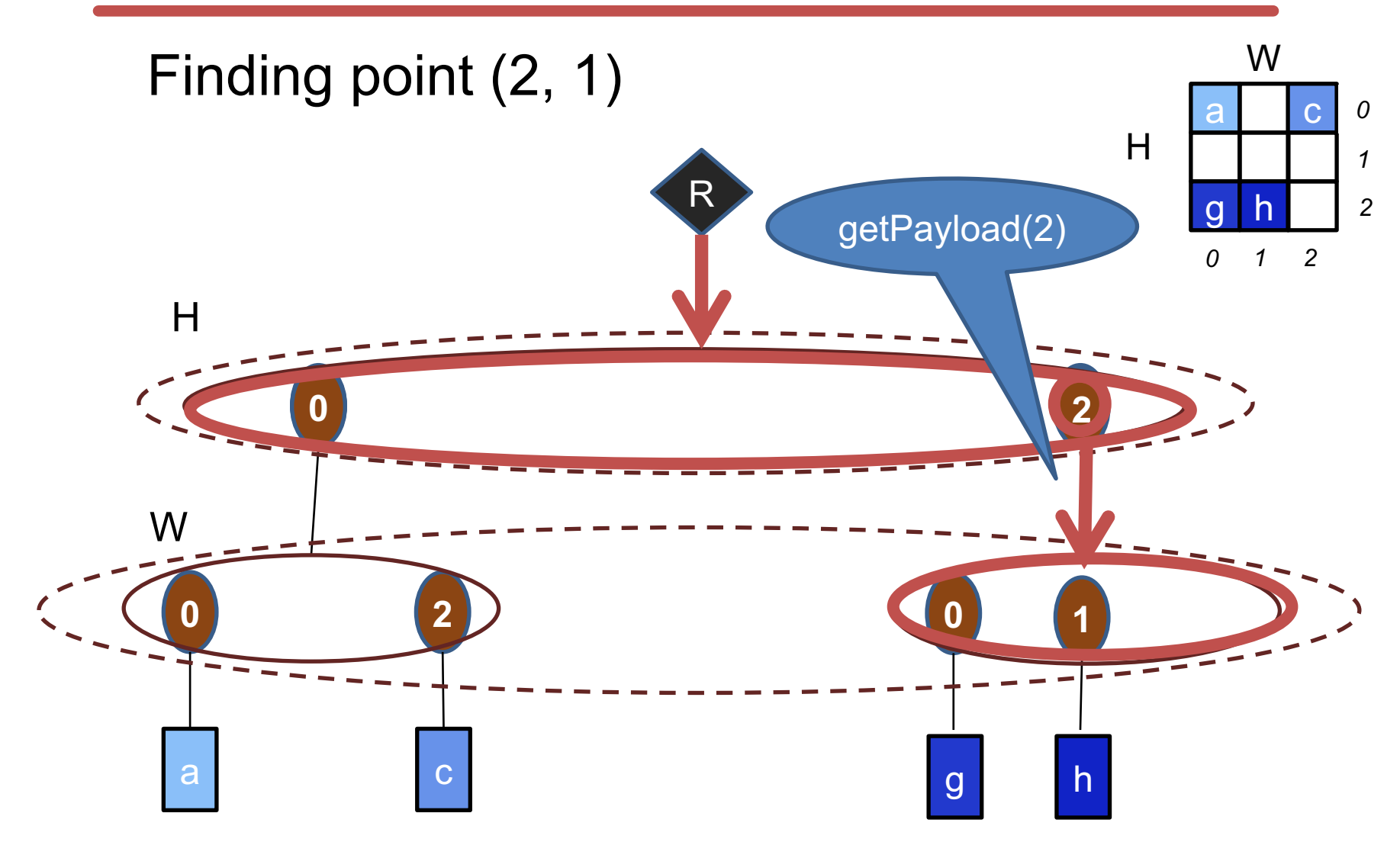

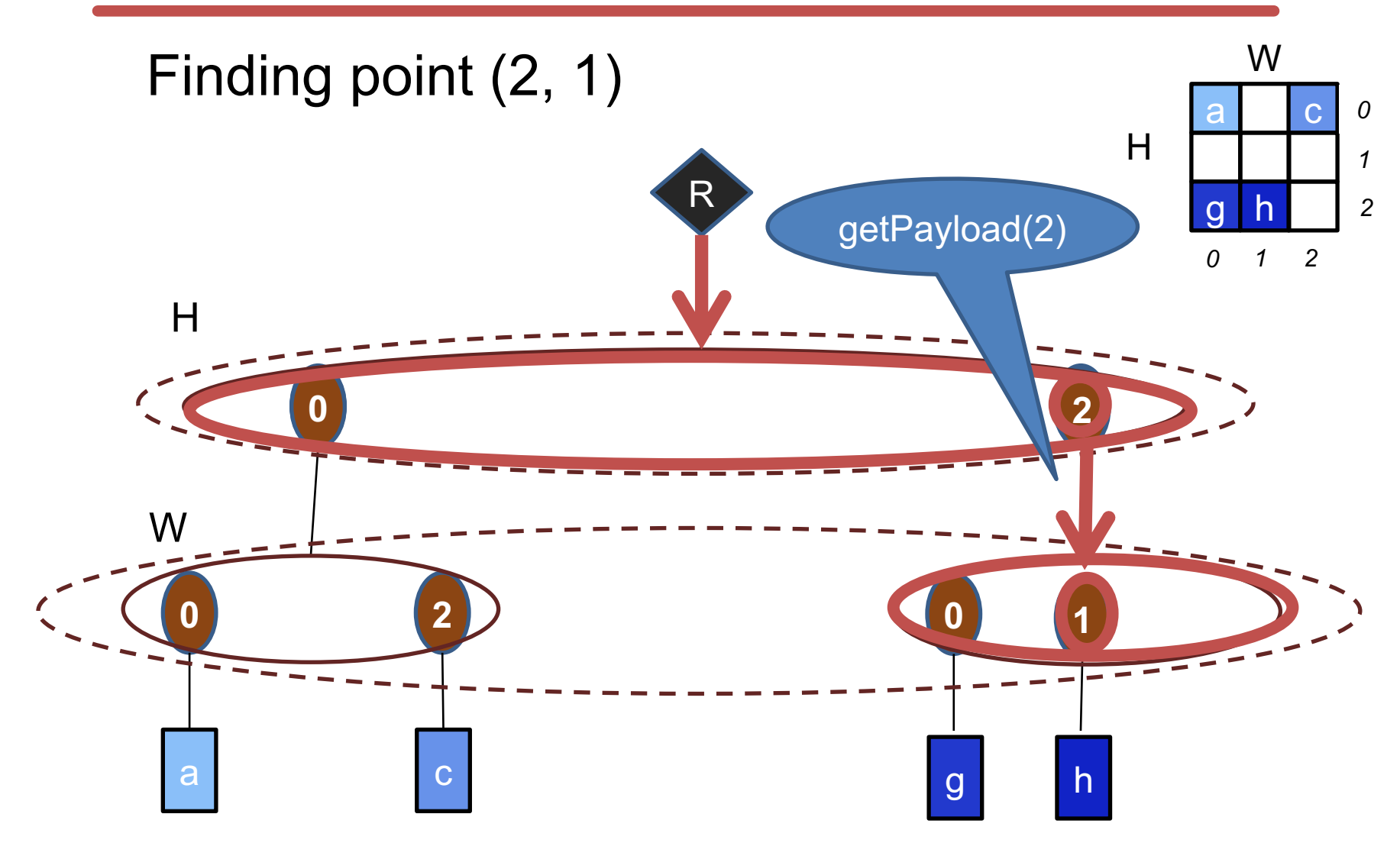

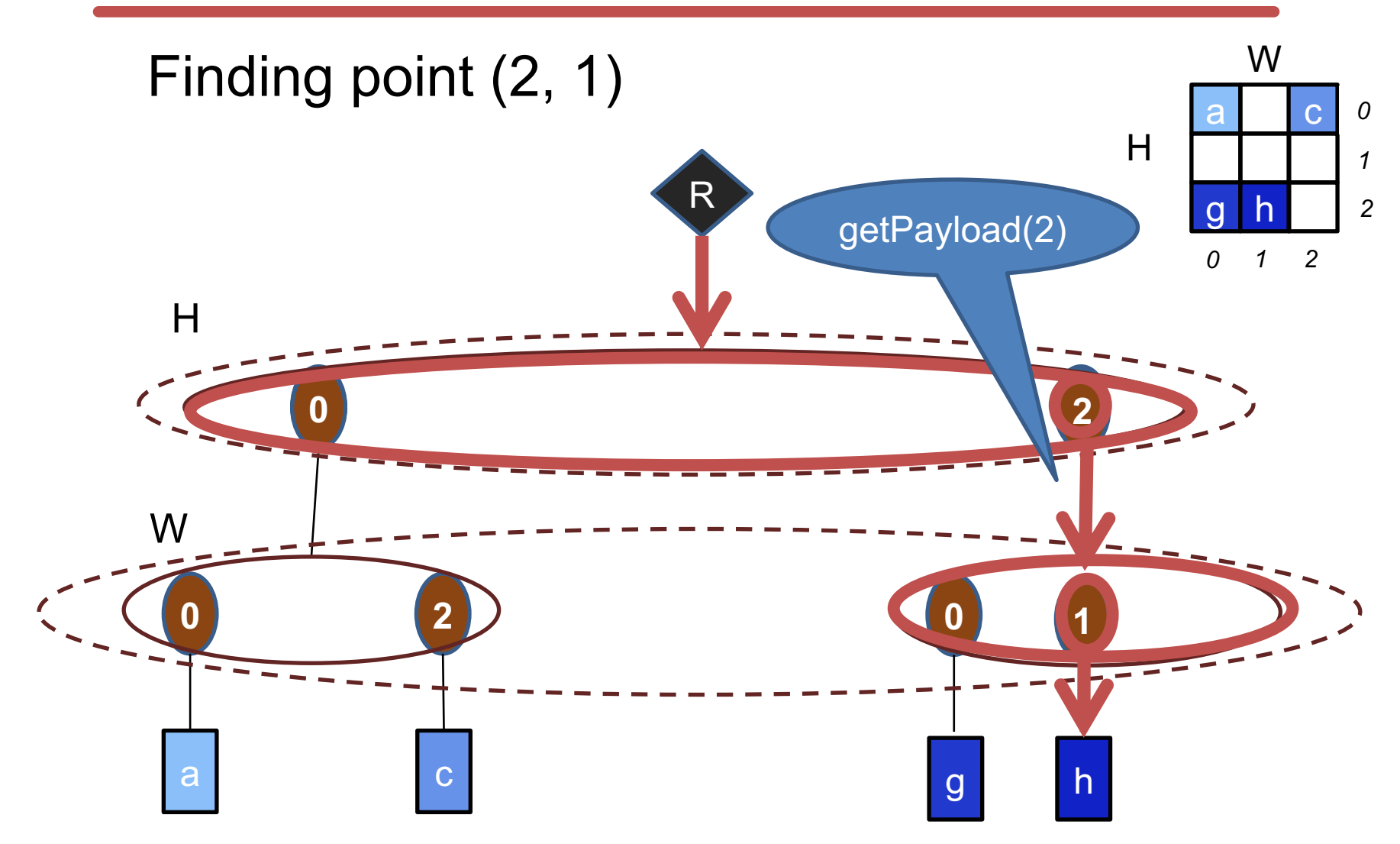

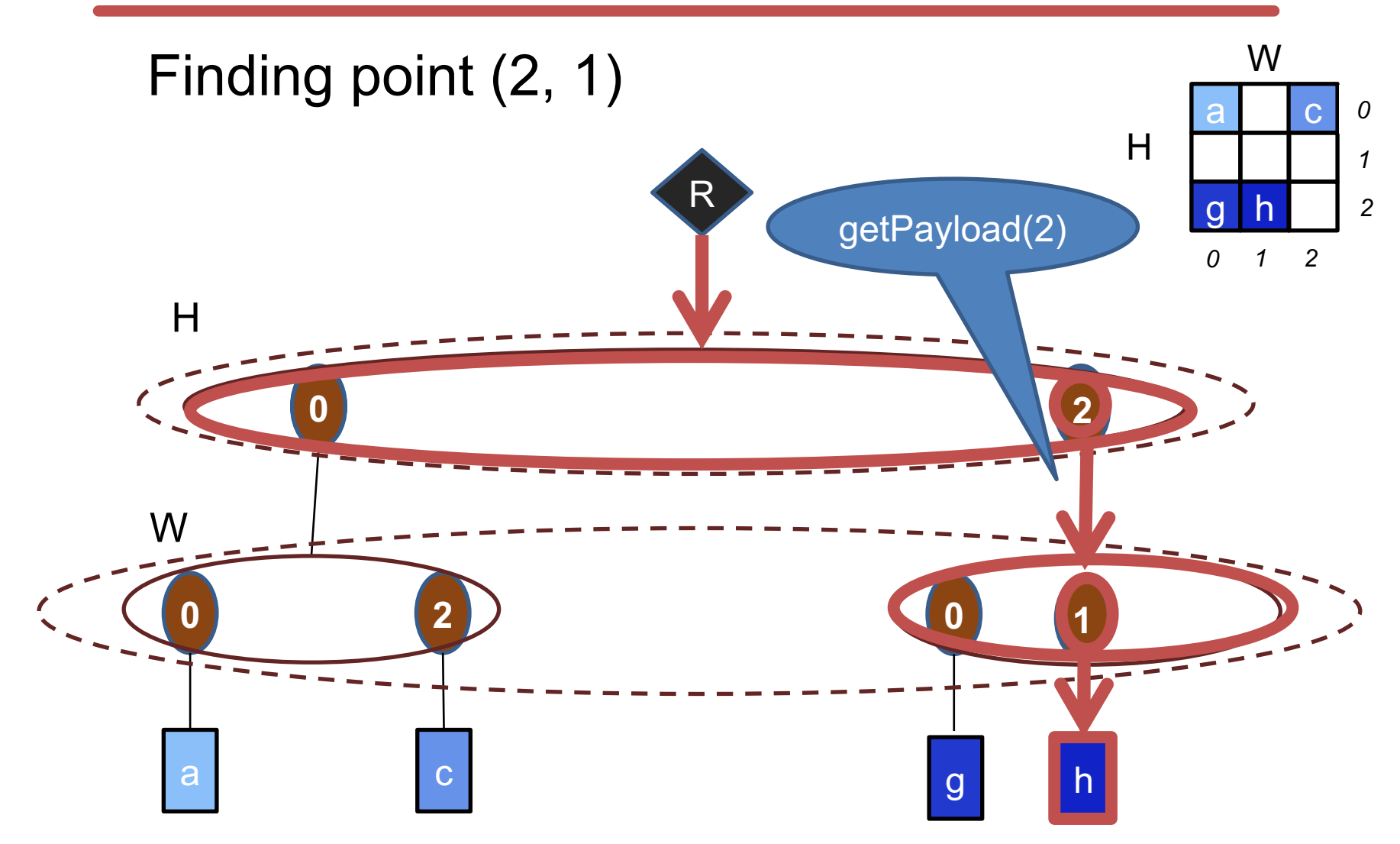

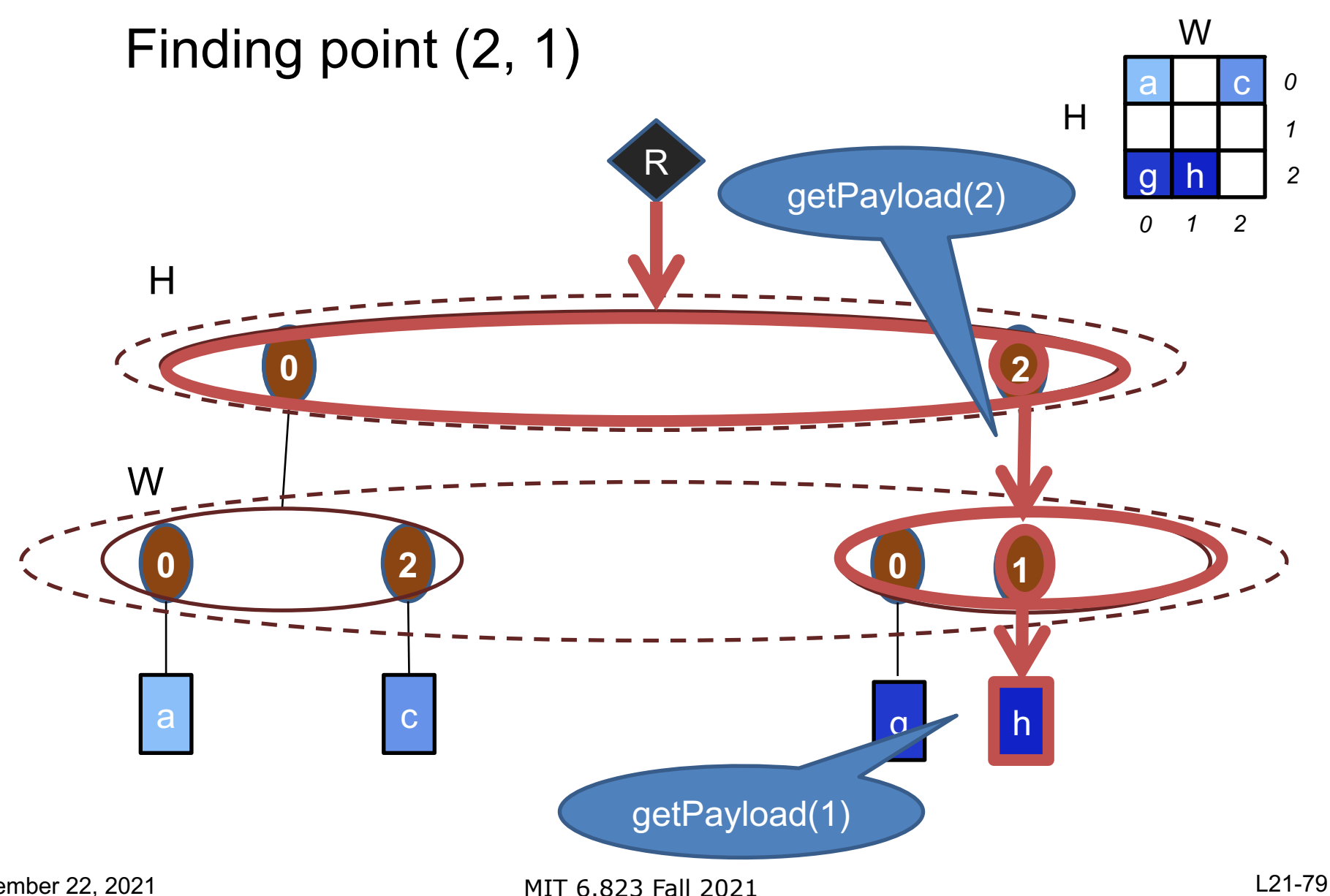

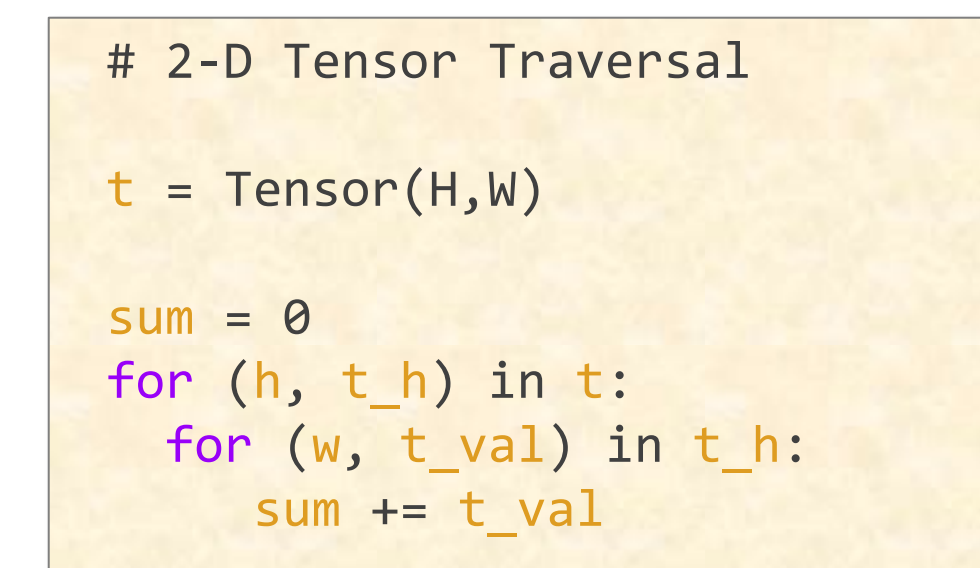

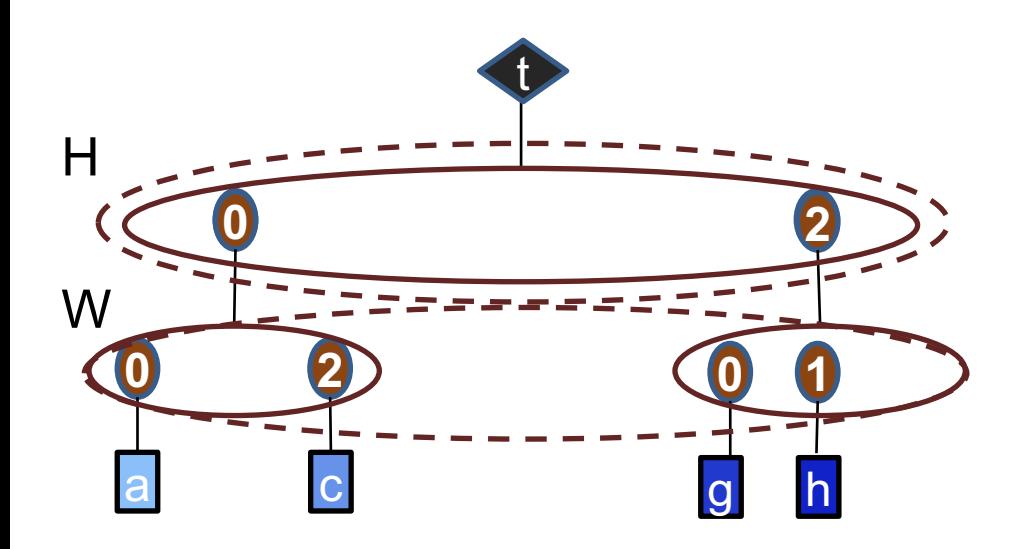

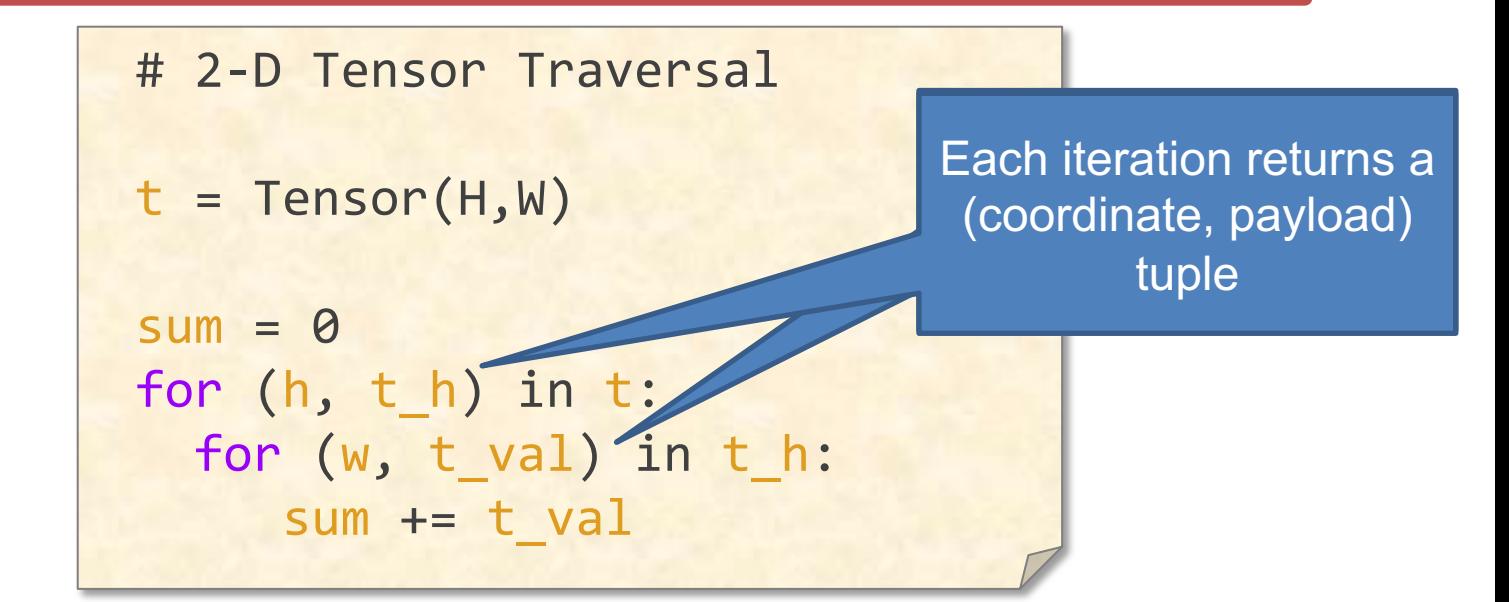

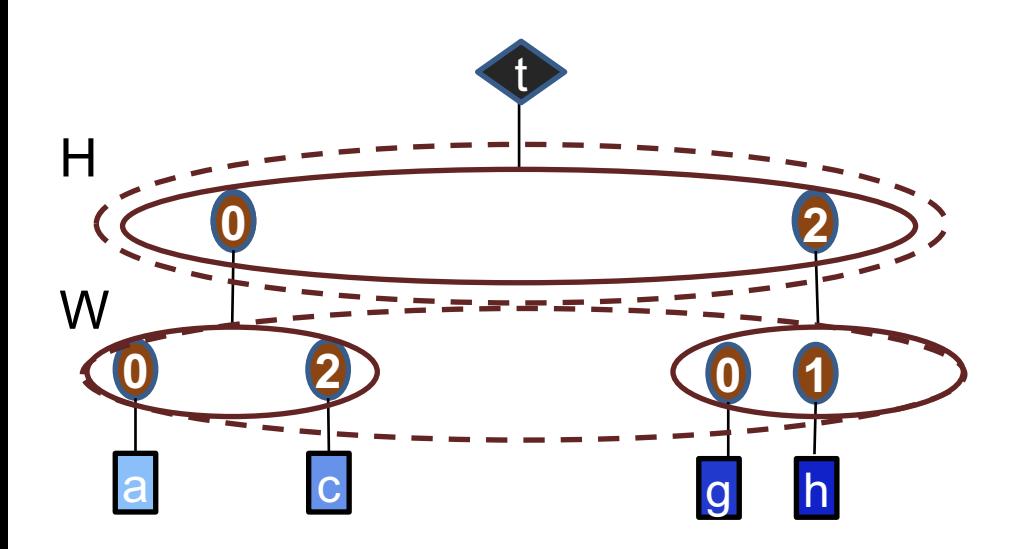

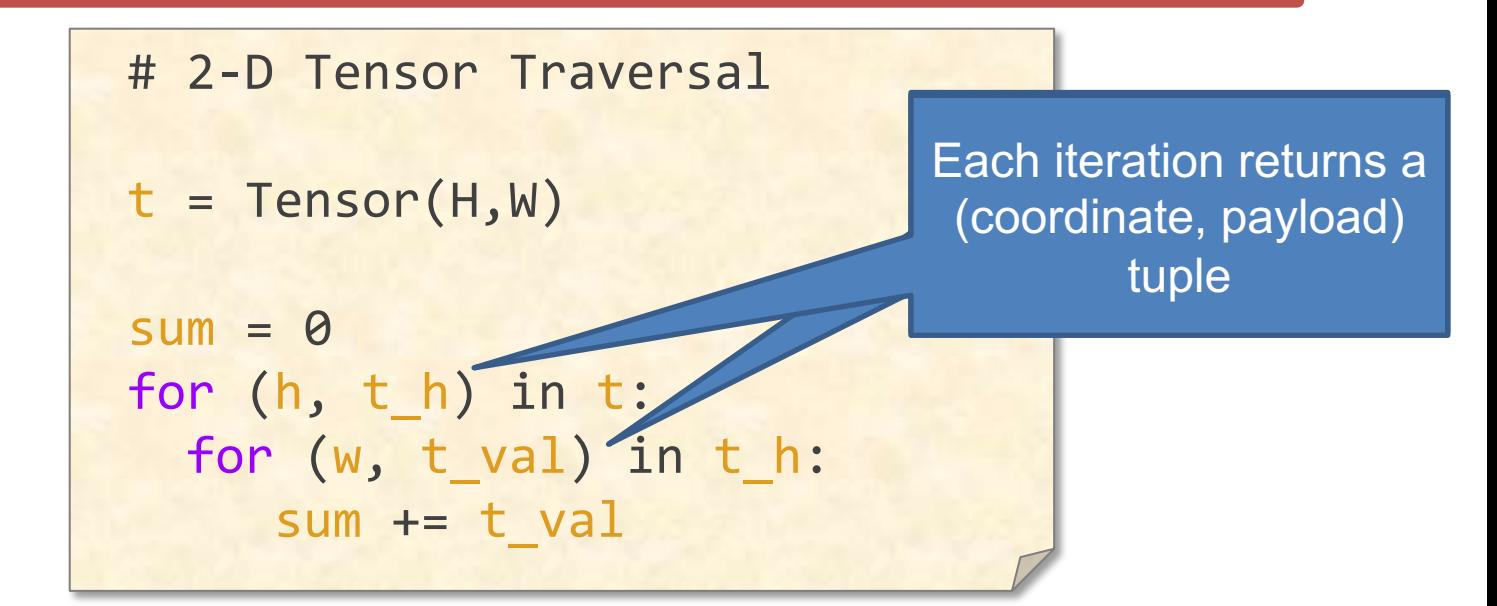

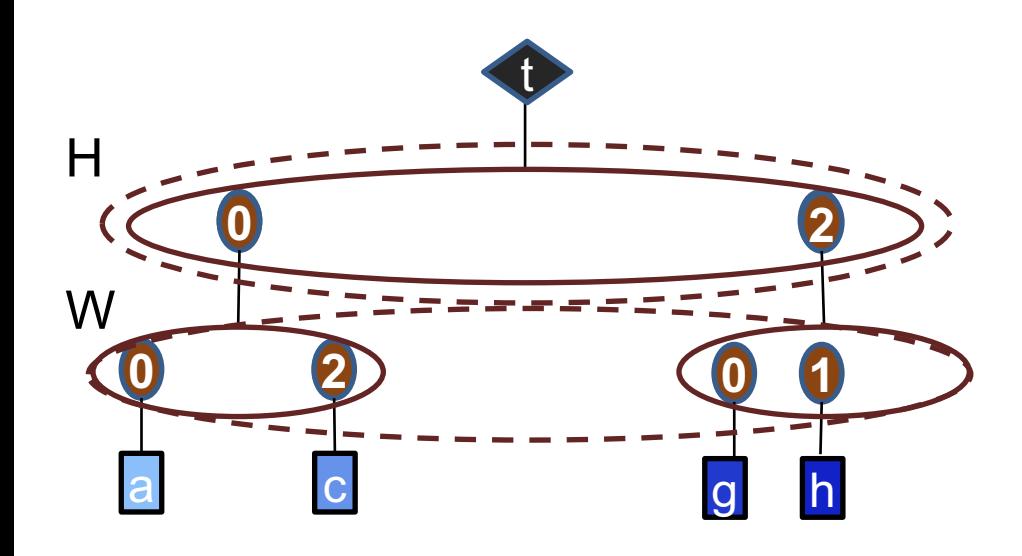

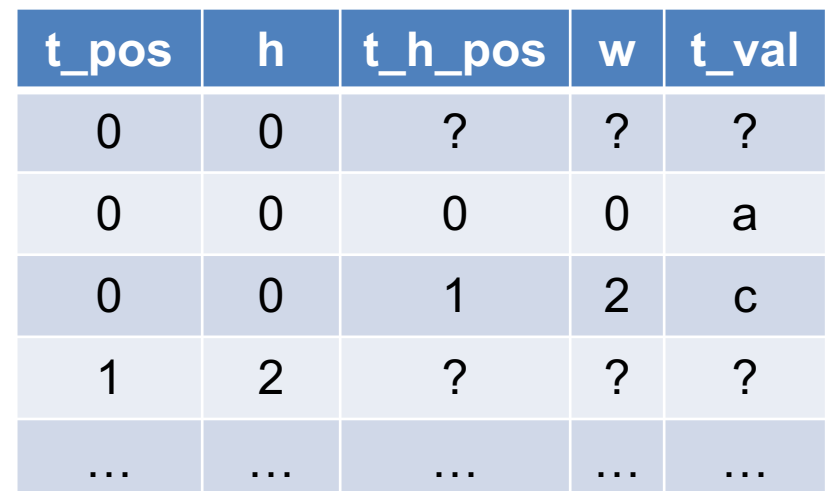

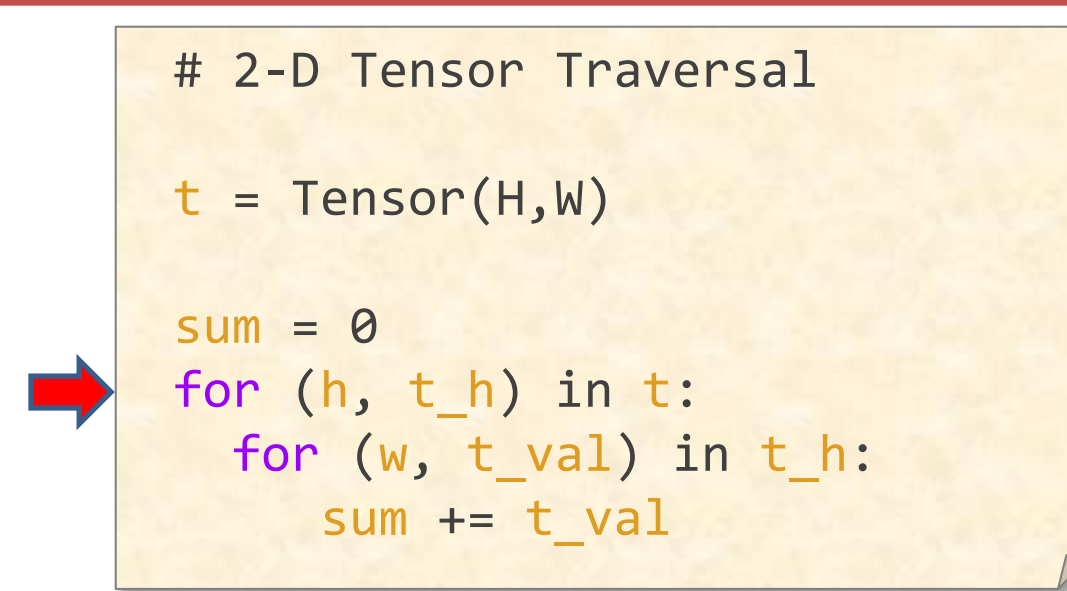

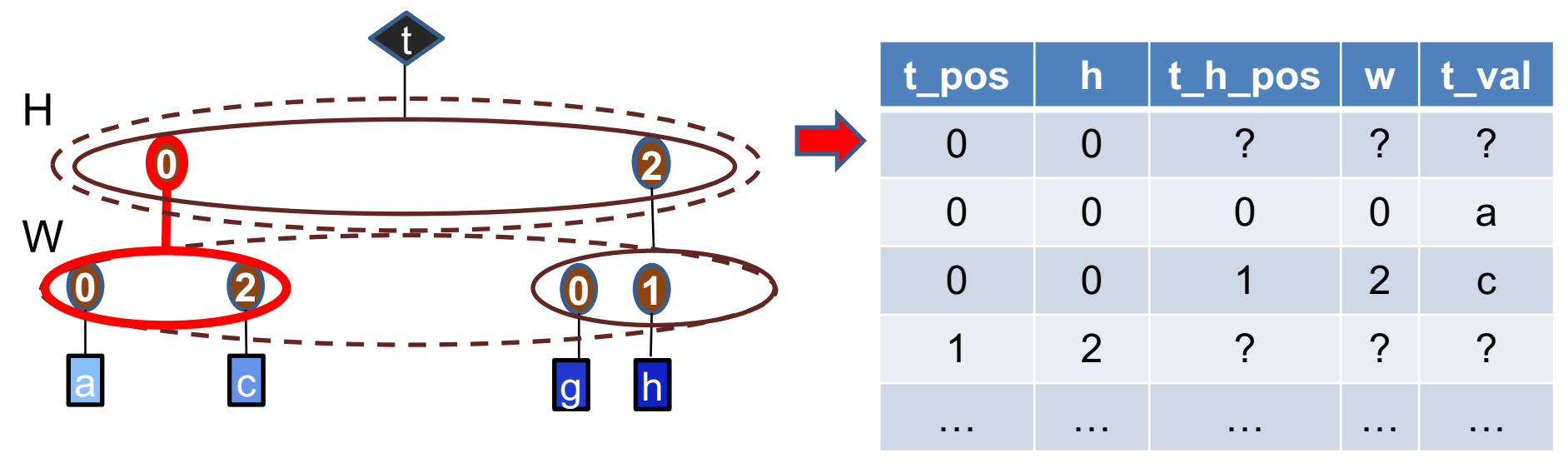

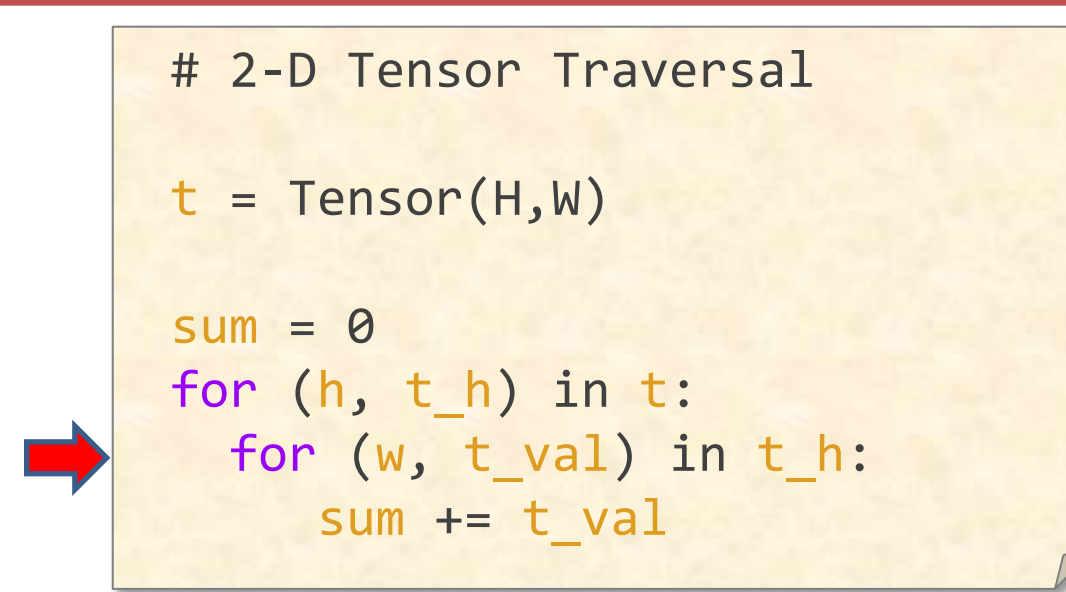

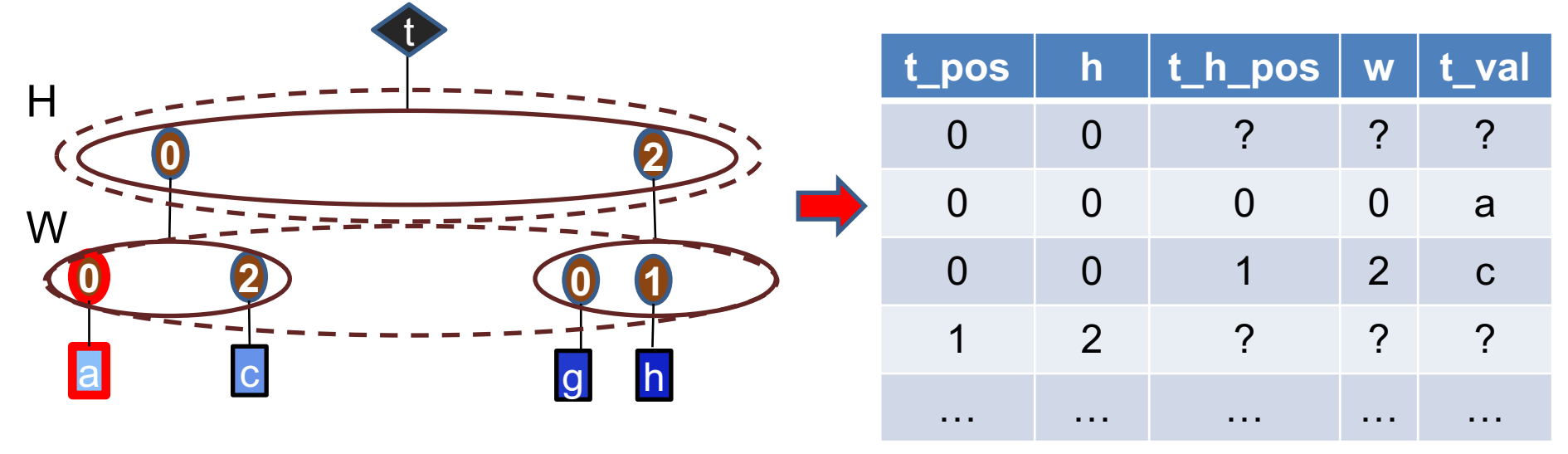

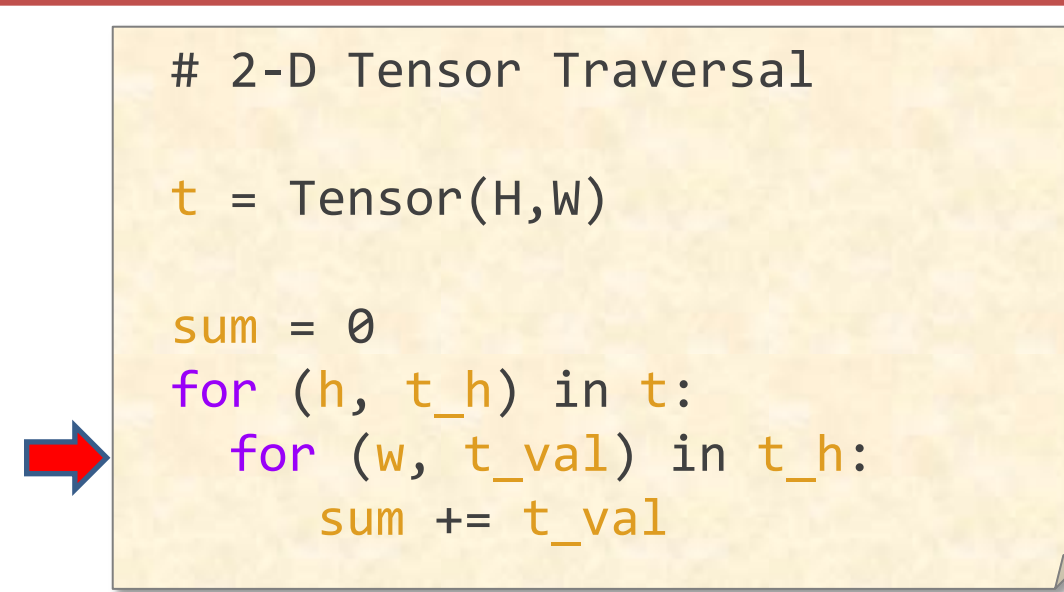

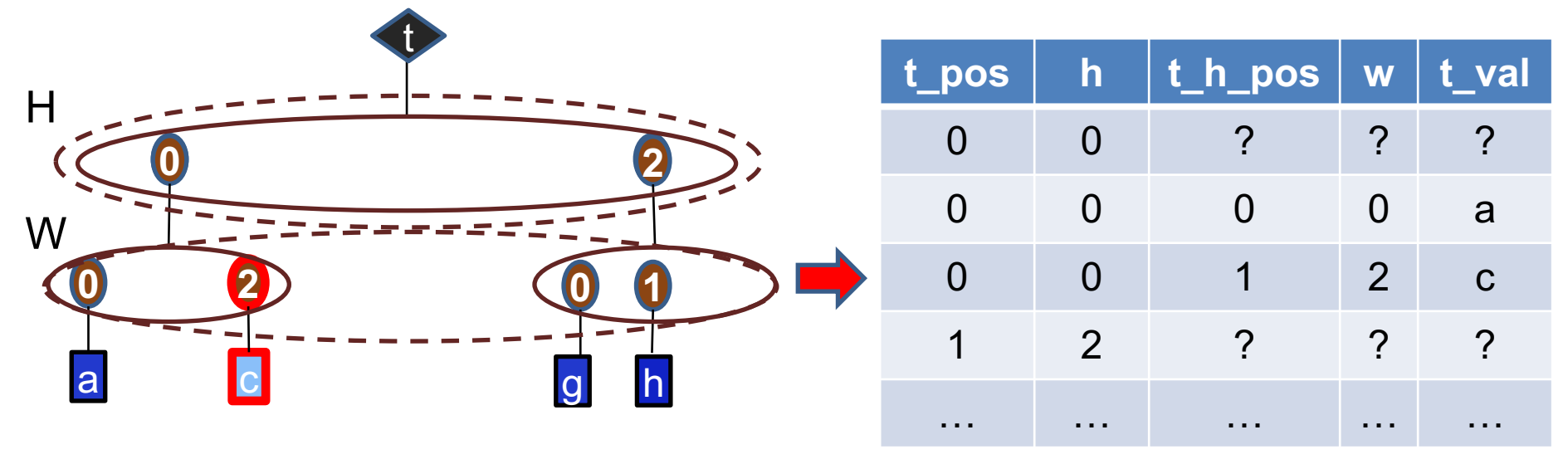

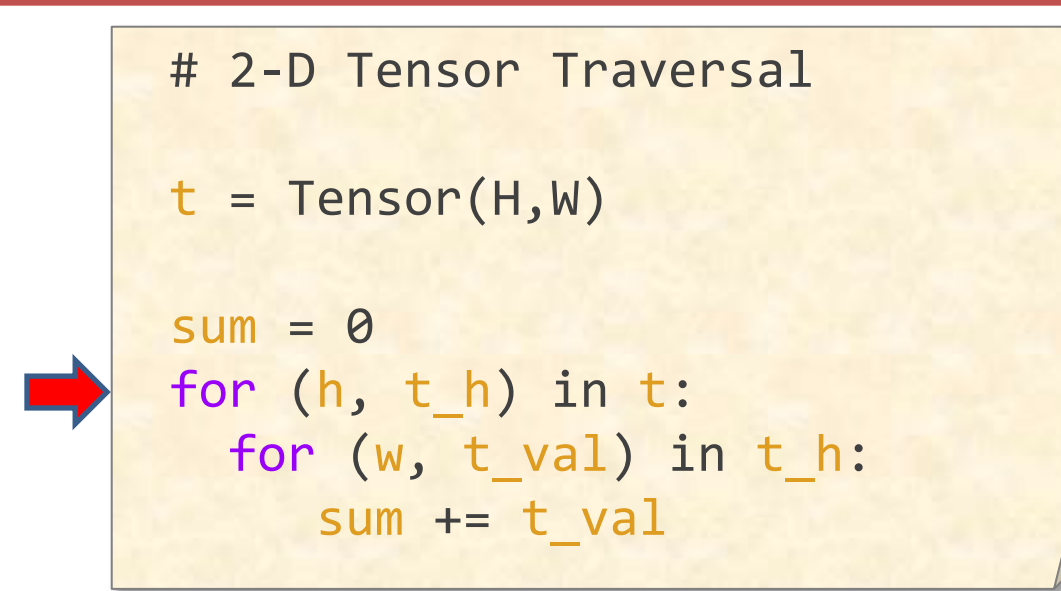

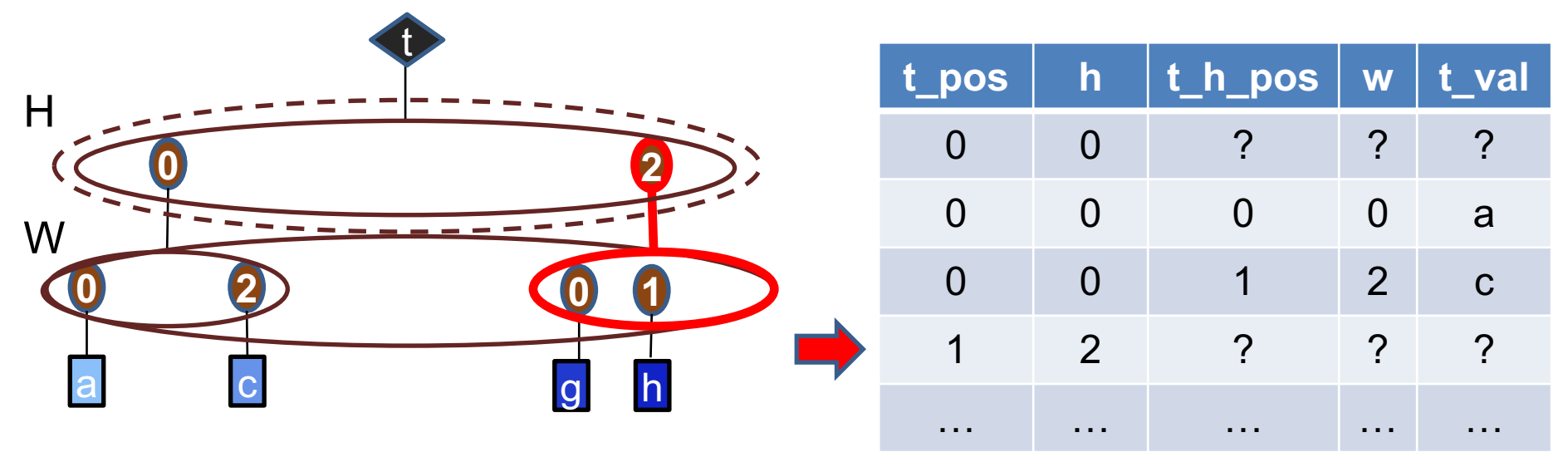

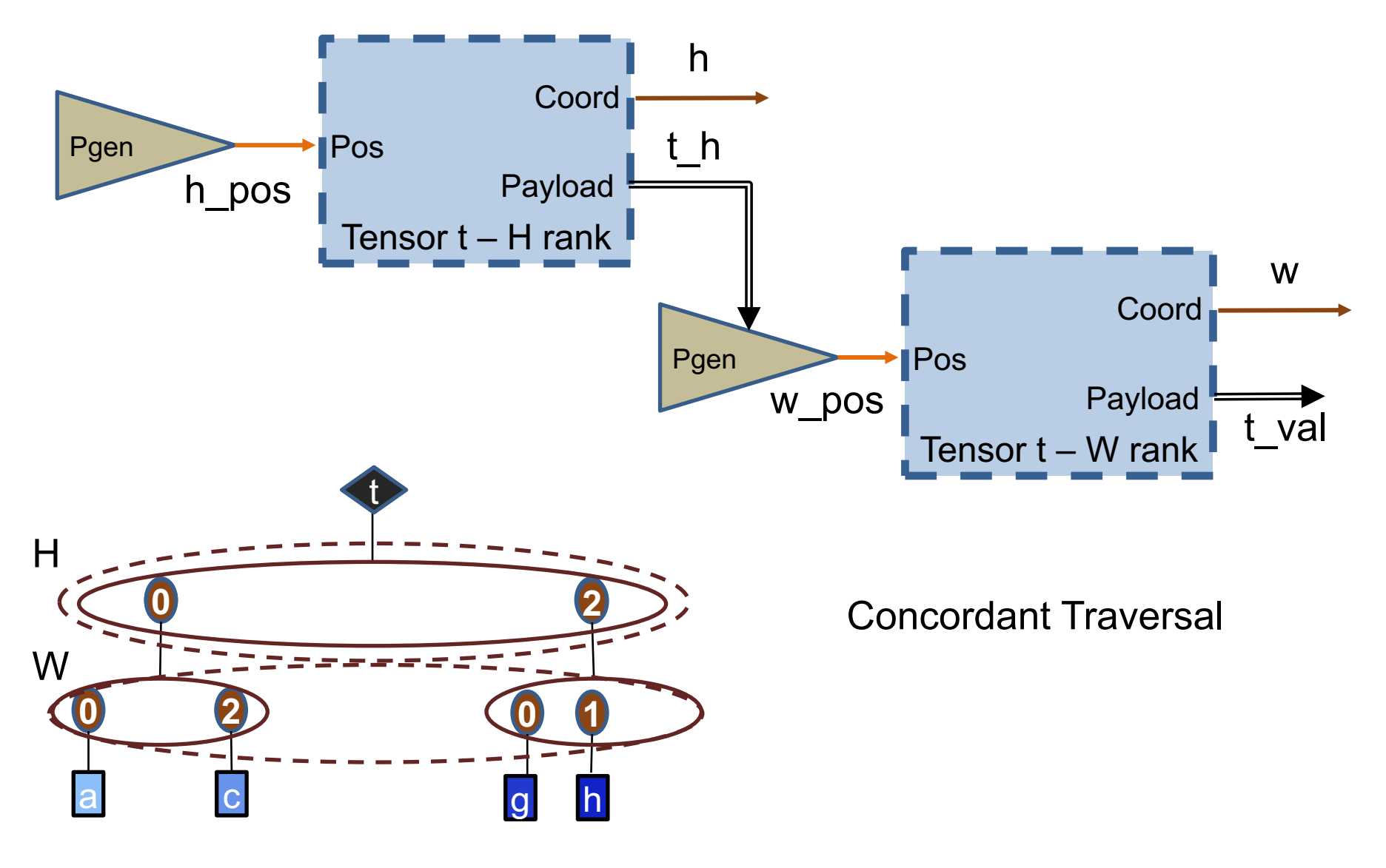

## **Example Fiber Representations**

Each fiber has a set of (coordinate, "payload") tuples

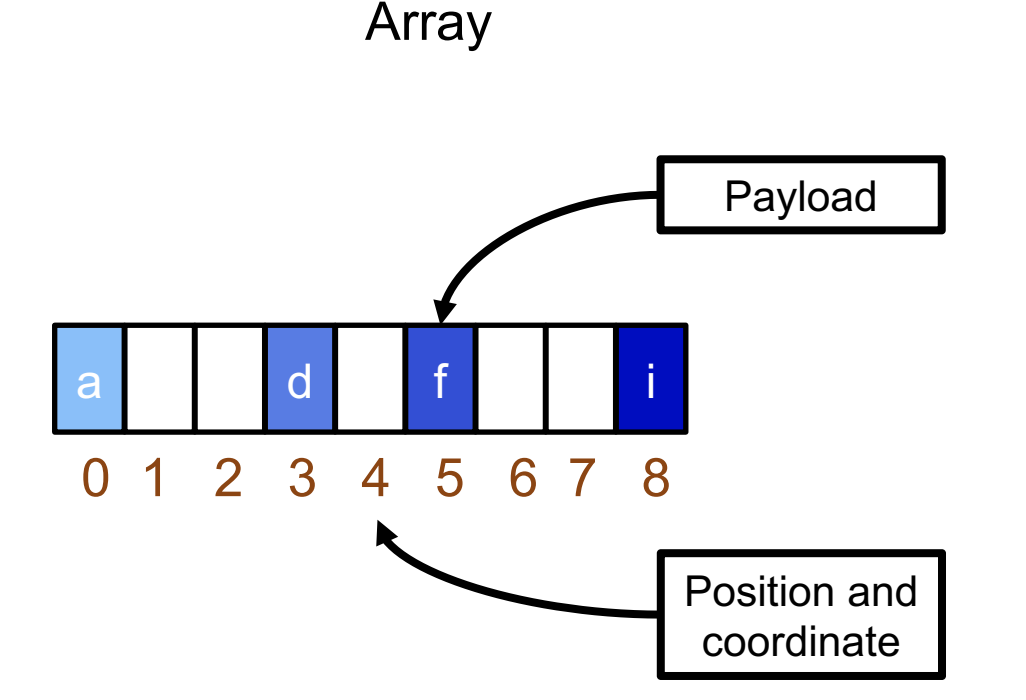

Data in a fiber is accessed by its position or offset in memory

# **Example Fiber Representations**

Each fiber has a set of (coordinate, "payload") tuples

Array Coordinate/Payload List

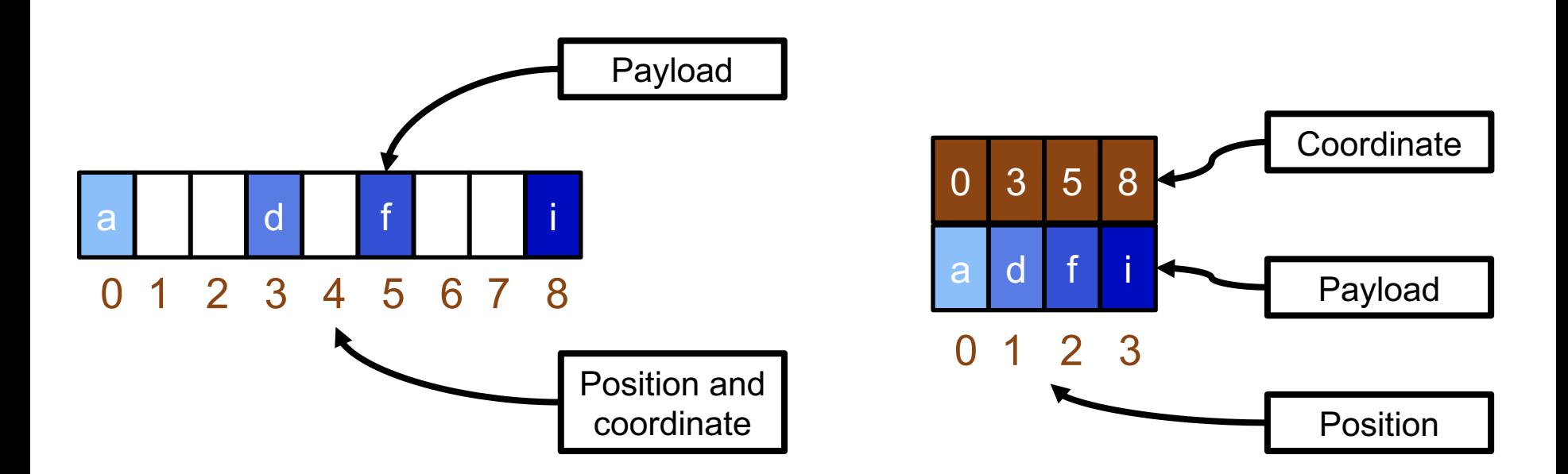

Data in a fiber is accessed by its position or offset in memory

- Implicit Coordinates
	- Uncompressed (no metadata required)
	- Compressed e.g., run length encoded

- Implicit Coordinates
	- Uncompressed (no metadata required)
	- Compressed e.g., run length encoded
- Explicit Coordinates
	- E.g., coordinate/payload list

- Implicit Coordinates
	- Uncompressed (no metadata required)
	- Compressed e.g., run length encoded
- **Explicit Coordinates** 
	- E.g., coordinate/payload list
- Compressed vs Uncompressed
	- Compressed/uncompressed is an attribute of the representation\*.
	- Uncompressed means size is proportional to maximum coordinate value
	- Compressed formats will have metadata overhead relative to uncompressed formats. For dense data, this may cost more than just using an uncompressed format.
	- Space efficiency of a representation depends on sparsity

- Implicit Coordinates
	- Uncompressed (no metadata required)
	- Compressed e.g., run length encoded
- **Explicit Coordinates** 
	- E.g., coordinate/payload list
- Compressed vs Uncompressed
	- Compressed/uncompressed is an attribute of the representation\*.
	- Uncompressed means size is proportional to maximum coordinate value
	- Compressed formats will have metadata overhead relative to uncompressed formats. For dense data, this may cost more than just using an uncompressed format.
	- Space efficiency of a representation depends on sparsity

\*Note: sparsity/density is an attribute of the data.

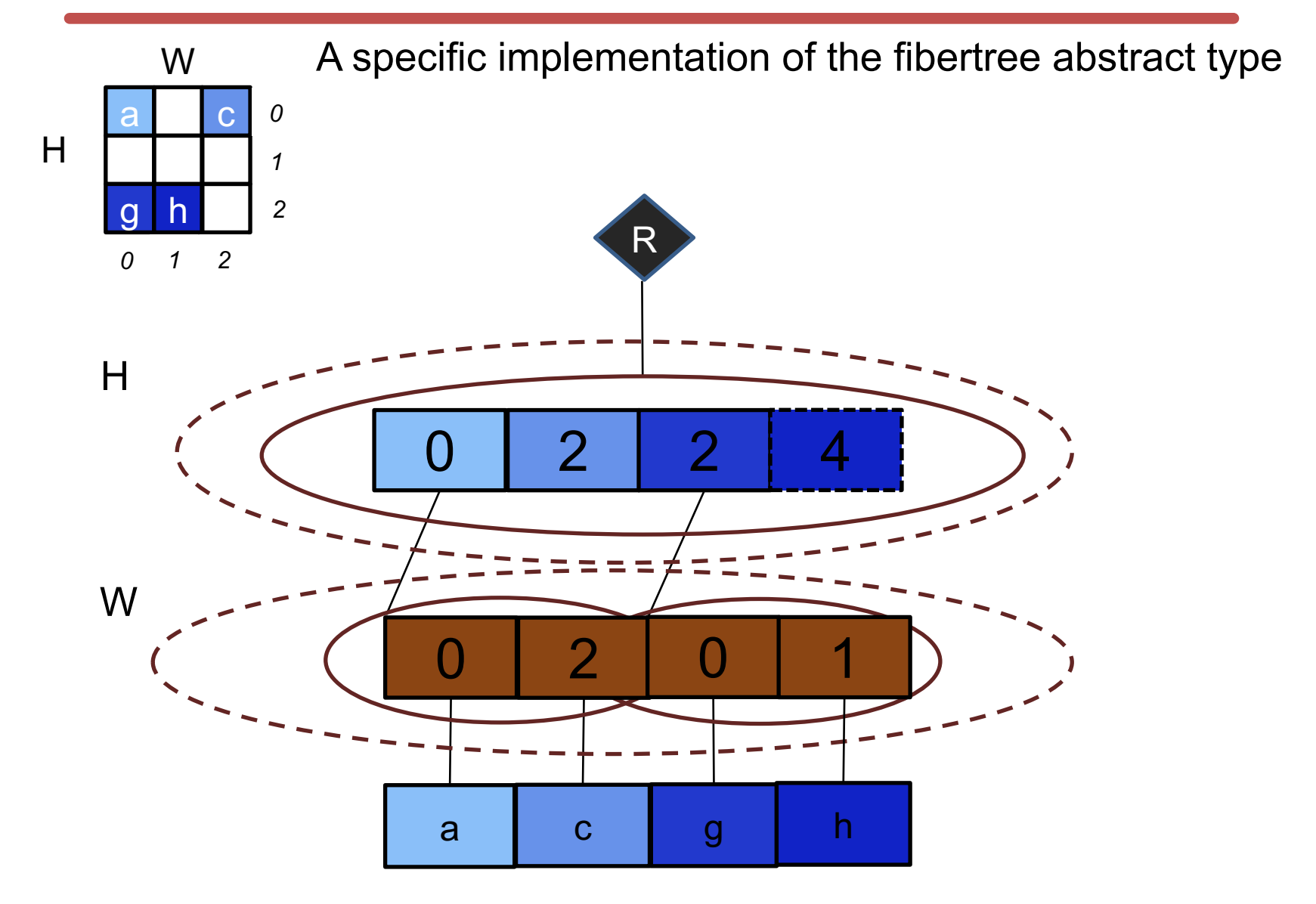

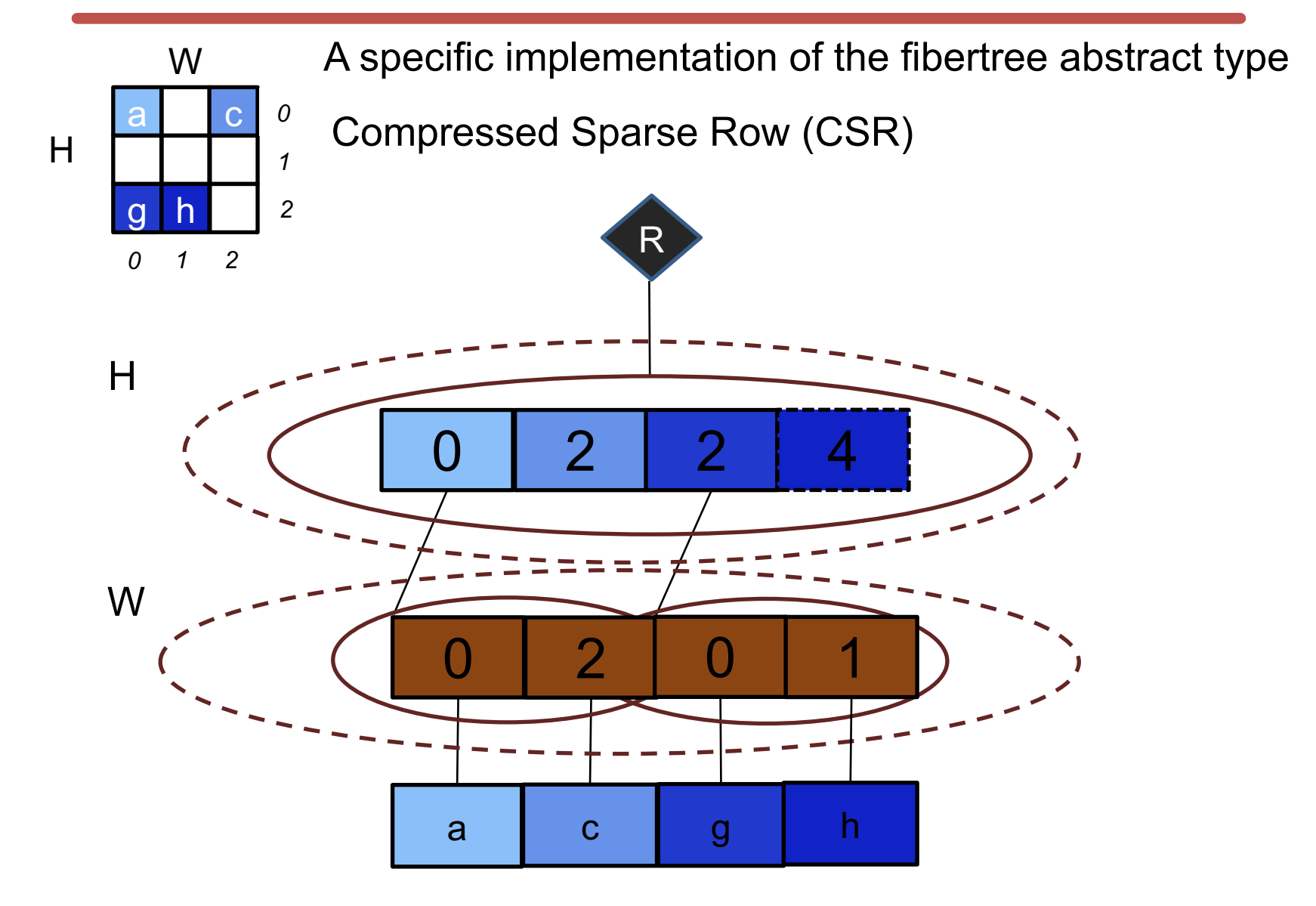

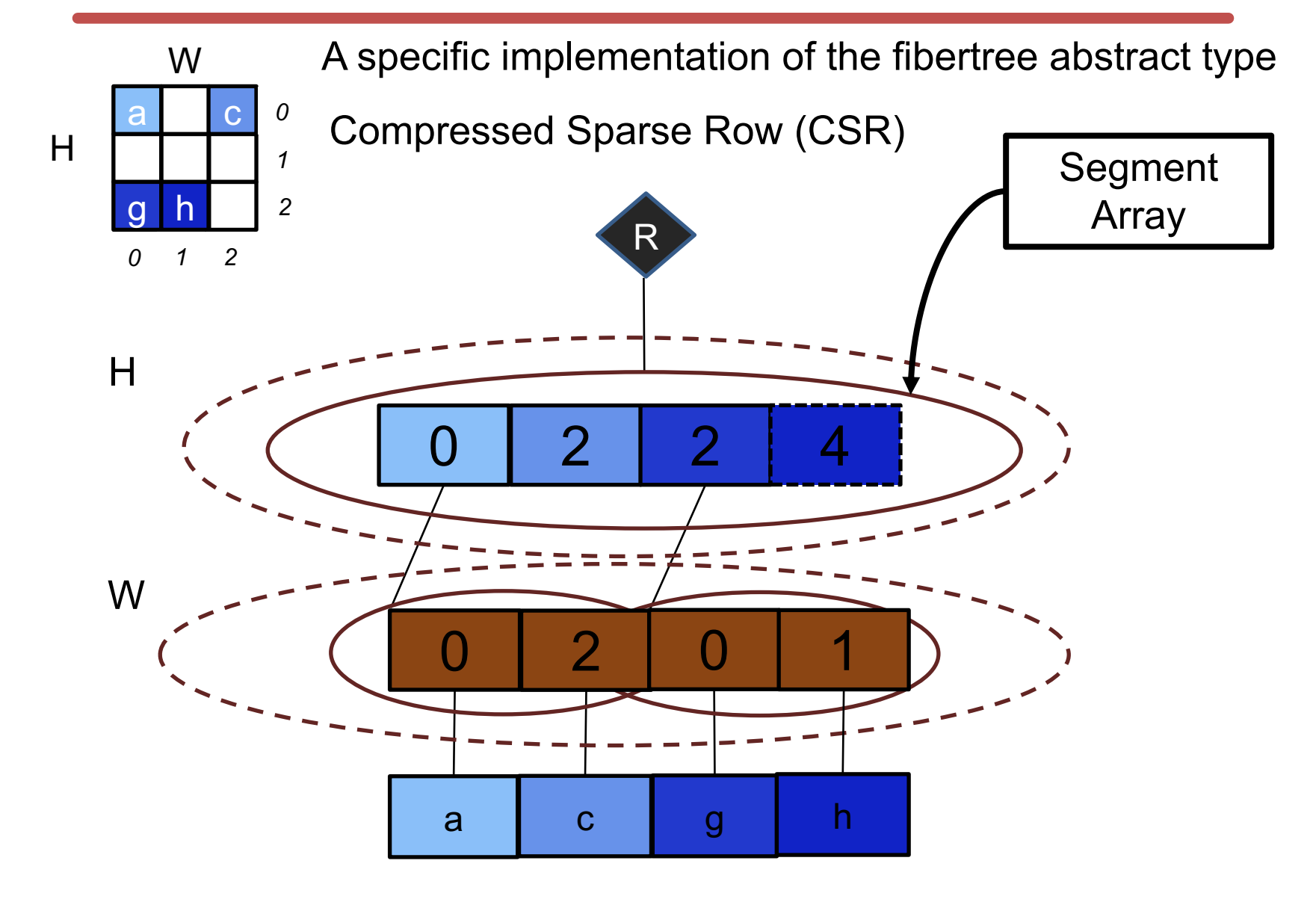

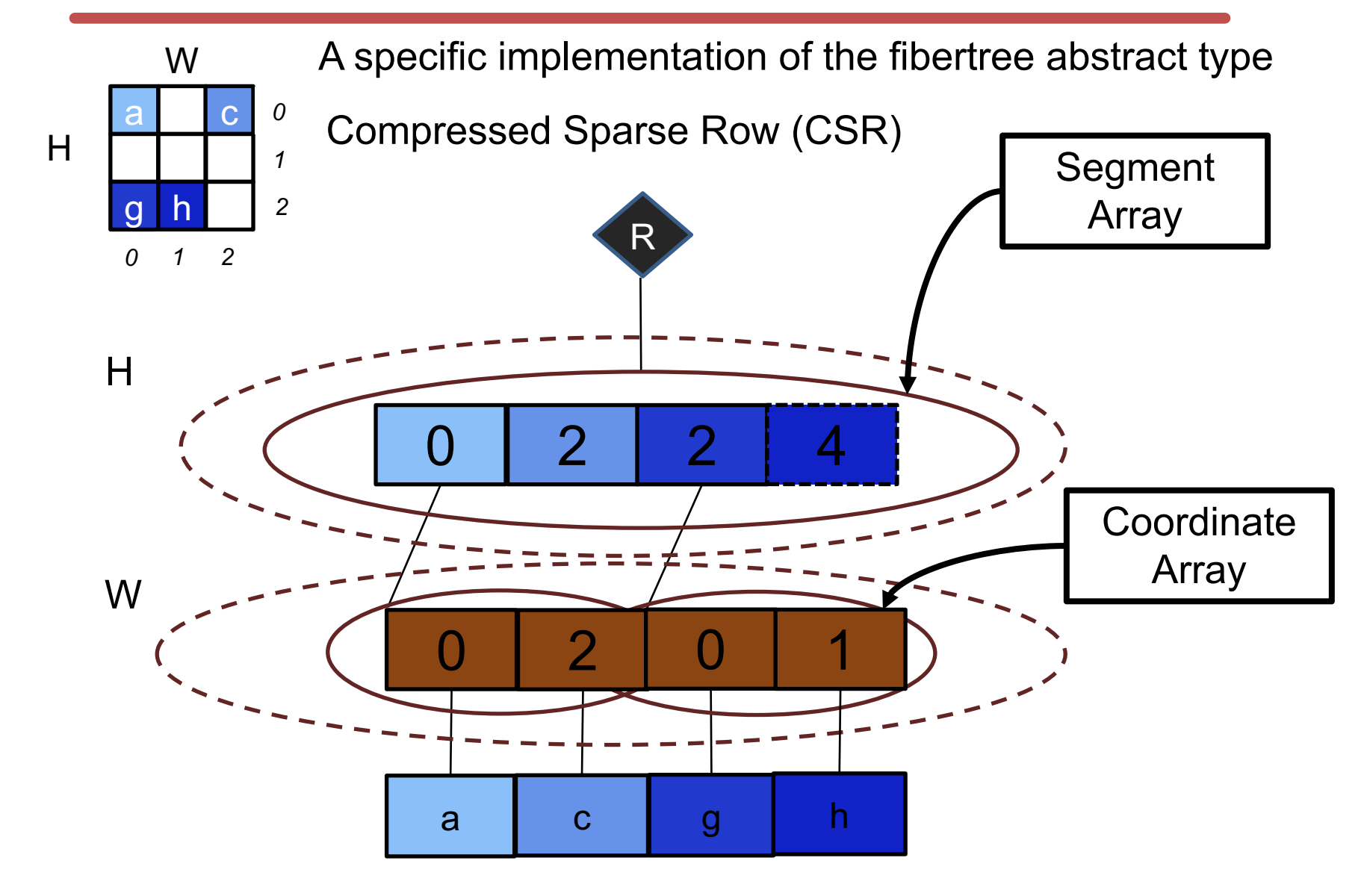

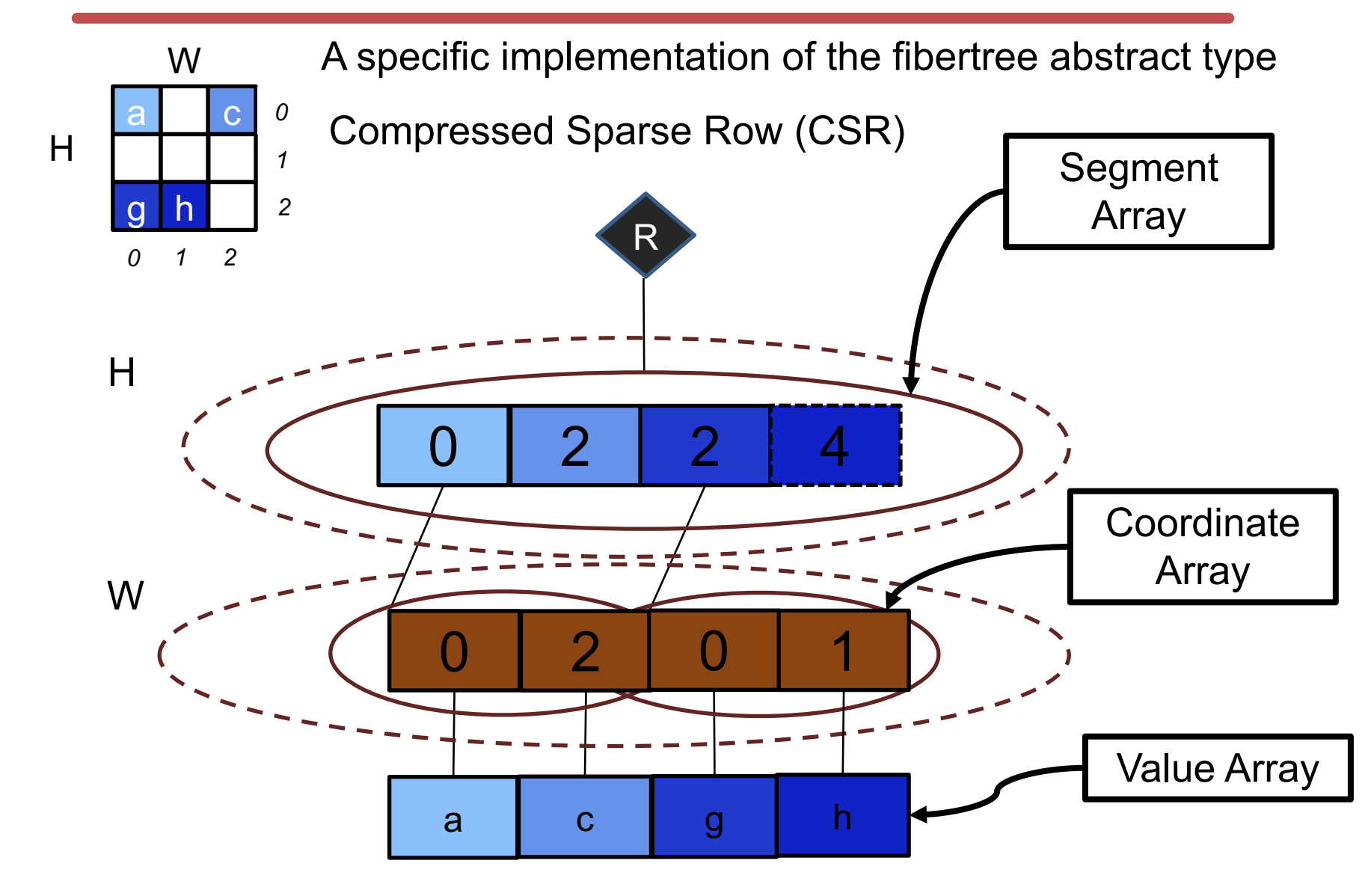

# **Tensor Traversal (CSR Style)**

```
# 2-D Tensor Traversal (CSR)
t segs = Array(H)
t coords = Array(W)t vals = Array(W)sum = 0for t-h pos in [0,H):
 h = t h post w start = t_segs[t_h_pos]
  t w len = t_segs[t_h_pos+1]-t w_start
  for t_w_pos_in [t_w_start, t_w_len):
     h = t_{coords}[t_wpos]t val = t vals[t w pos]
     sum += t val
```
# **Tensor Traversal (CSR Style)**

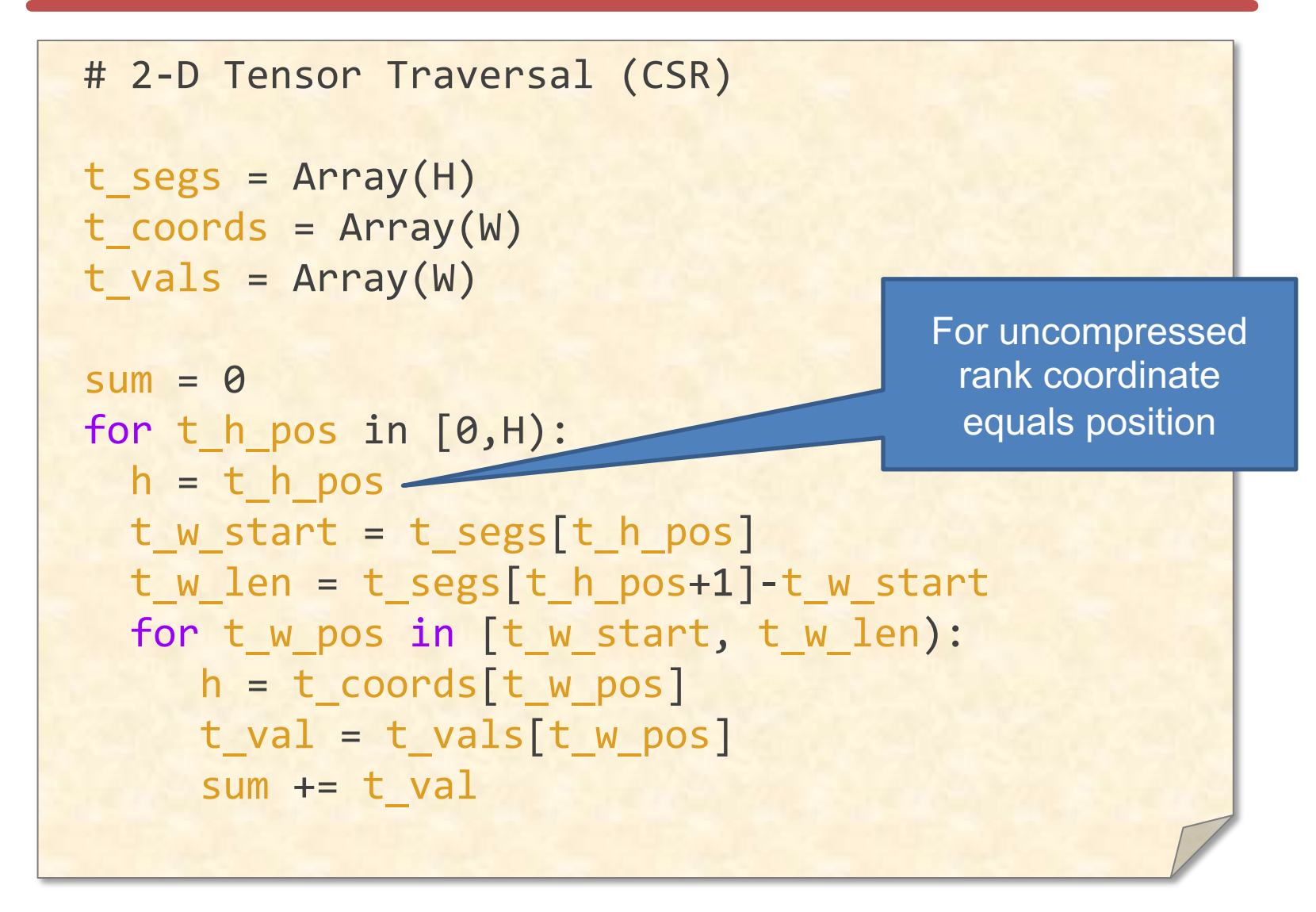

# **Tensor Traversal (CSR Style)**

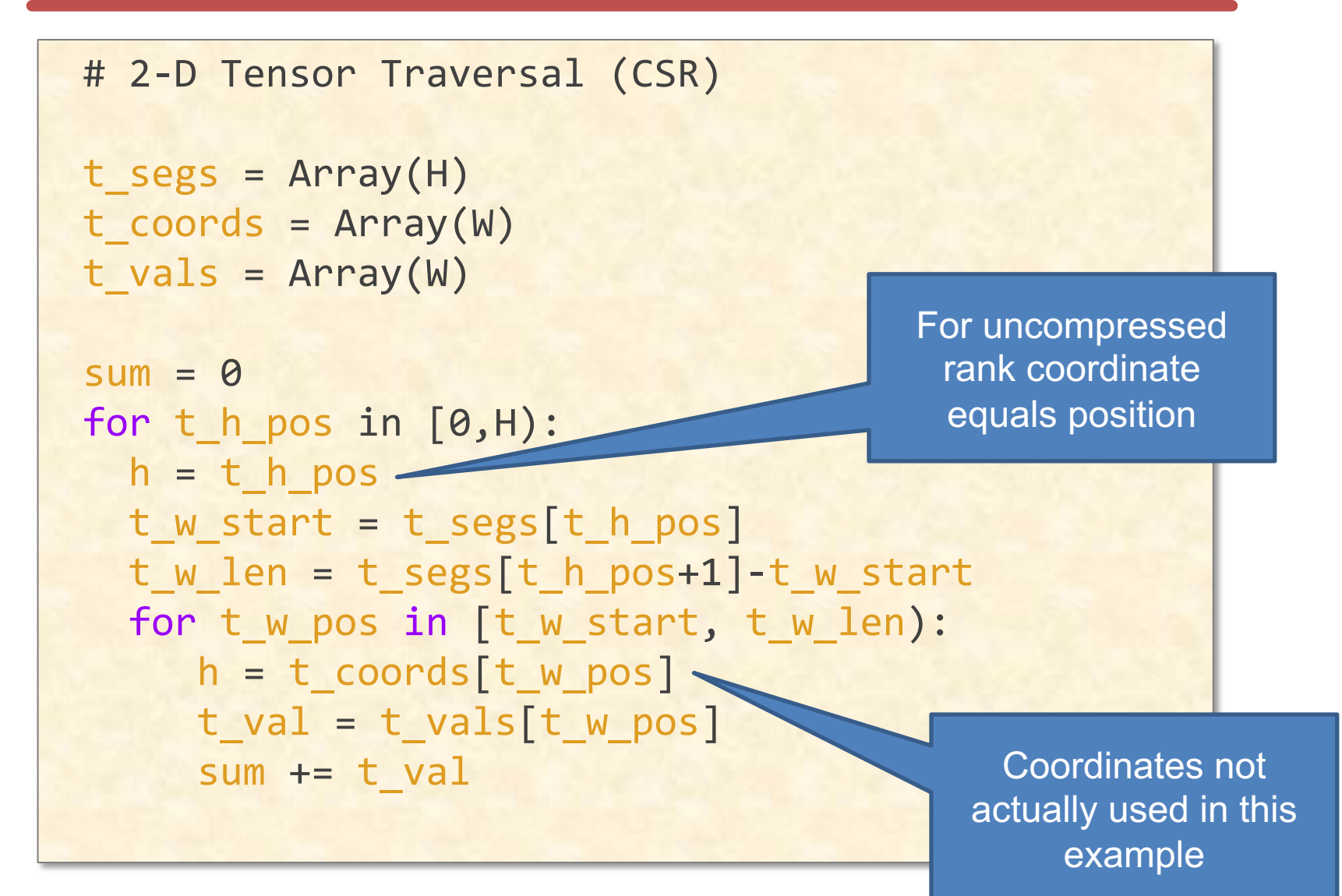

#### CONV: Exploiting Sparse Weights

#### **Hardware Sparse Acceleration Features**

#### **Format:**

Choose tensor representations to save necessary storage spaces and energy associated zero accesses

**Gating:** Explicitly eliminate ineffectual storage accesses and computes by letting the hardware unit staying idle for the cycle to save energy

#### **Skipping:**

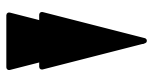

Explicitly eliminate ineffectual storage accesses and computes by skipping the cycle to save energy and time

```
i = Array(W) # Input activations
f = Tensor(S) # Filter weights
o = Array(Q) # Output activations
for (s, f_val) in f:
 for q in [0, Q):
   w = q + so[q] += i[w] * f_val
```
## **Weight Stationary - Sparse Weights**

```
i = Array(W) # Input activations
f = Tensor(S) # Filter weights
o = Array(Q) # Output activations
for (s, f_val) in f:
 for q in [0, Q):
   w = q + so[q] += i[w] * f_val
```
# **Weight Stationary - Sparse Weights**

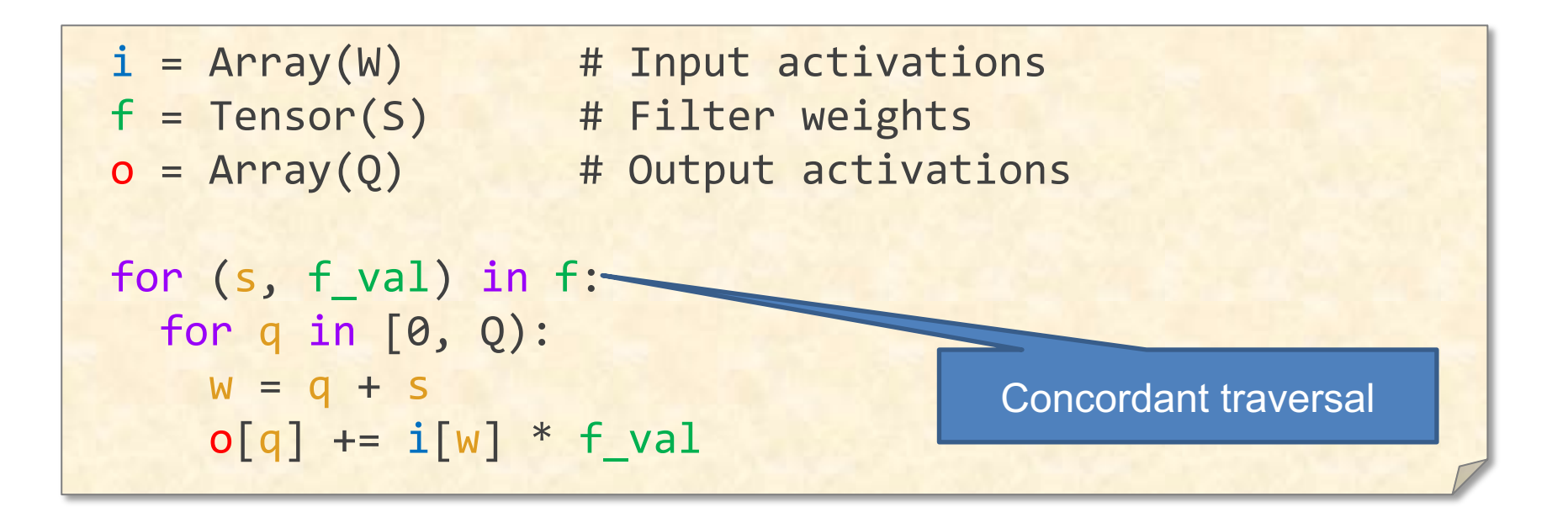

# **Weight Stationary - Sparse Weights**

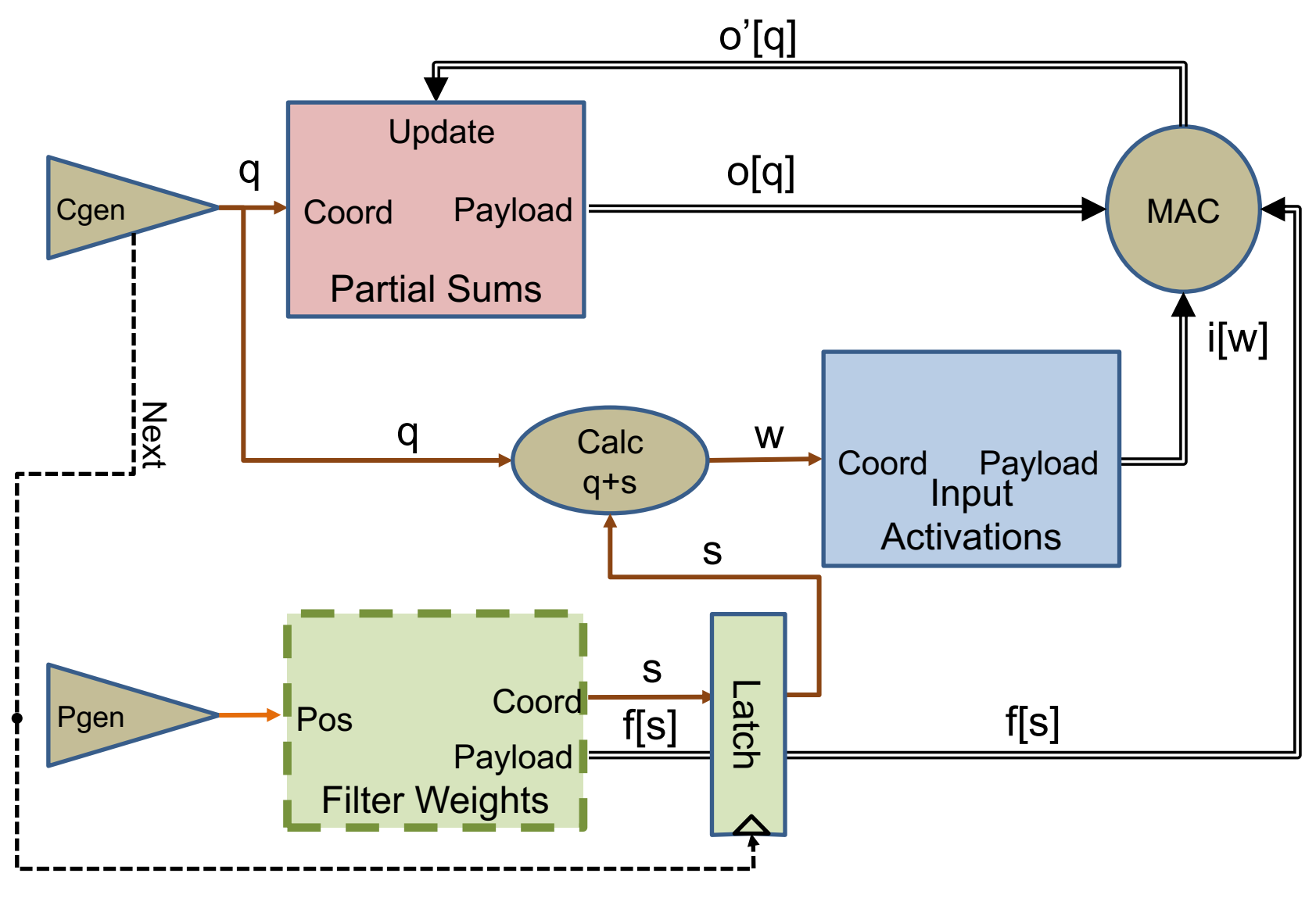
# **Cambricon-X – Activation Access**

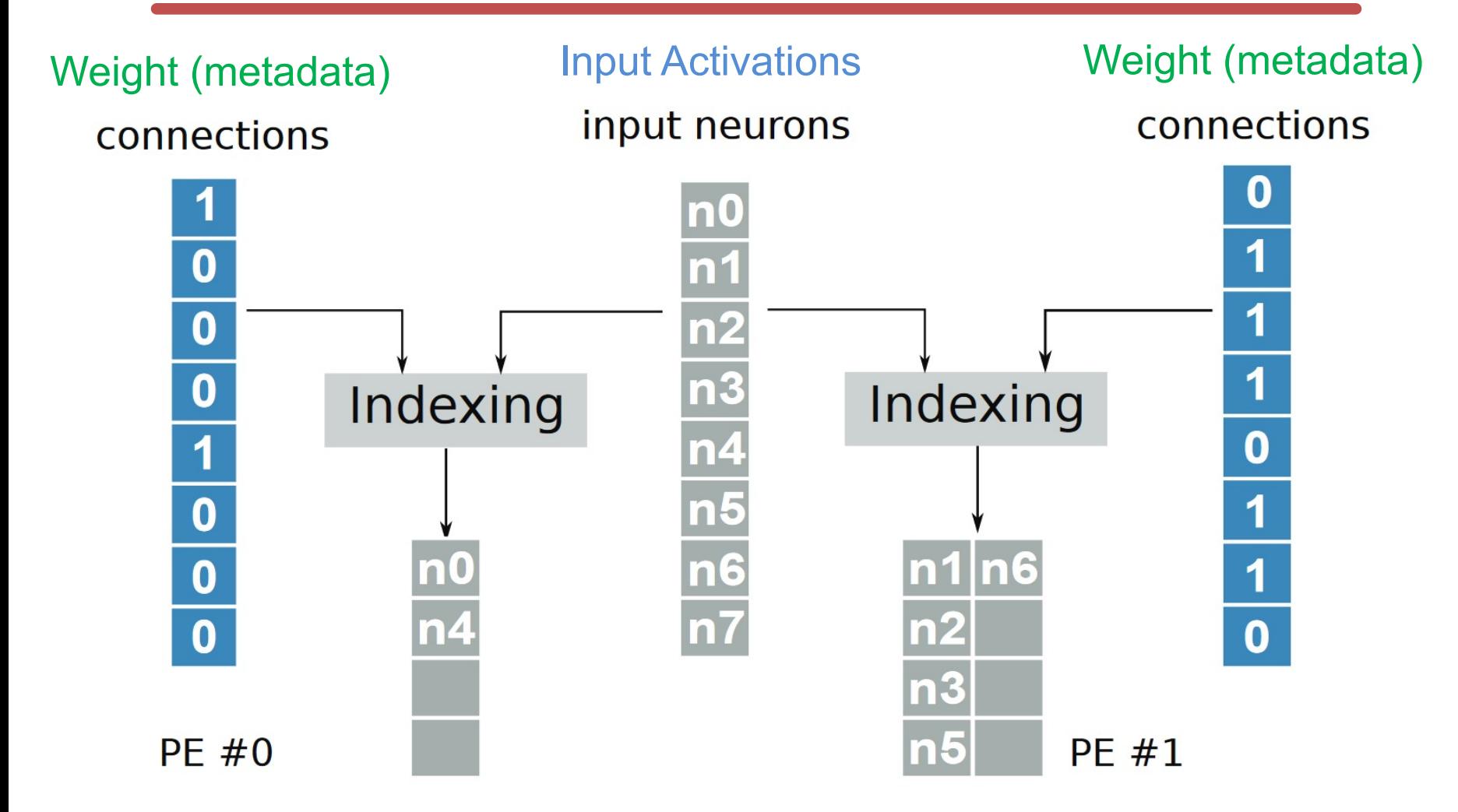

Cambricon-X – Zhang et.al., Micro 2016

# **To Extend to Other Dimensions of DNN**

- **Need to add loop nests for:**
	- **2-D input activations and filters**
	- **Multiple input channels**
	- **Multiple output channels**

# **To Extend to Other Dimensions of DNN**

- **Need to add loop nests for:**
	- **2-D input activations and filters**
	- **Multiple input channels**
	- **Multiple output channels**

• **Add parallelism…** 

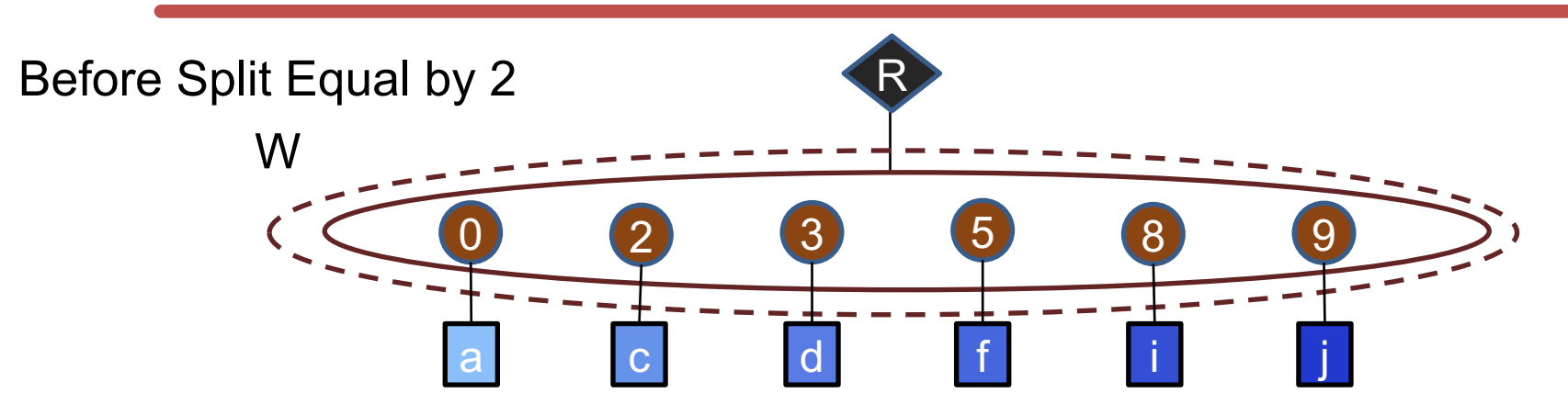

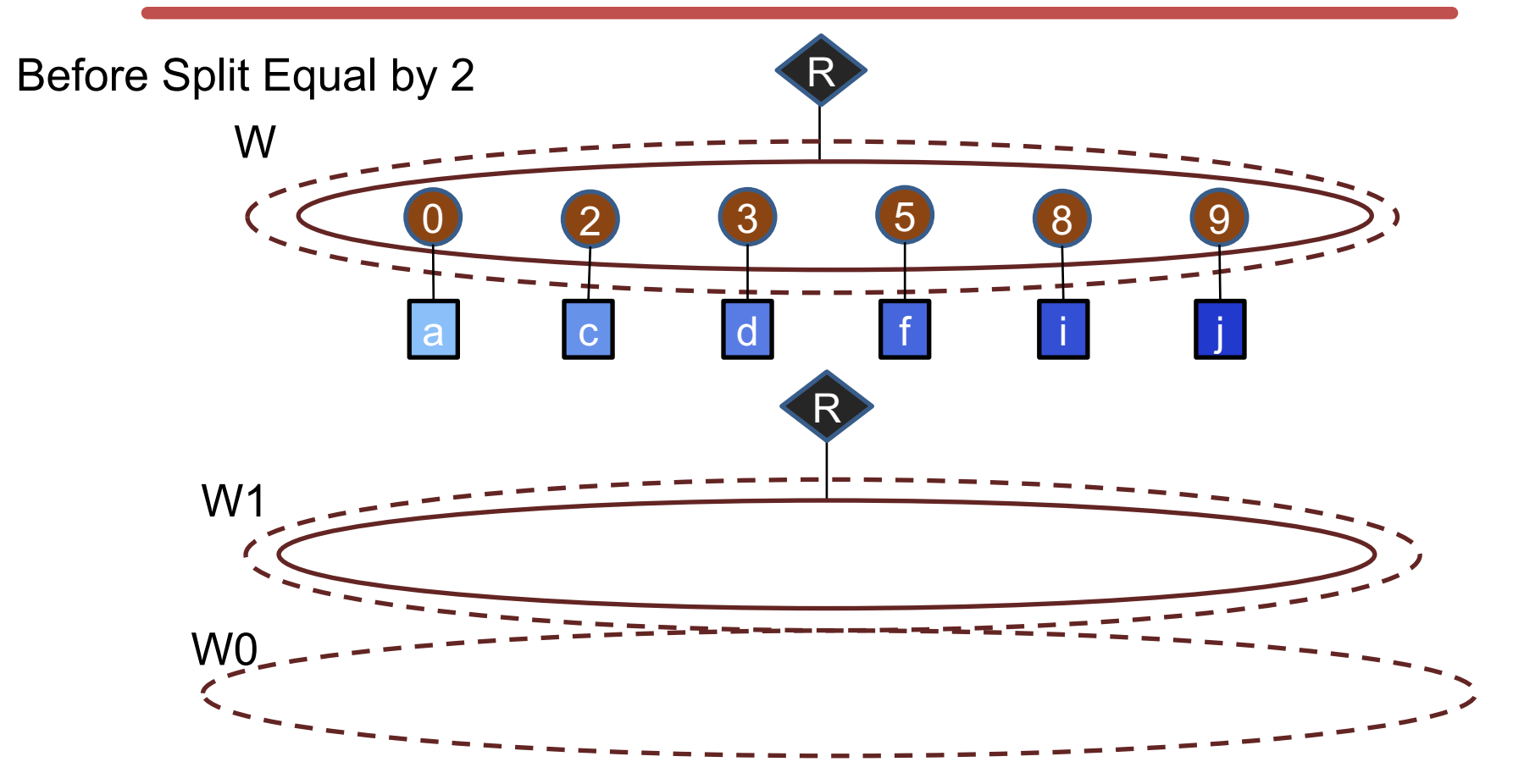

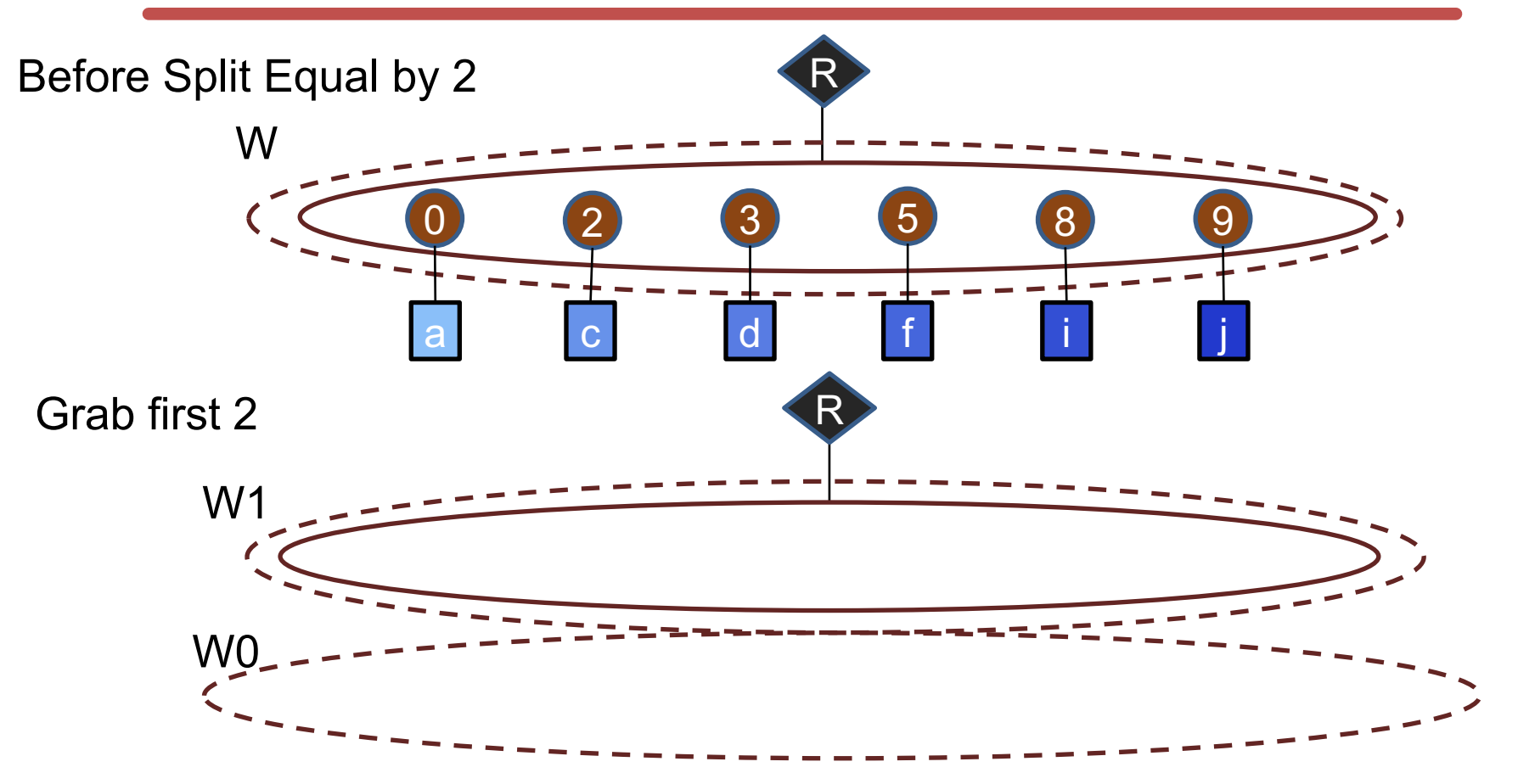

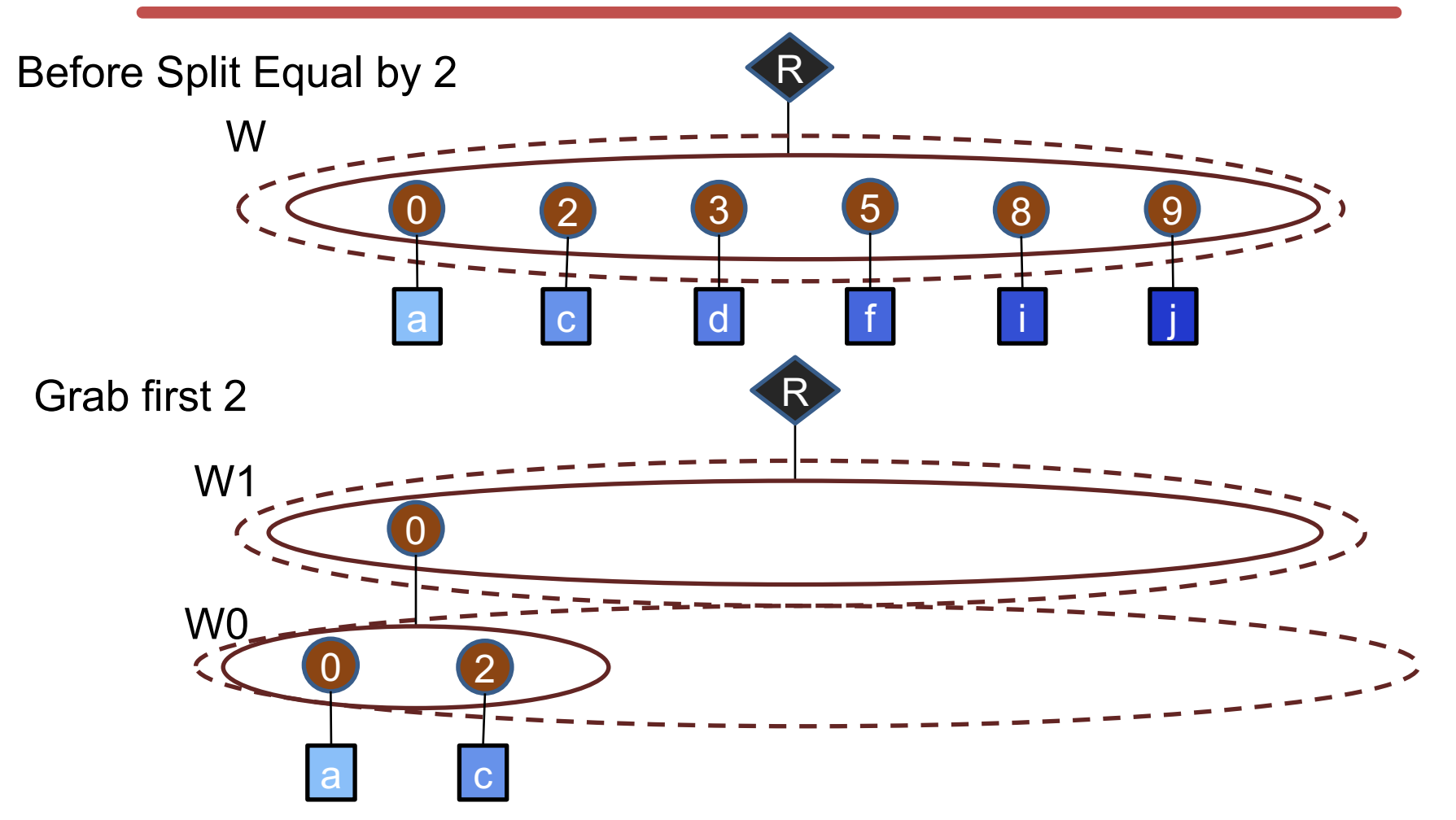

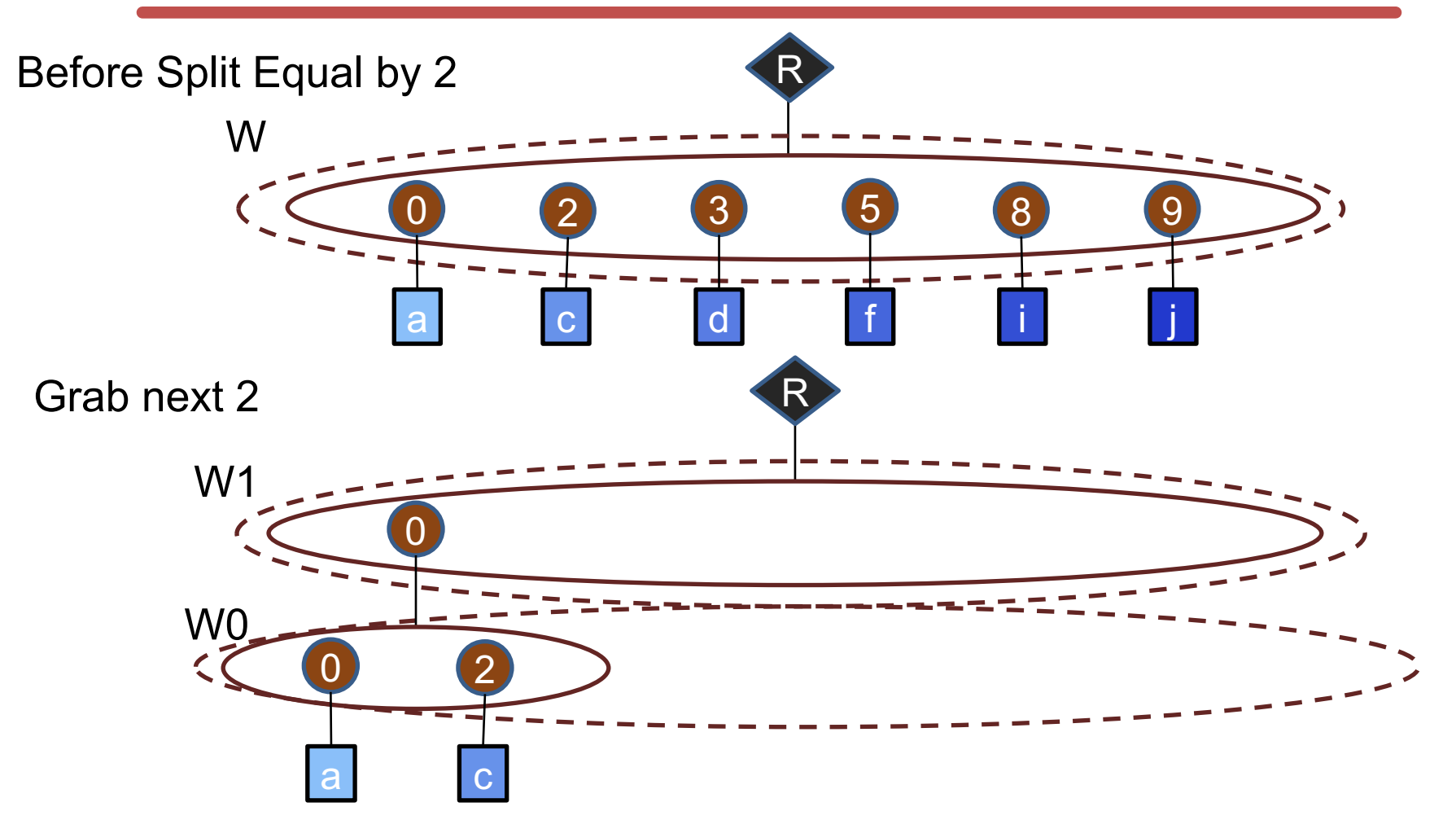

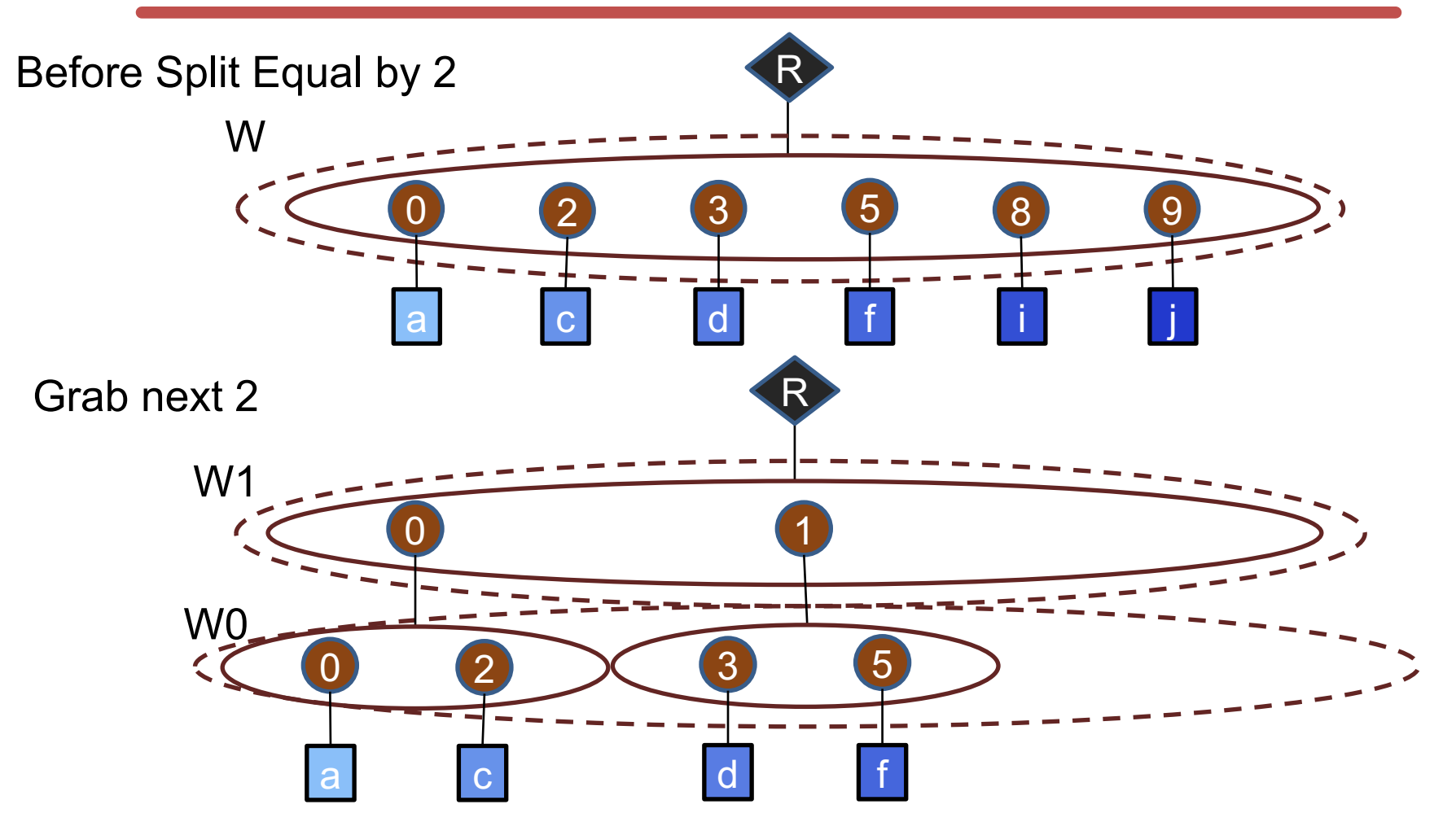

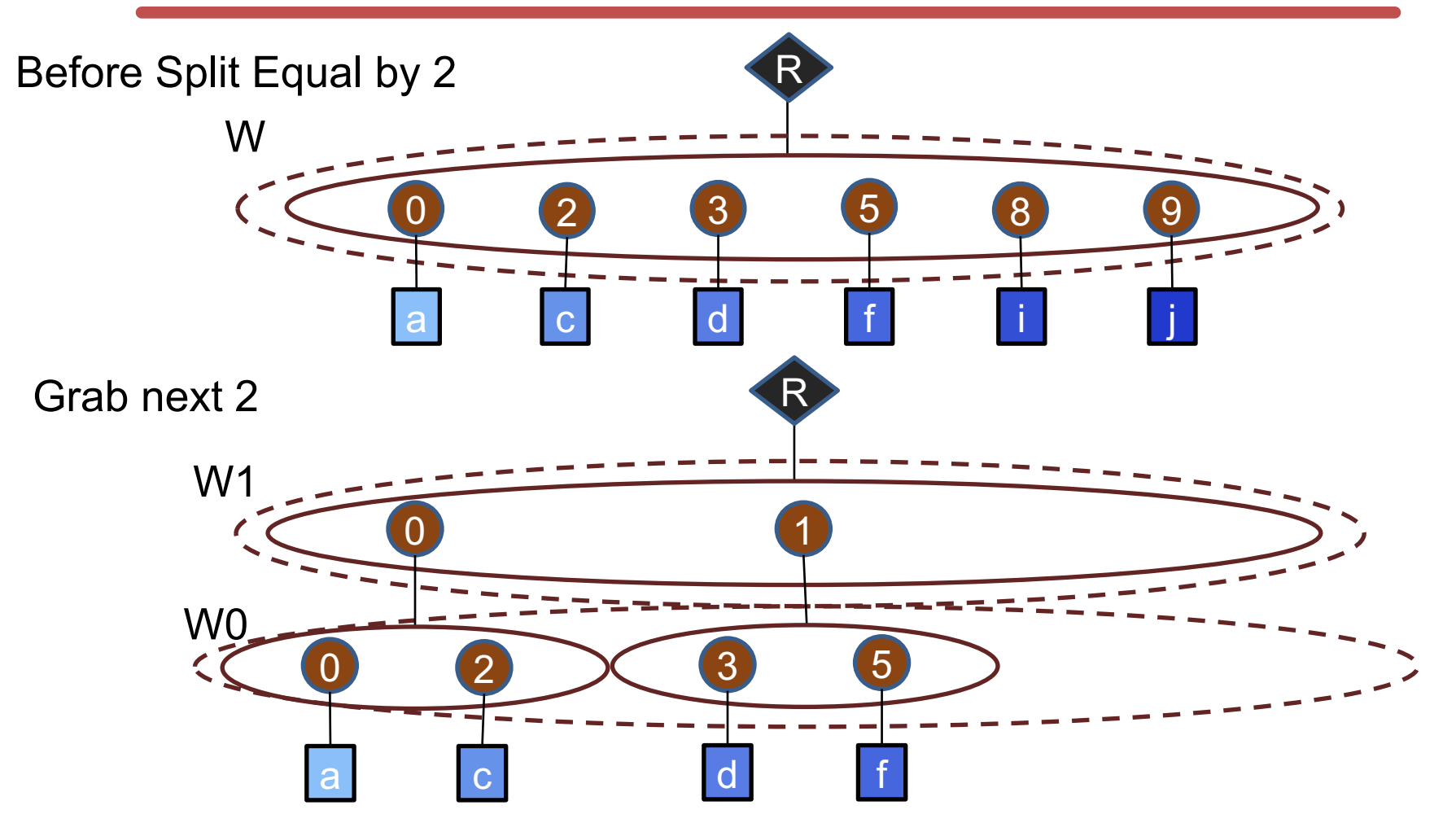

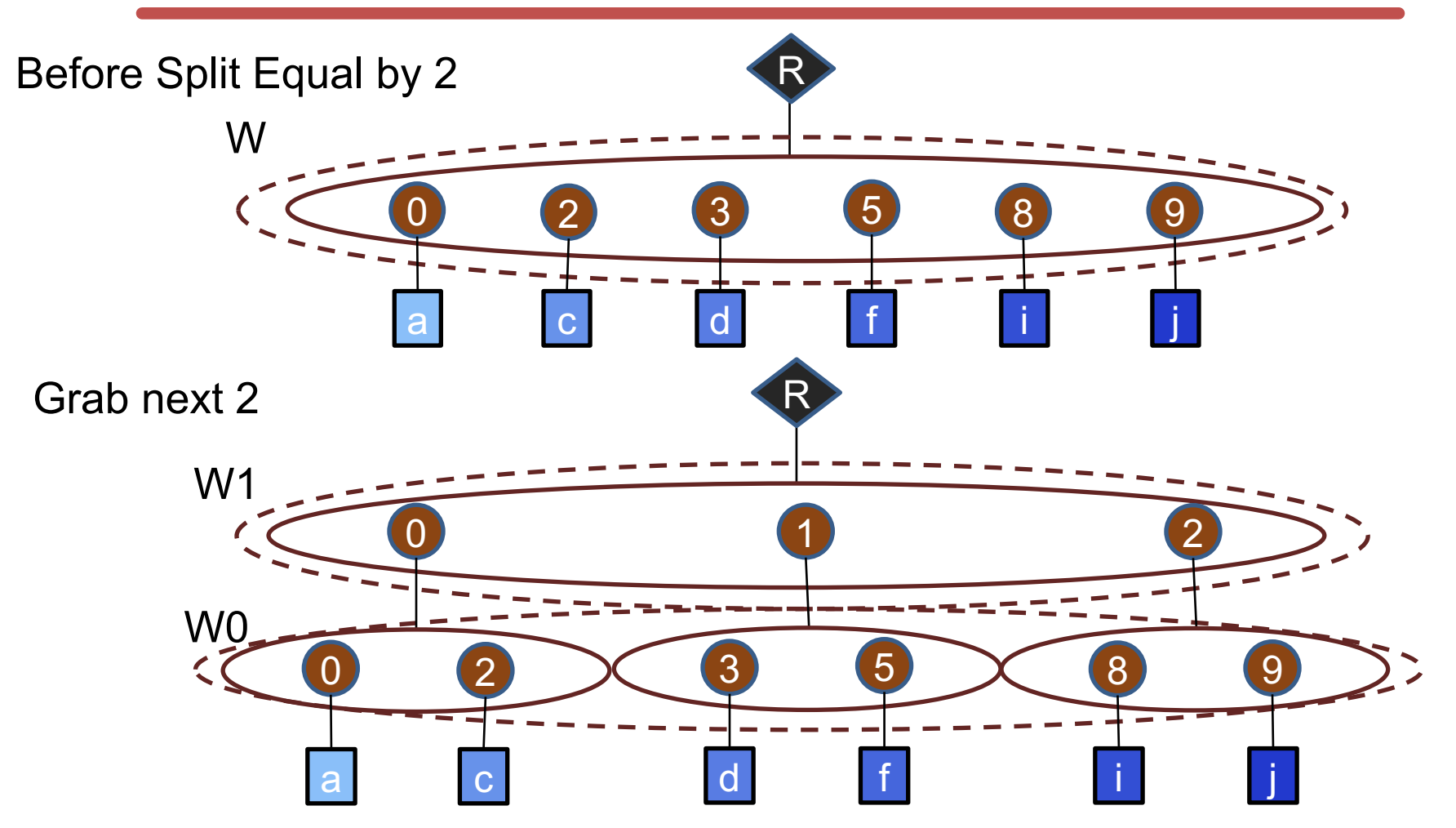

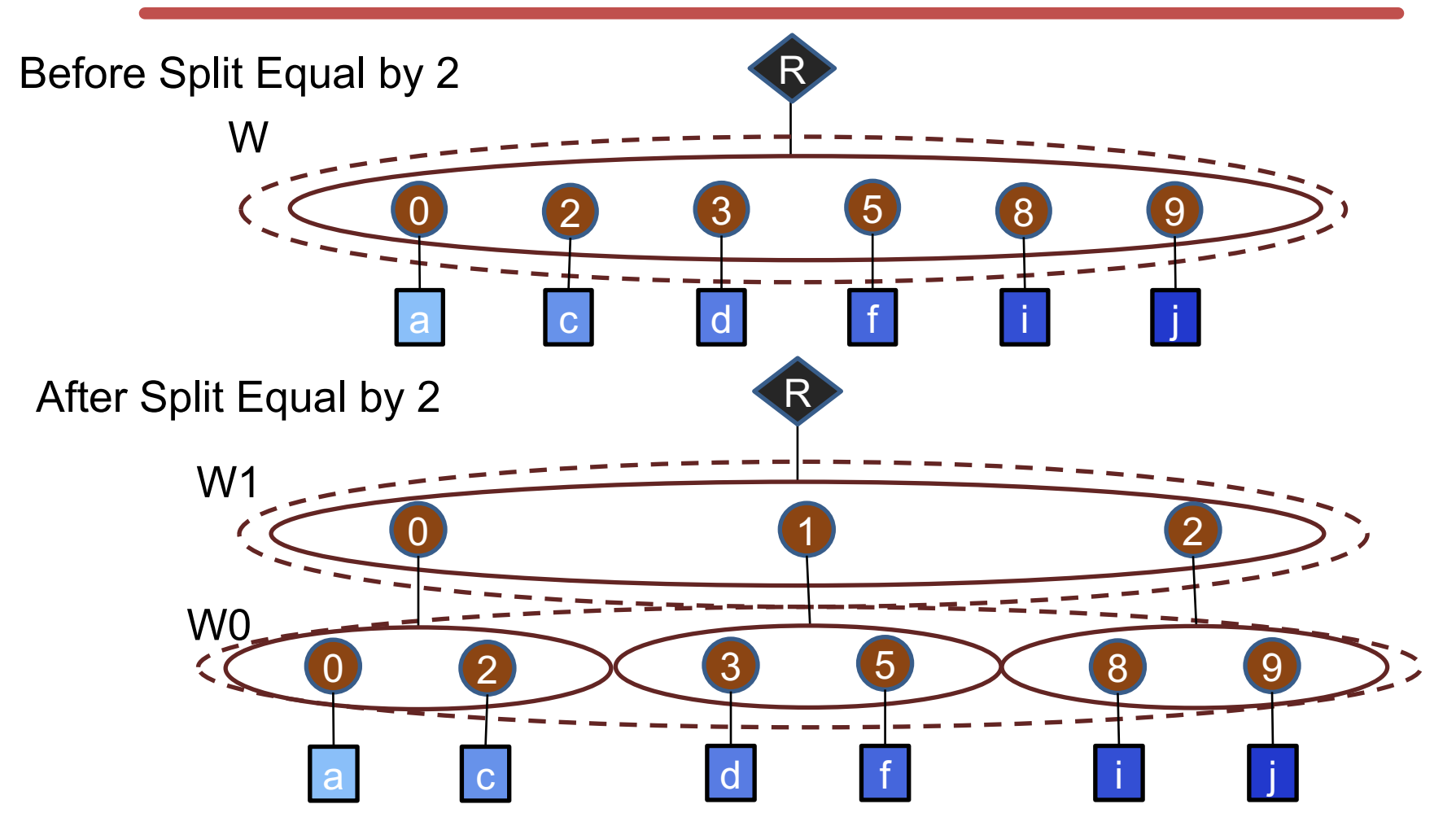

```
i = Array(W) # Input activations
f = Tensor(S) # Filter weights
o = Array(Q) # Output activations
for (s1, f_split) in f.splitEqual(2):
 for q1 in [0, 0/4):
    parallel-for (s0, f_val) in f_split:
      parallel-for q0 in [0, 4):
        q = q1 * 4 + q0W = q + So[q] += i[w] * f val
```
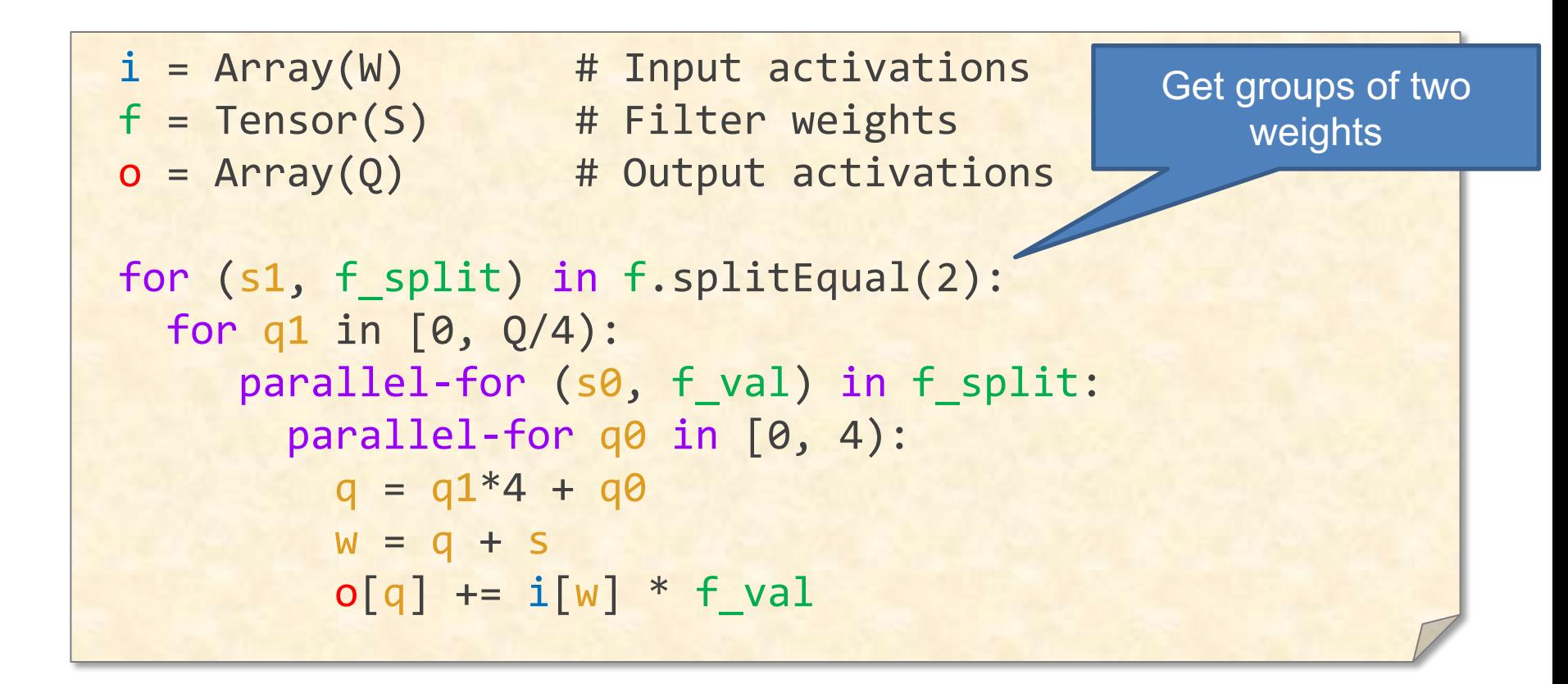

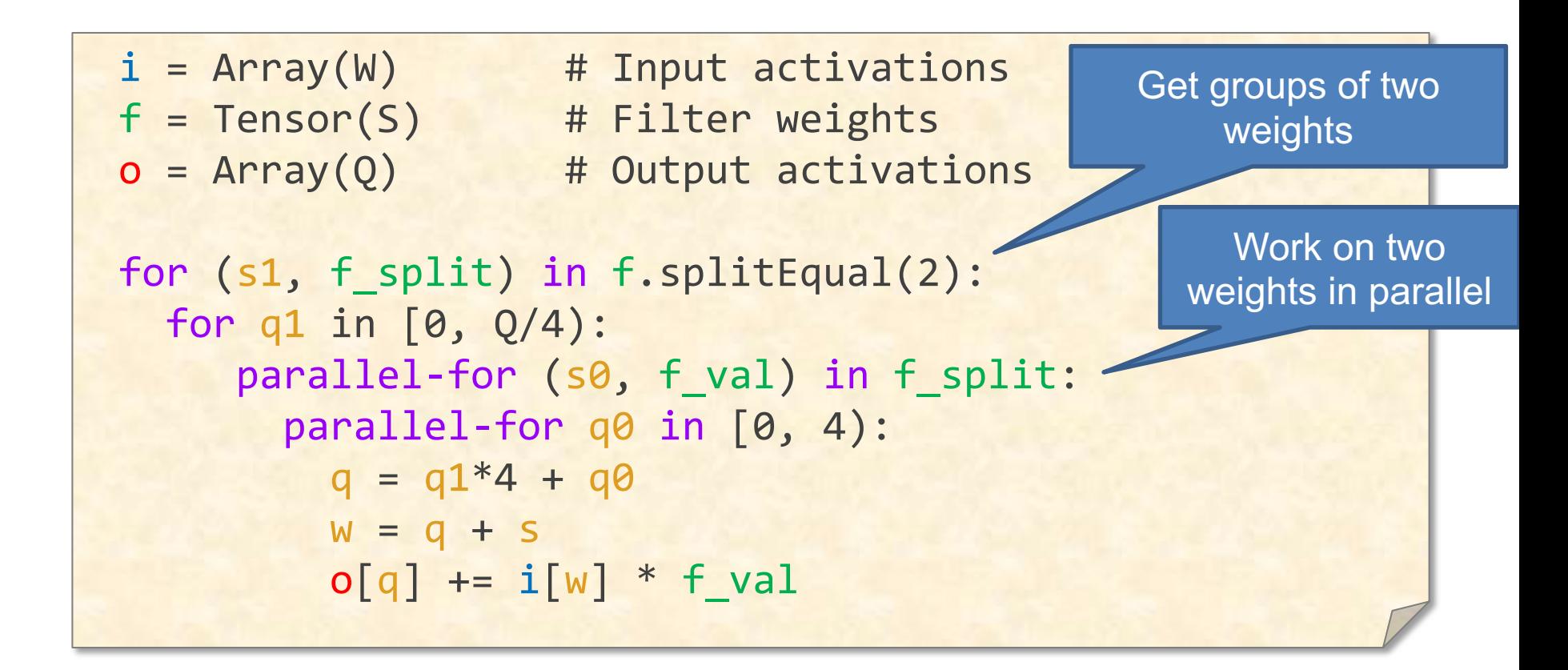

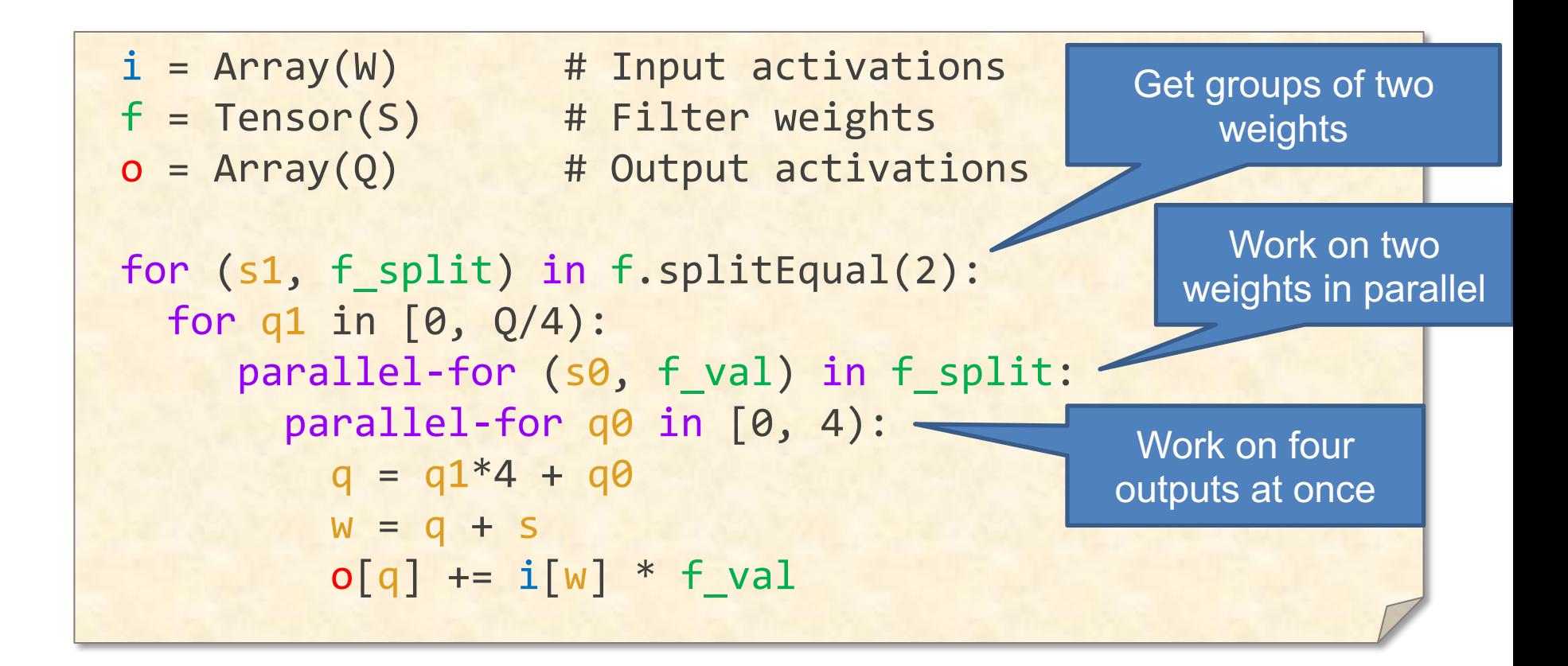

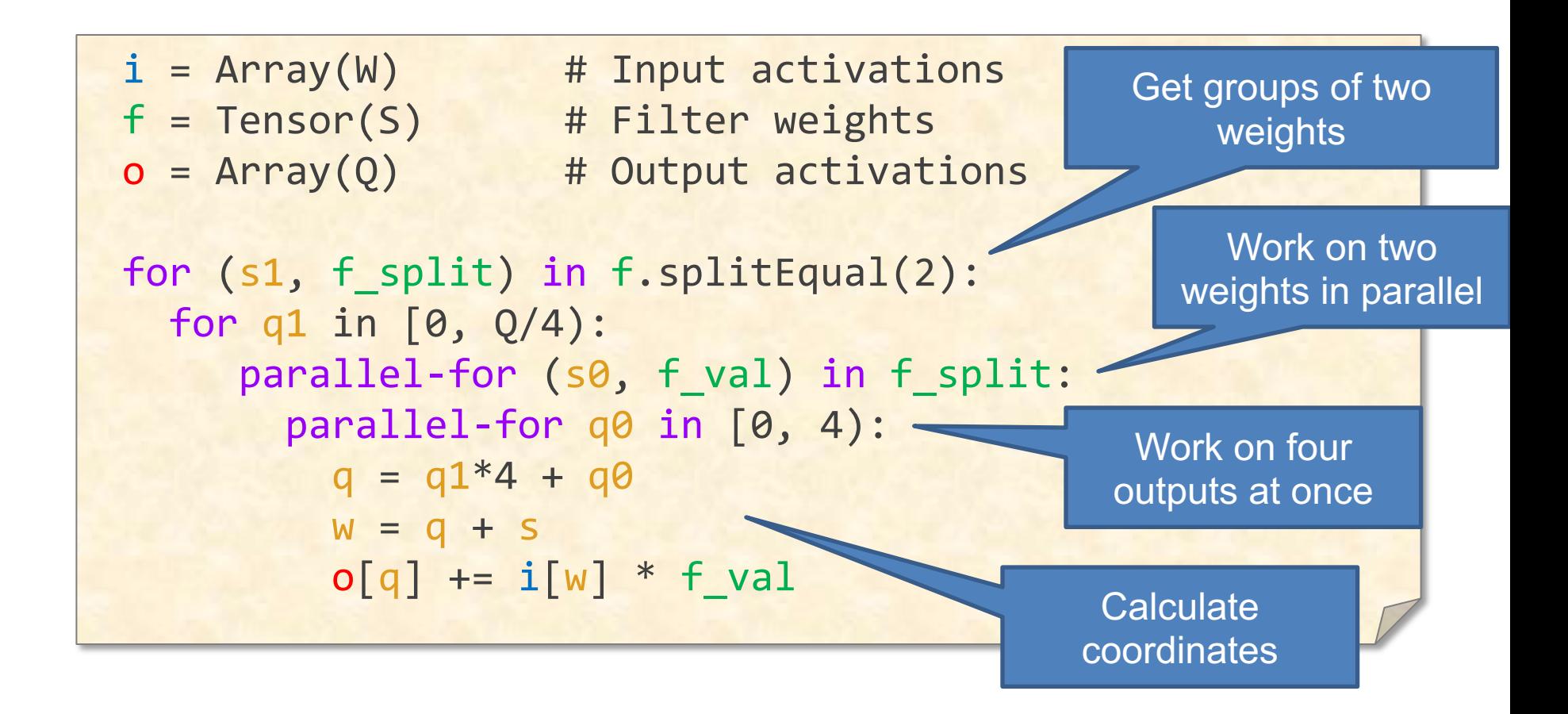

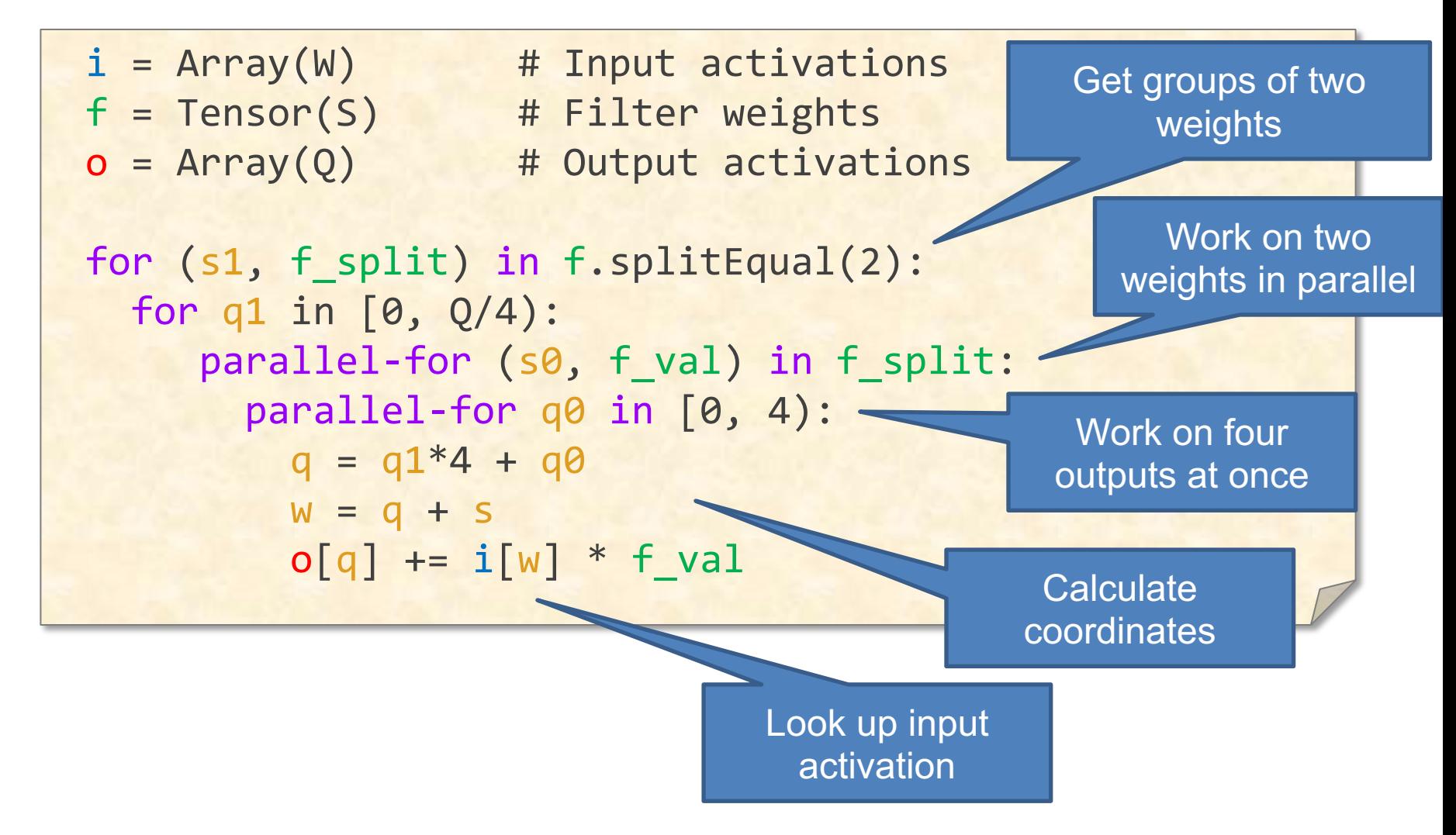

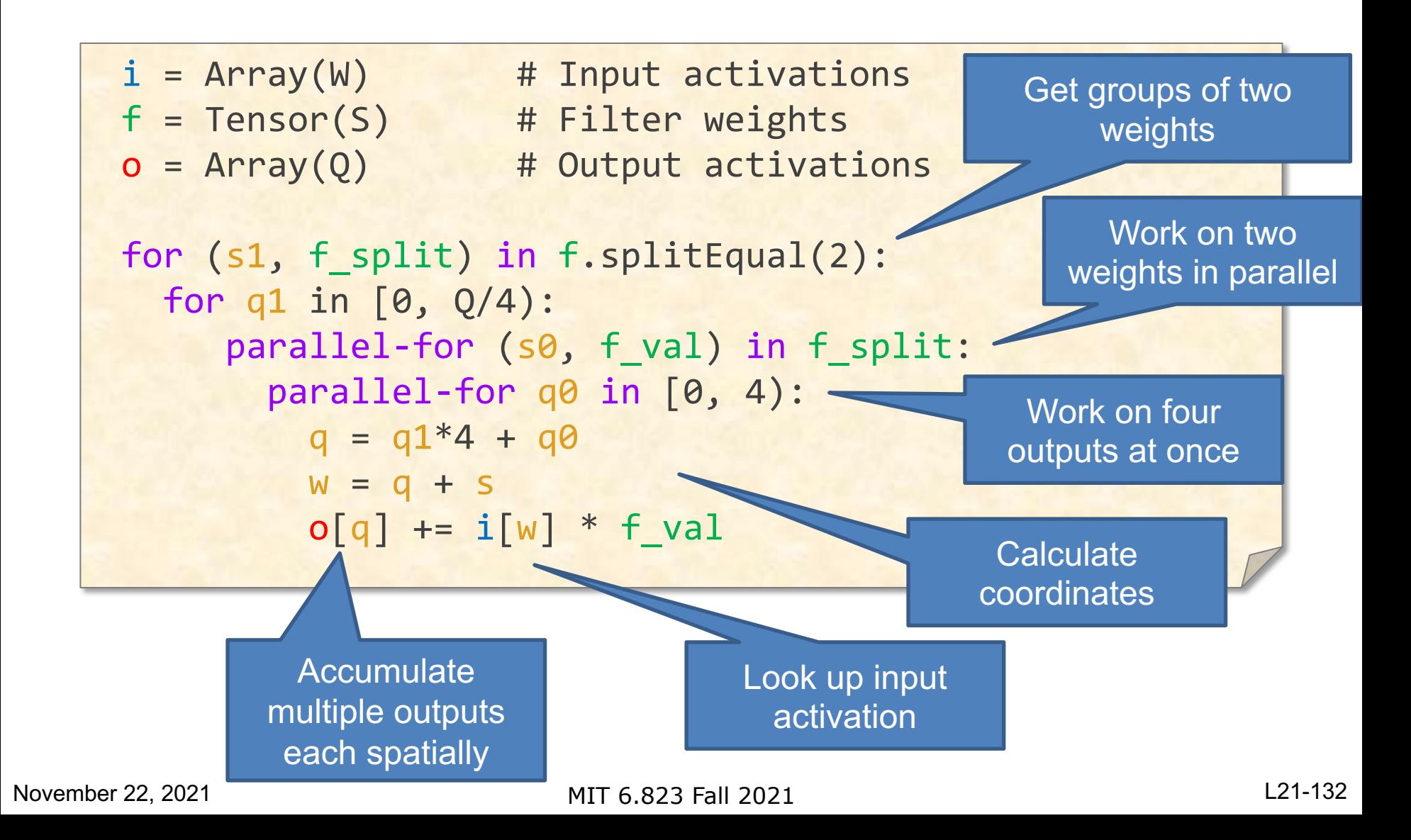

### CONV: Exploiting Sparse Inputs & Sparse Weights

#### **Output Stationary - Sparse Weights & Inputs**

```
i = Tensor(W) # Input activations
f = Tensor(S) # Filter weights
o = Array(Q) # Output activations
for q in [0, Q):
 for (s, (f_val, i_val)) in f.project(+q) & i:
   o[q] += i val * f val
```
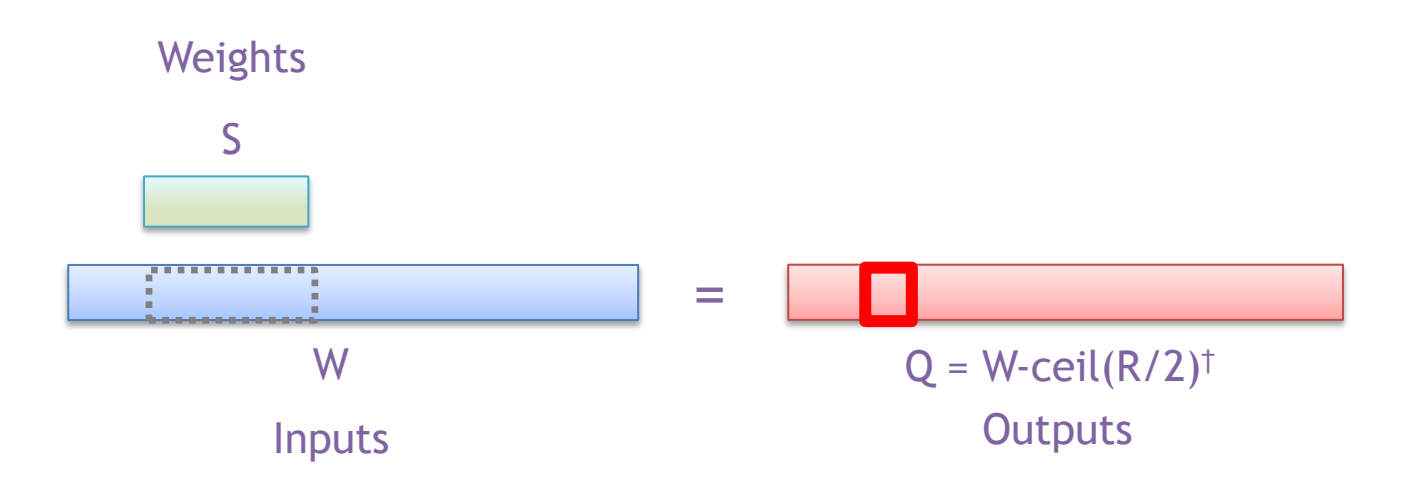

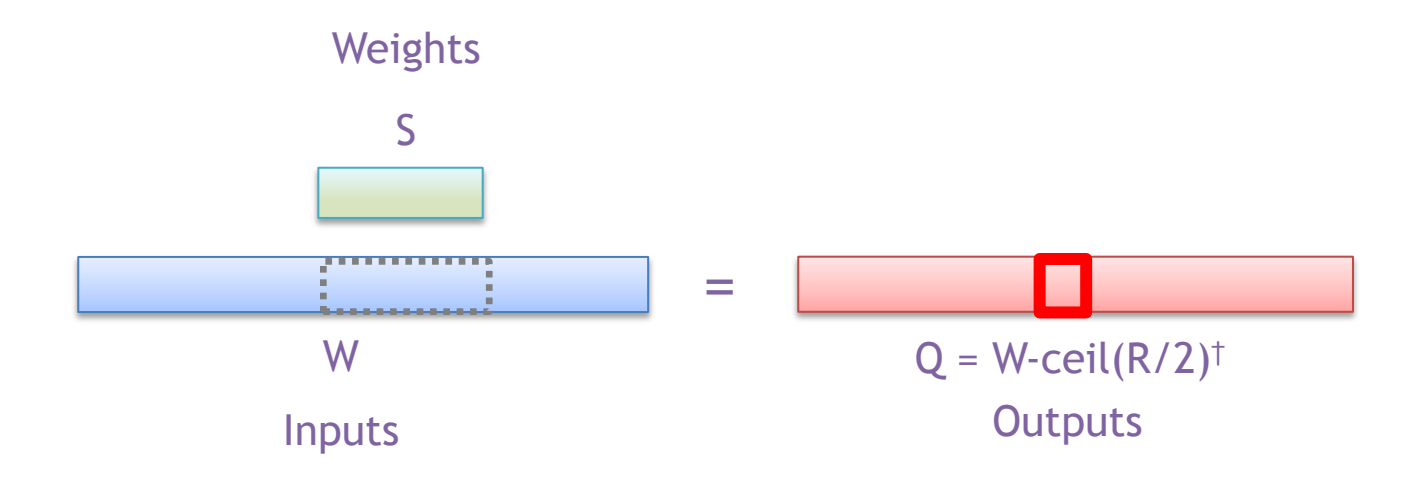

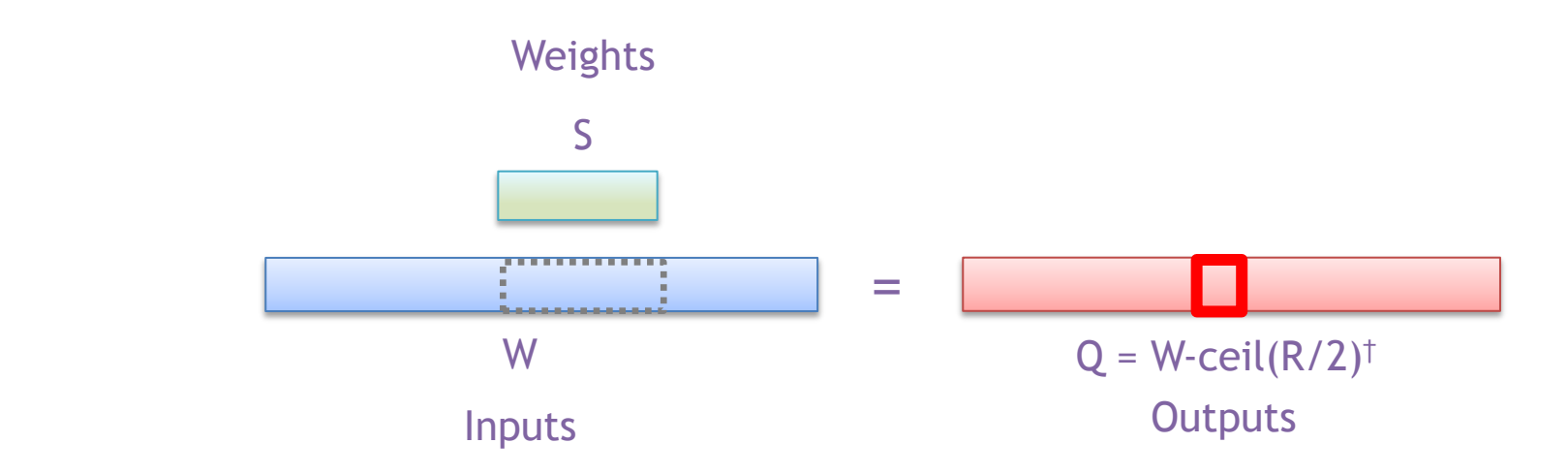

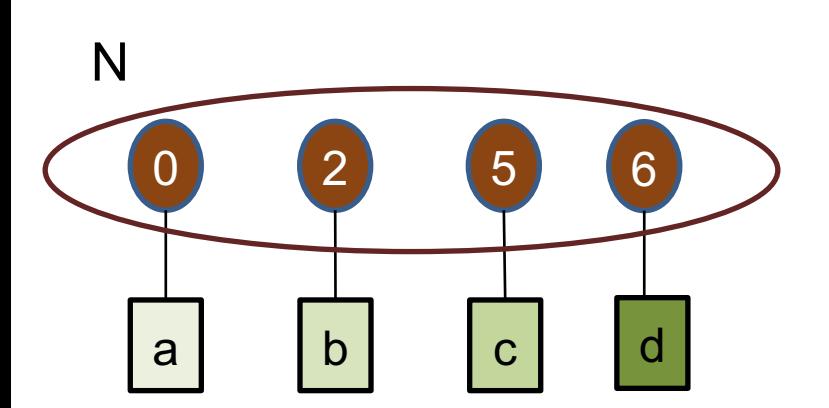

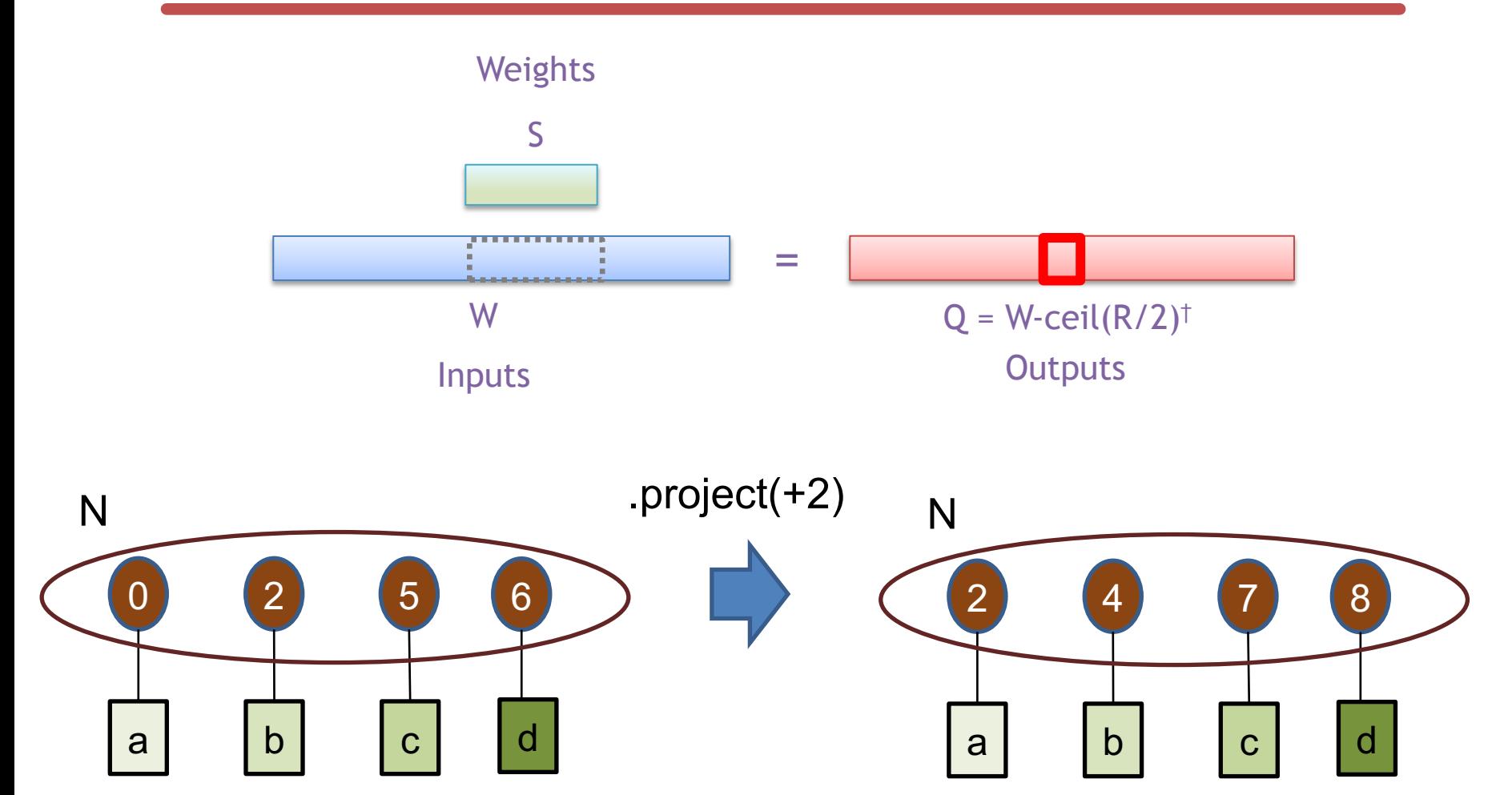

### **Fiber Intersection**

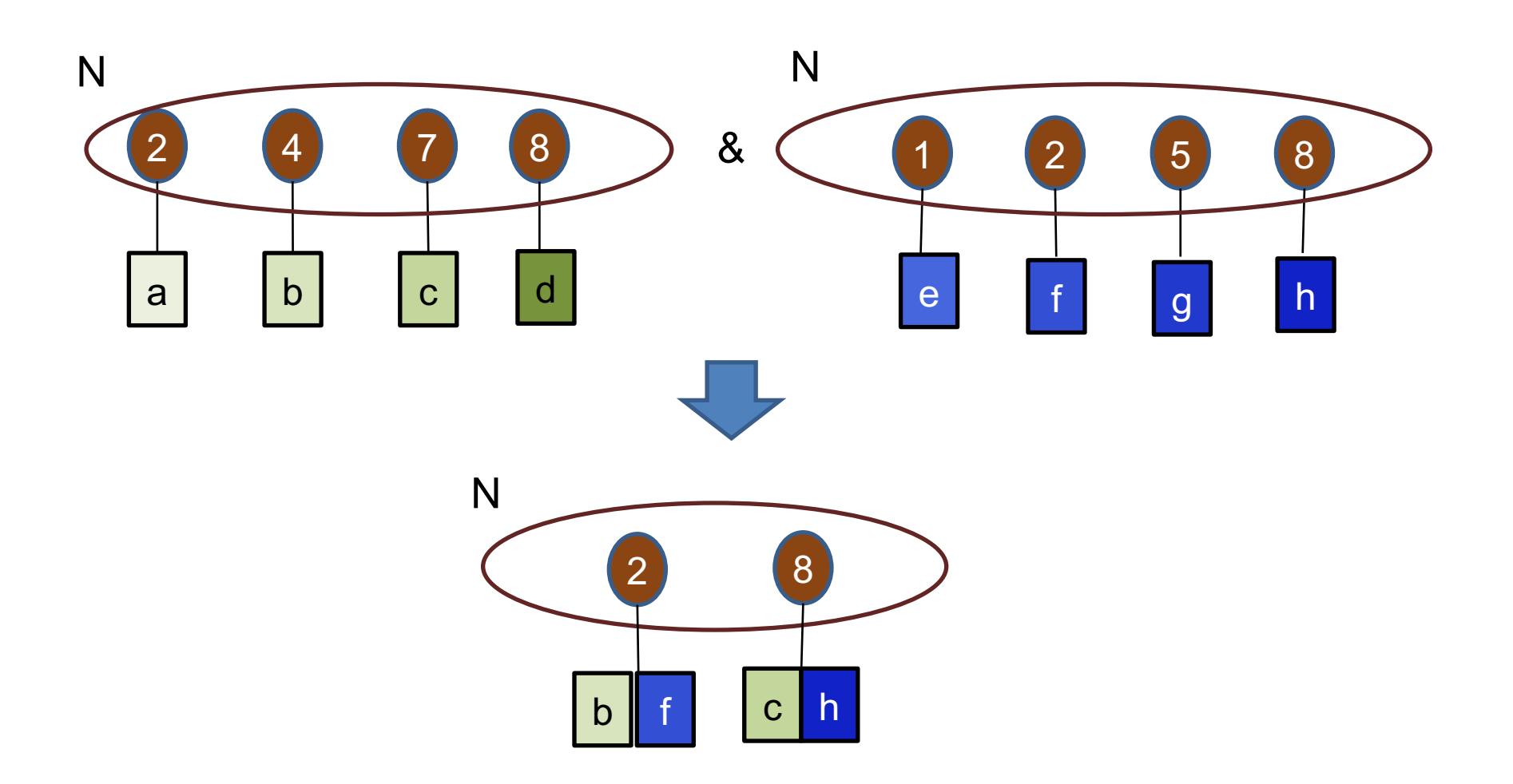

### **Output Stationary - Sparse Weights & Inputs**

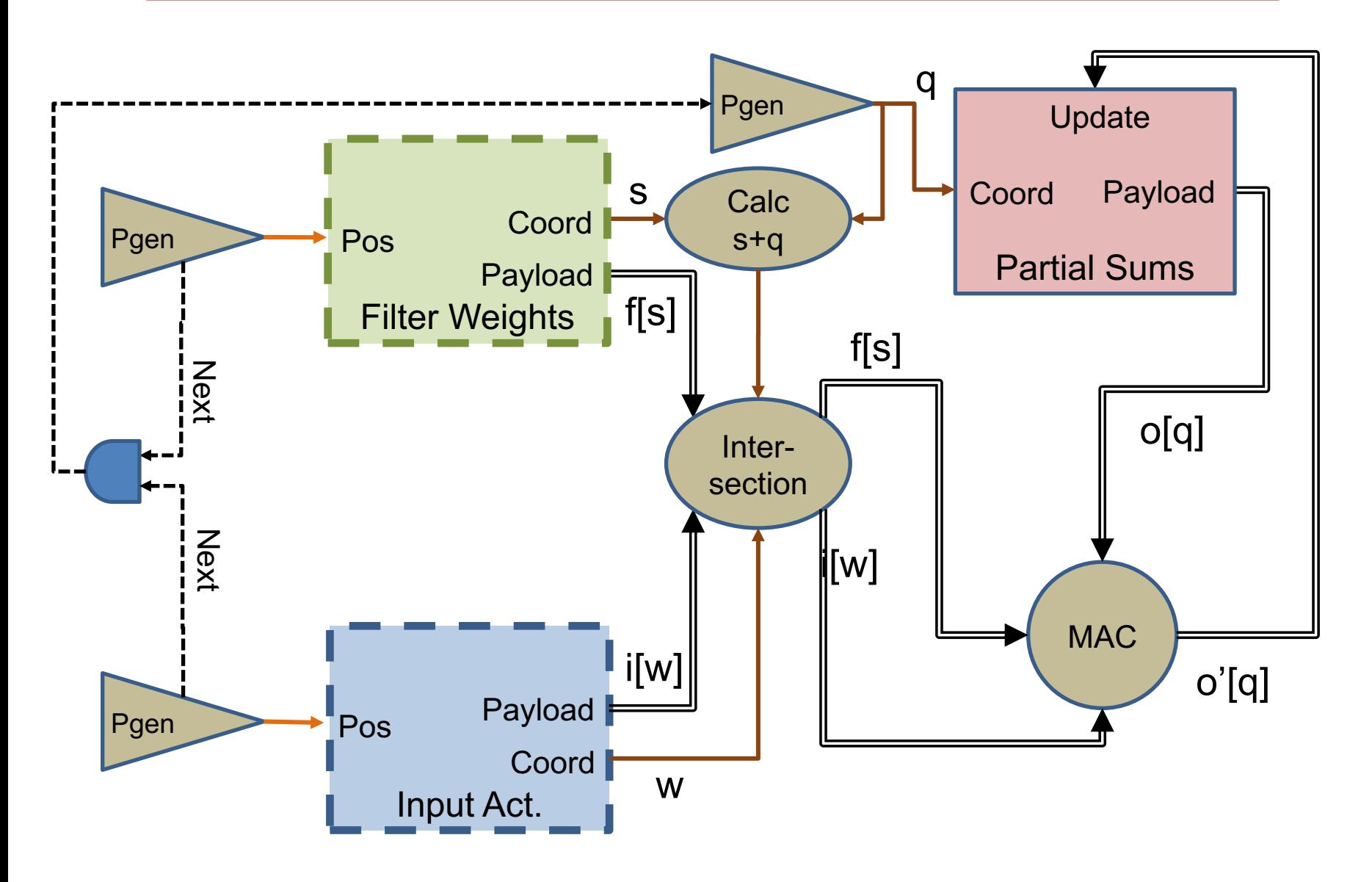

*0*

*1*

*2*

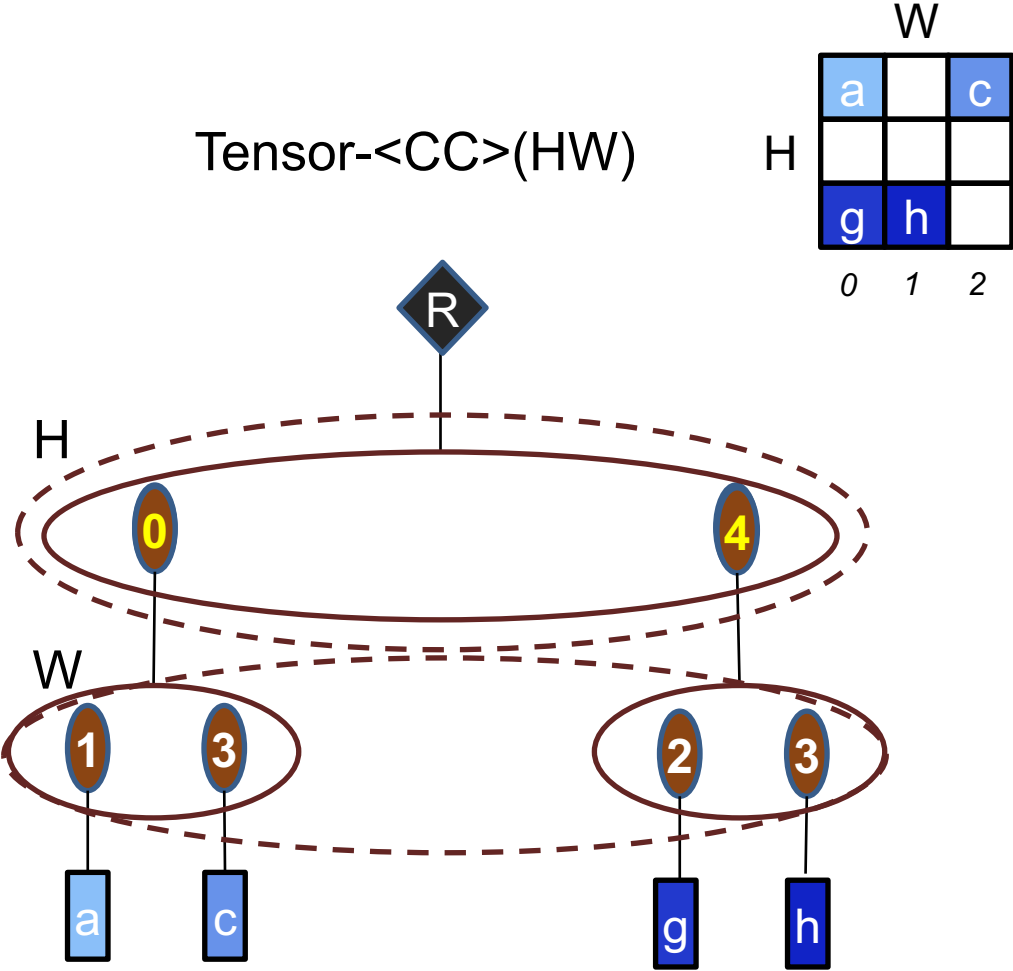

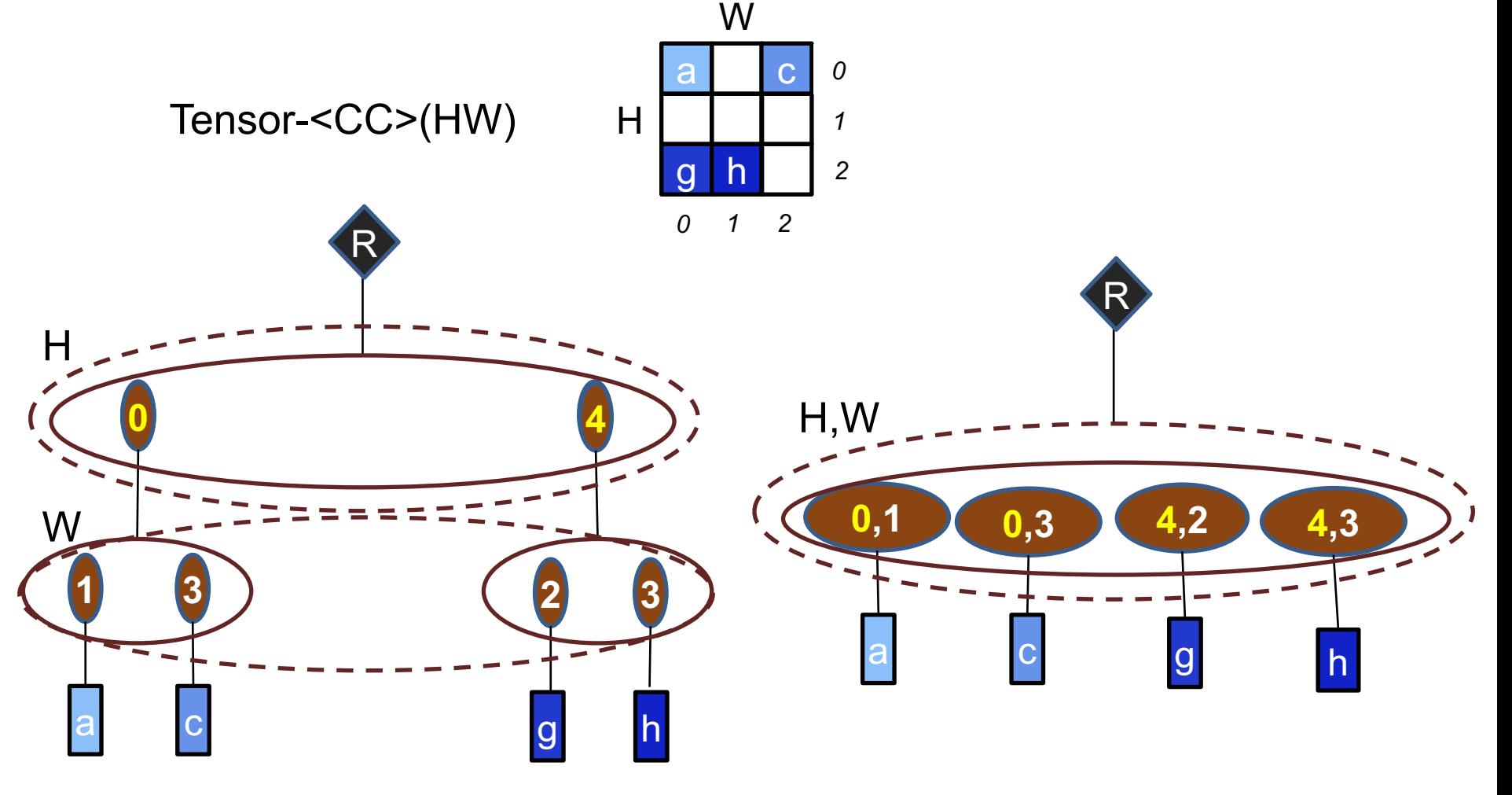

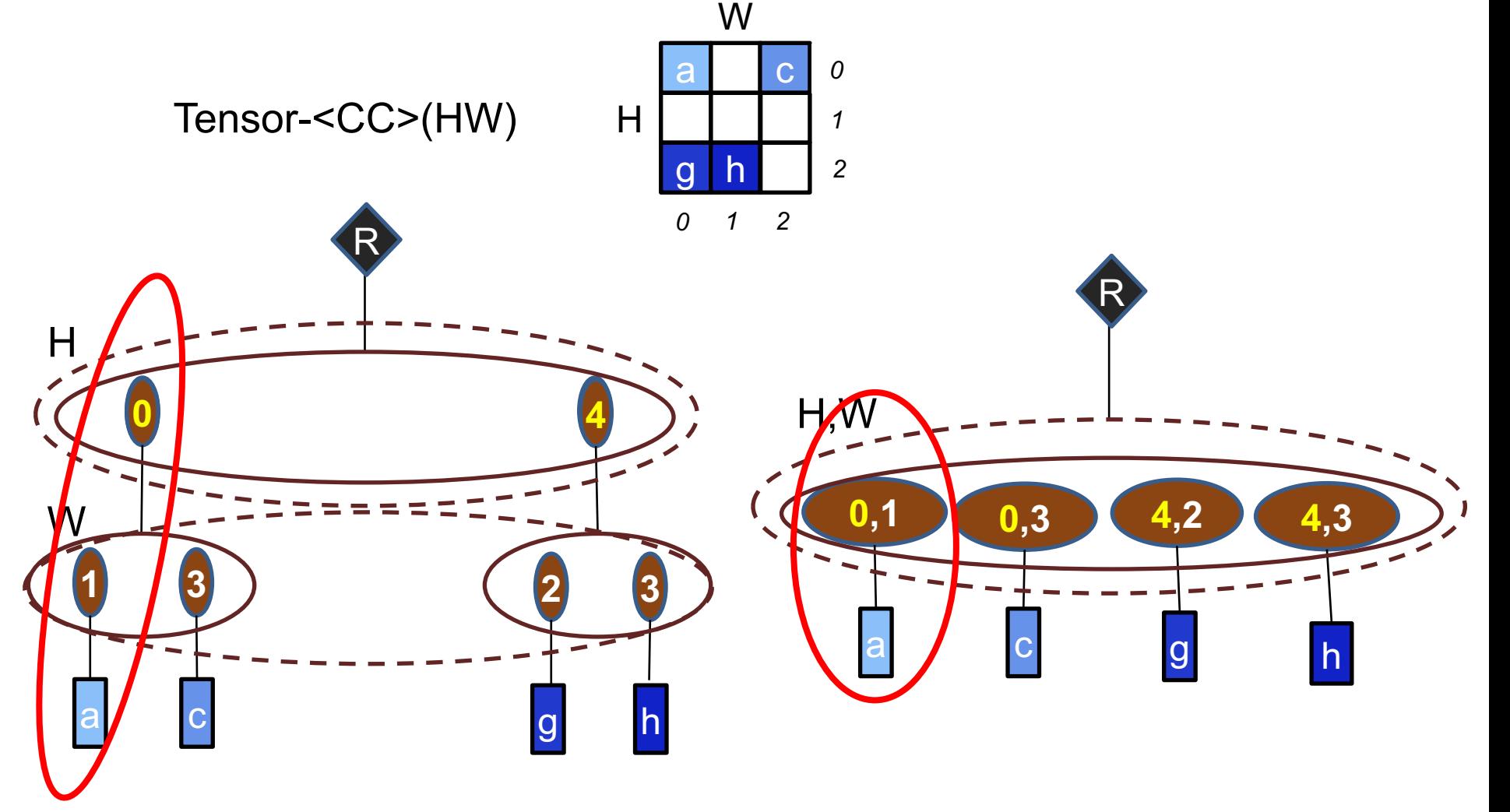

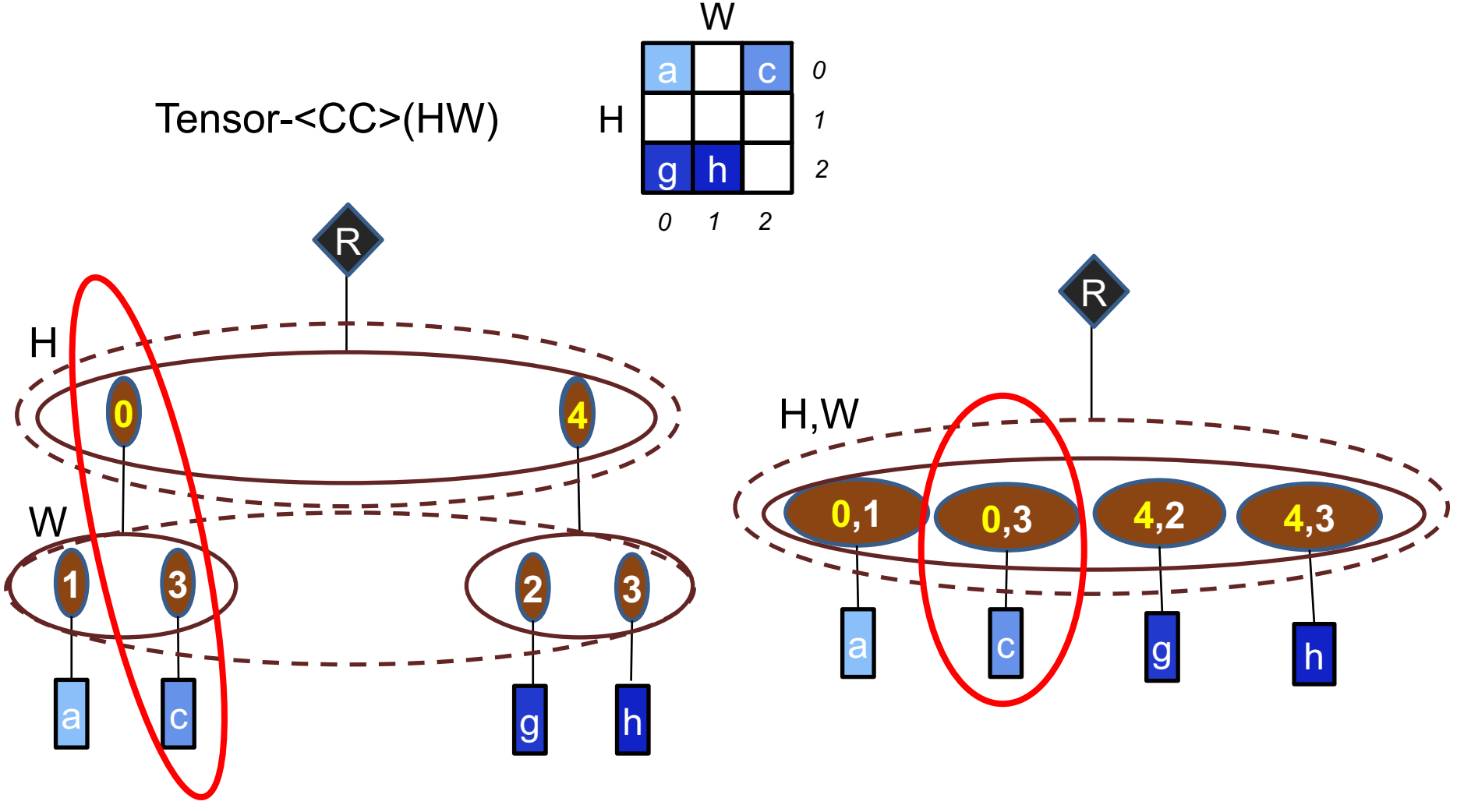

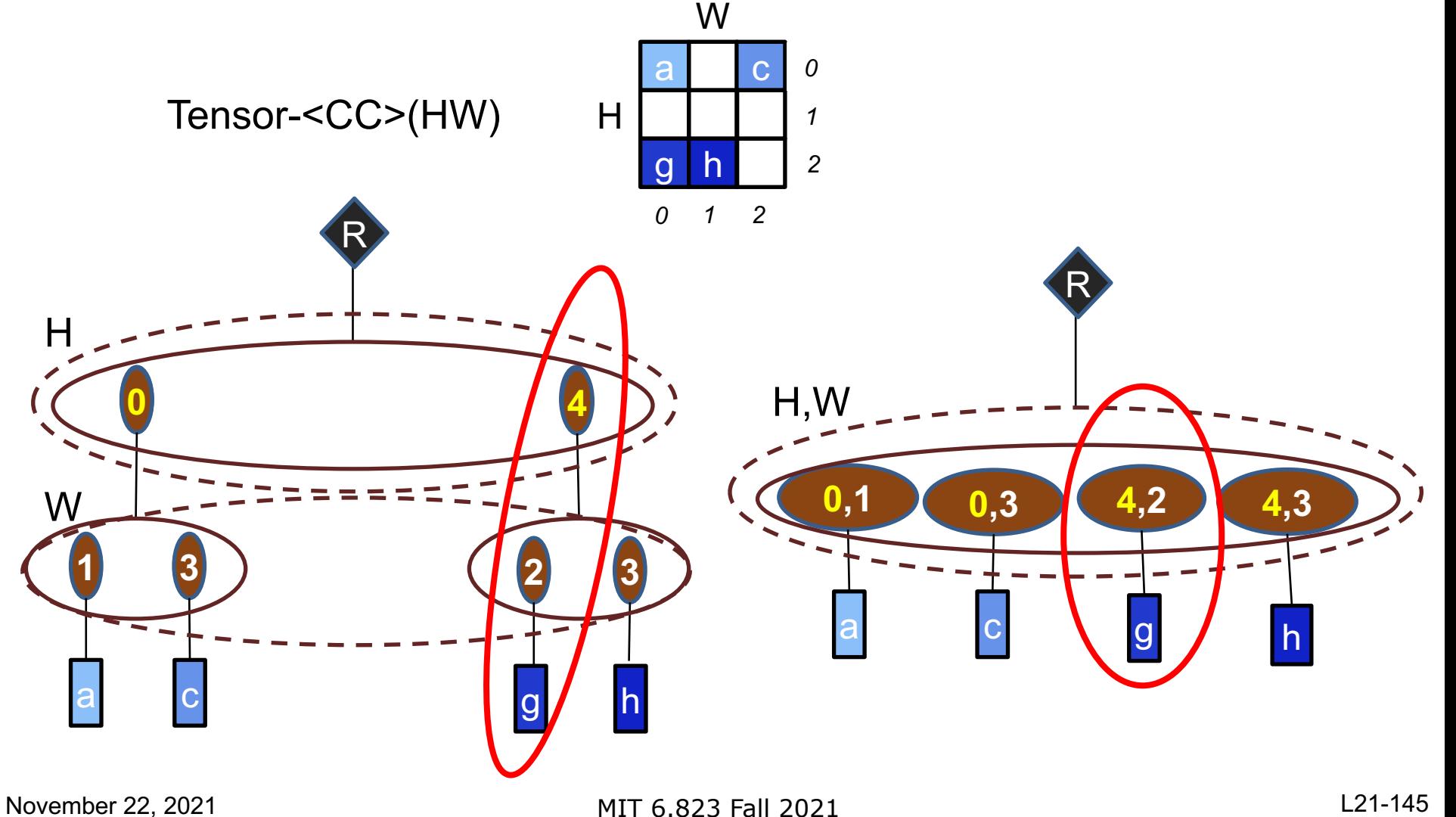

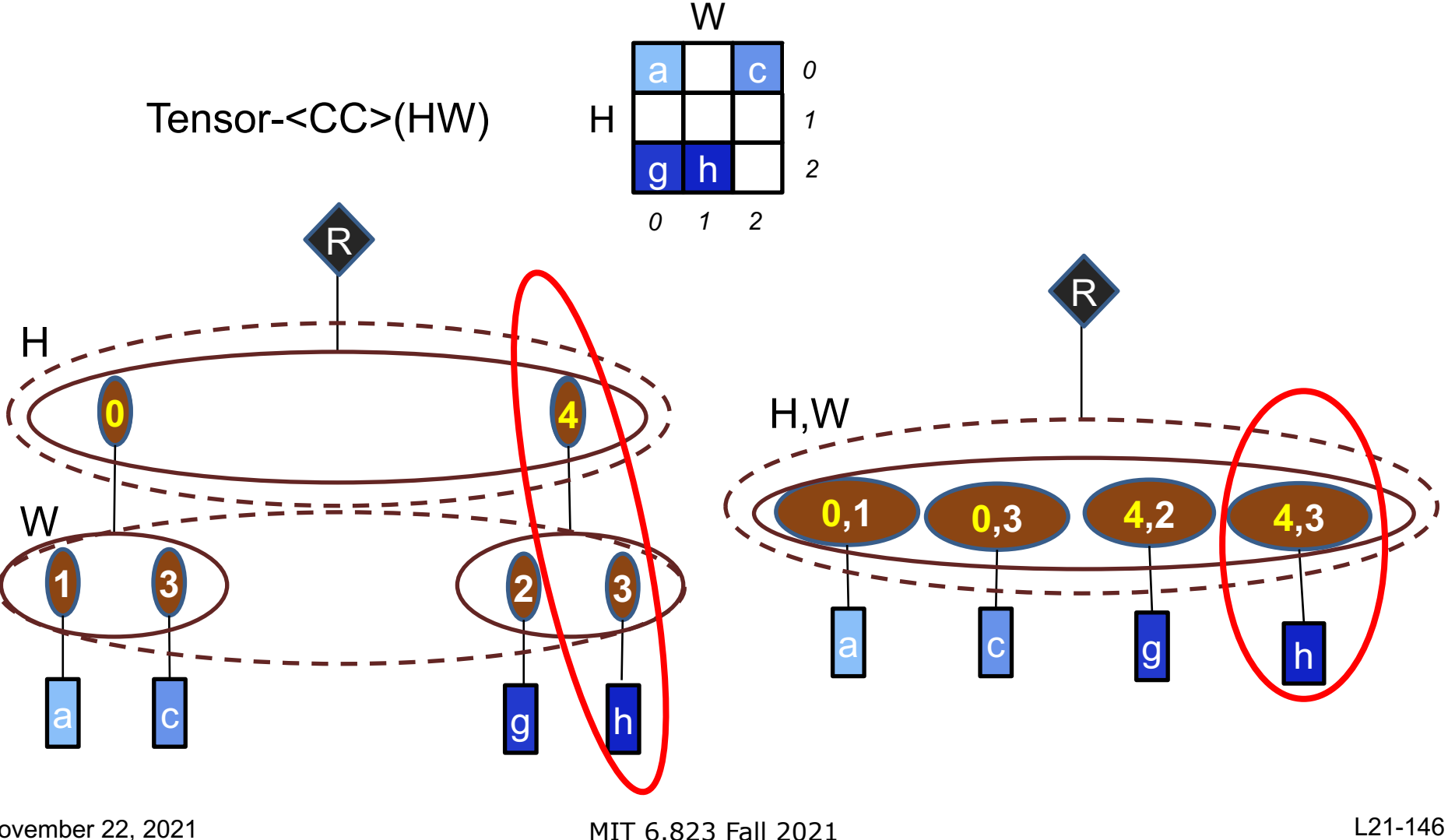

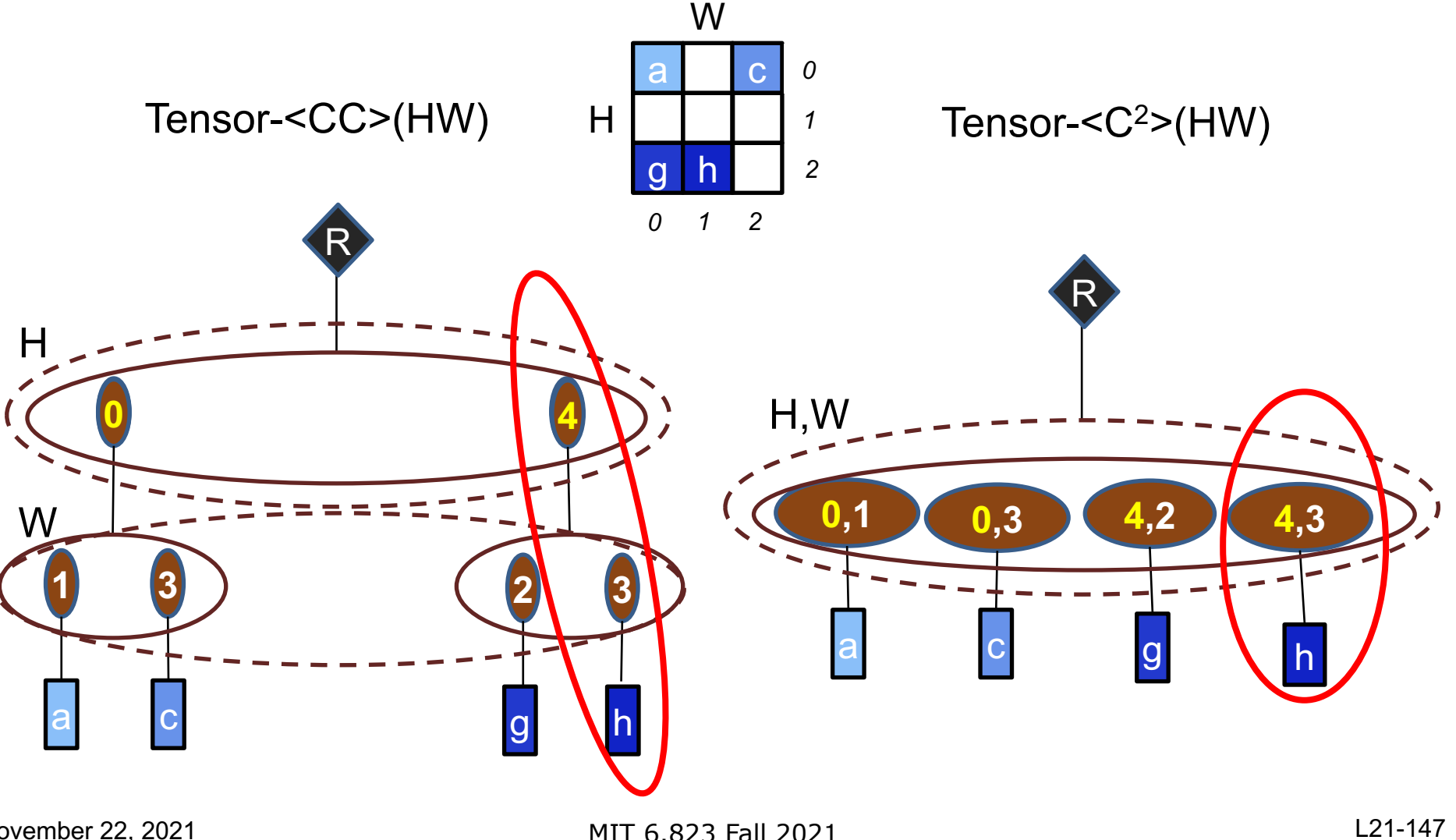

#### **Row Stationary – Sparse Inputs & Activations**

```
i = Tensor(CW) # Input activations (CW flattened)
f = Tensor(C,SM) # Filter weights (SM flattened)
o = Array(M, Q) # Output activations
for (C, w), i_val) in i:
 f_c = f.getPayload(c)f c split = f c.splitEven(2)
  parallel-for ( , f_sm) in f_c_split:
   for ((s, m), f val) in f sm if w-Q \le s \le w:
     q = w - so[m, q] += i_val * f_val
```
Eyeriss V2 – Chen et.al., JETCAS 2018

#### **Row Stationary – Sparse Inputs & Activations**

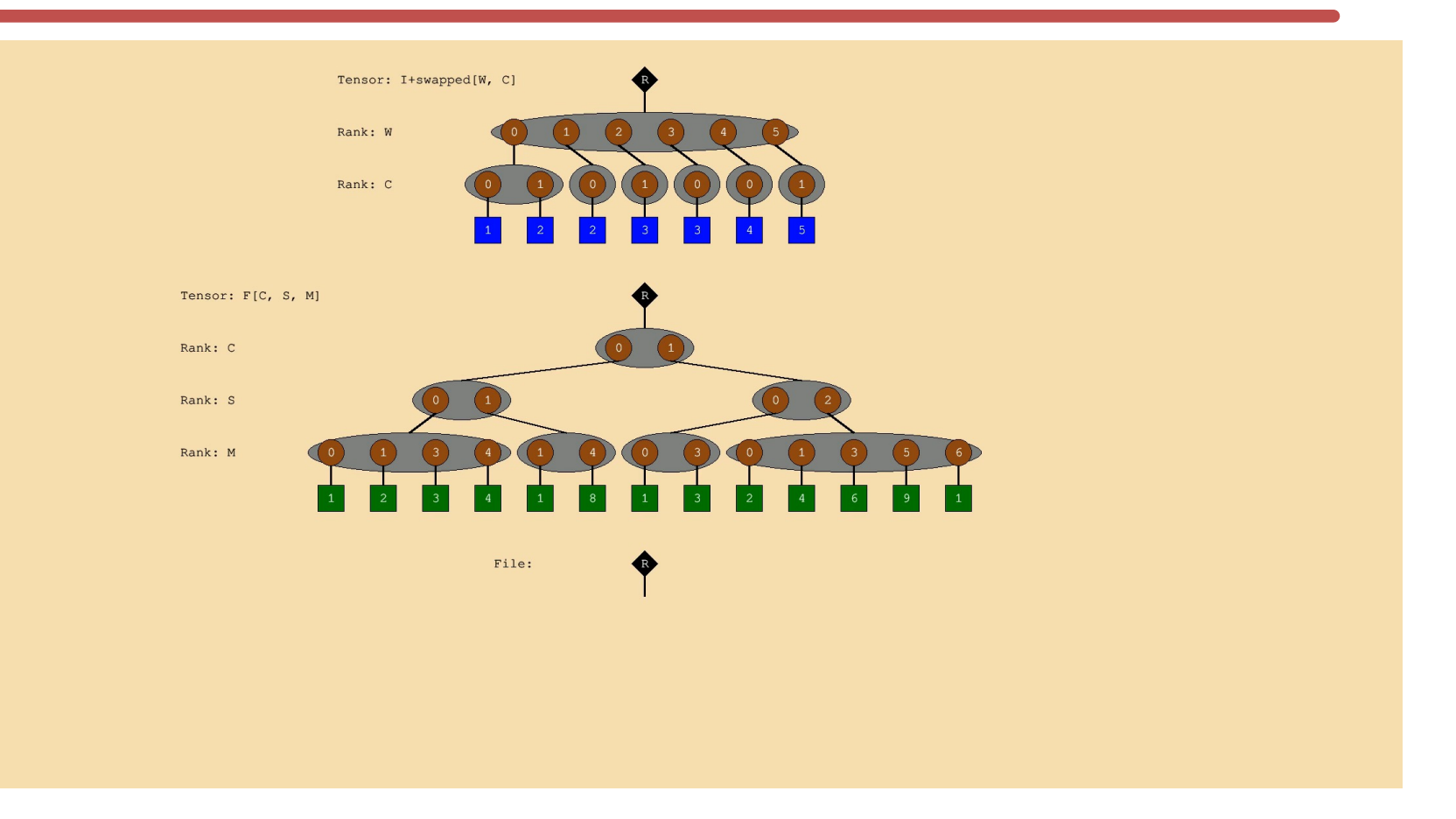

Eyeriss V2 – Chen et.al., JETCAS 2018
*Thank you!*

## *Next Lecture: Transactional Memory*

MIT 6.823 Fall 2021 L21-154